*RÉPUBLIQUE ALGÉRIENNE DÉMOCRATIQUE ET POPULAIRE ALGÉRIENNE POPULAIRE MINISTÈRE DE L'ENSEIGNEMENT SUPÉRIEUR ET DE LA RECHERCHE SCIENTIFIQUE SUPÉRIEUR ET SCIENTIFIQUE*

### **UNIVERSITÉ IBN IBN-KHALDOUN DE TIARET KHALDOUN**

**FACULTÉ DES SCIENCES APPLIQUEES DÉPARTEMENT DE DEGENIE ELECTRIQUE**

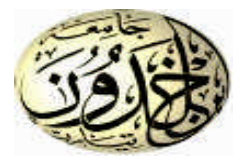

# **MEMOIRE DE FIN D'ETUDES**

**Pour l l'obtention du diplôme de Master**

**Domaine : Sciences et Technologie**

**Filière : Génie Electrique**

**Spécialité :**

AUTOMATISATION ET CONTROLE DES SYSTEMES INDUSTIELLE

# **THÈME**

### *Commande non linéaire appliquée non linéaire*

*pour La Machine Asynchrone*

*Double Alimentation (MADA)*

*Préparé par :*

**LAHCIENE Abdelkarim**

**DIDI Radhwane**

**Devant le Jury :**

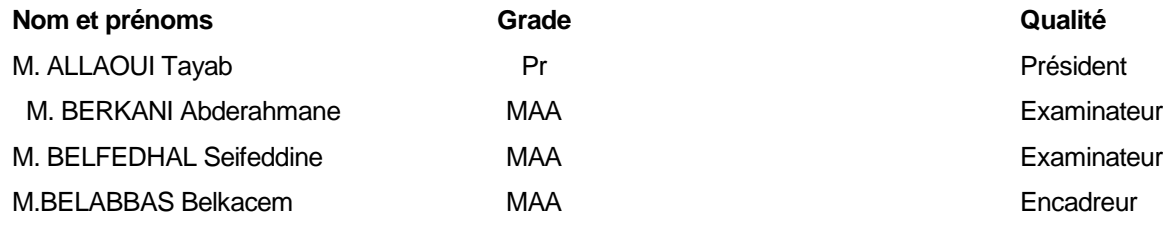

#### **PROMOTION 2016 /2017**

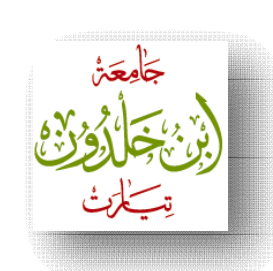

**R**épubliqu publique**A**lgérienne **D**émocratique et **P**opulaire **M**inistè inistère de l'**E**nseignement **S**upérieuret de **U** niversité Ibn Khaldoun – Tiaret – la **R**echerche**S**cientifique

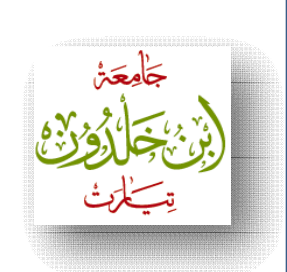

Faculté des Sciences Appliqué Appliquées

Départe Département de Génie Electrique

MEMOIRE EN VUE DE L'OBTENTION DU DIPLÔME DE MASTER

SPECIALITE: GENIE ELECTRIQUE

OPTION : AUTOMATISATION ET CONTROLE DES SYSTEMES INDUSTERIELS

**SUJET DU MEMOIRE** :

*Commande non linéaire appliquée pour linéaire pour La Machine Asynchrone Double Alimentation La Asynchrone Alimentation*

*(MADA)*

**Présenté le 14/06/2017 par:**

•**LAHCIENE Abdelkarim** •**DIDI Radhwane**

**Devant lejury :**

**M. ALLAOUI Tayab UNIVERSITE DE TIARETPRESIDENT** PRESIDENT<br>EXAMINATUER<br>IINATUER<br>ENCADREUR

**M. BARKANI Abdelrahman UNIVERSITE DE TIARETEXAMINATUER**

**M. BELFDHAL Sif dineUNIVERSITE DE TI TIARETEXAMINATUER**

**M.BELABBES Belkacem IINIVERSITE DE TIARETENCADREUR** 

Année Universitaire : 2016/2017

# *Remerciements*

Tout d'abord nous remercions Dieu le tout puissant qui *nous a donné le courage et la volonté pour atteindre notre objectif, et tous les enseignants qui ont contribués à notre formation durant tous les cycles. Nous remercions vivement, notre promoteur Mr : BELABBAS Belkacem S de nous avoir pris en charges, et pour sa disponibilité, son aide et ses précieux conseils. Nous portons avec gratitude de reconnaissance pour l'ensemble des professeurs du département de Génie Electrique qui ont contribué à notre formation de master en Génie Electrique. rationalie is courage et la volonté pour atteindre<br>notre objectif, et tous les enseignants qui ont contribués<br>à notre formation durant tous les cycles.<br>Nous remercions vivement, notre promoteur Mr :<br>BELABBAS Belkacem de nous avoir pris en charges, et<br>pour sa* 

*Nous ne saurons oublier de remercier les honorables Membres du Jury qui nous ont fait l'immense honneur de Présider et d'examiner ce Modeste travail. A tous ceux ou celles qui nous apportés leurs soutiens,* trouvent ici, l'expression de notre vive et sincère *s ne saurons oublier de remer<br>fres du Jury qui nous ont fait<br>e Présider et d'examiner ce M<br>s ceux ou celles qui nous app<br>nuvent ici, l'expression de not<br>reconnaissance.* 

# *Dédicace*

*Du profond de mon cœur, je dédié ce travail à tous ceux qui me sont chers, A ma chère mère*

*Aucune dédicace ne saurait exprimer mon respect, mon amour ne saurait respect, mon amour éternel et ma considération pour les sacrifices que éternel et vous avez mon instruction et mon bien être.*

*Que ce modeste travail soit le fruit de vous innombrable sacrifices. Puisse Dieu, le très haut, vous accordé la santé, le bonheur et langue vie.*

*Je vous remercie pour tout le soutien et l'amour que me vous portez depuis mon enfance et j'espère que votre bénédiction ez A mon cher père m'accompagne toujours. Que ce modeste travail soit le fruit de vous innombrable<br>sacrifices. Puisse Dieu, le très haut, vous accordé la santé, le<br>fonheur et langue vie.<br>Je vous remercie pour tout le soutien et l'amour que me vous<br>portez depuis m* 

*Qui peut être fier et trouver ici le résultat de longues années de sacrifices et de privations pour m'aider à avancer dans la vie. Puisse Dieu faire en sorte que ce travail porte son fruit ce ; Merci pour les valeurs nobles, l'éducation et le soutient permanent soutient permanent*

*venu de toi*

*A nos chers frères et sœur*

*Je vous réserve la plus grande partie de ce travail. Vous avez toujours été pour nous d'une aide très précieuse. Je vou réserve la plus grande vous remercie pour tous les bienfaits que chacun a pu faire pour moi A mon binôme Lahciene Abdelkrim et sa famille A mon cher frère Belaid Mohamed Amine et sa famille A ma famille DIDI, SOUDDI et KADRI cher frère SOUDDI et KADRI A tous mes amis et camarades, puisse dieu conserver notre tous mes amis et camarades, conserver notre amitié A tous nos enseignants de l'université Ibn Khaldoun A Khaldoun A tous ceux qui ont eu et qui ont confiance en nous*

<sup>ce en</sup>nous<br>DIDI Radhwane

*Du profond de mon cœur, je dédié ce travail à tous ceux qui me sont chers,*

*Dédicace*

*A mes très chers parents pour leur soutien inconditionnel chers leur soutien inconditionnel Leurencouragements, et bien sur pour m'avoir permis de réaliser mesétudes dans les meilleures conditions A mon amour éternel de sacrifié balgali et précieux pour moi ma chère mère*

*A mes frères et sœurs*

*Je vous réserve la plus grande partie de ce travail. Vous avez toujours été pour nous d'une aide très précieuse. Je vous remercie pour tous les bienfaits que chacun a pu faire pour moi A tous oncles et tantes mes cousins et mes cousines A mon binôme DIDI Radhwane et sa famille A tous mes collègues et mes amis A tous ceux que j'ai connu durent toutes mes études; A tous ceux pour qui je compte et qui comptent pour moi; A toute ma famille. Je dédie ce travail LAHCIENE Abdelkarimedans les meilleures conditions*<br>
mon amour éternel de sacrifié balgali et précieux pour moi ma<br>
chère mère<br>
A mes frères et sœurs<br>
pous réserve la plus grande partie de ce travail. Vous avez<br>
jours été pour nous d'une aid

## Table des matières

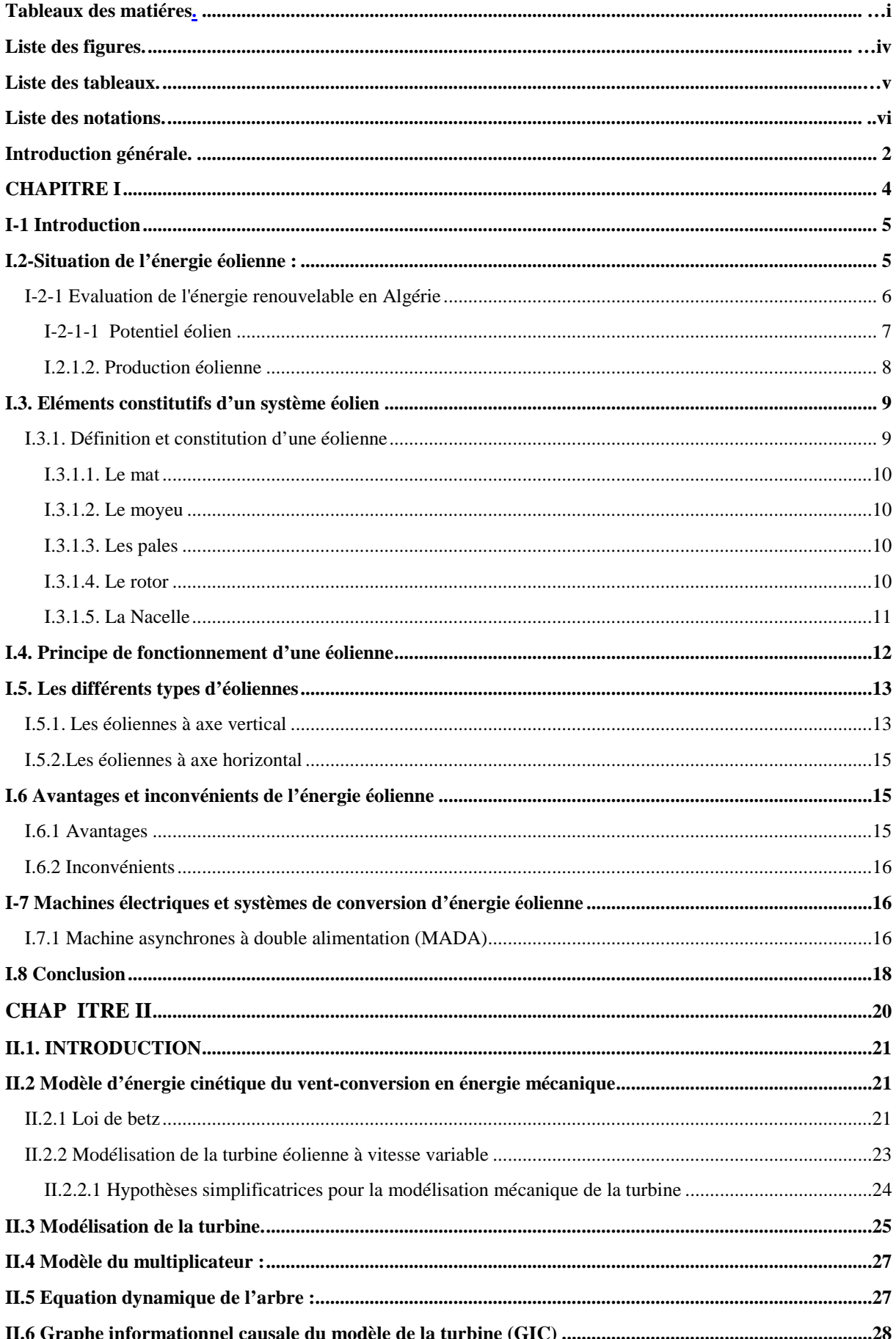

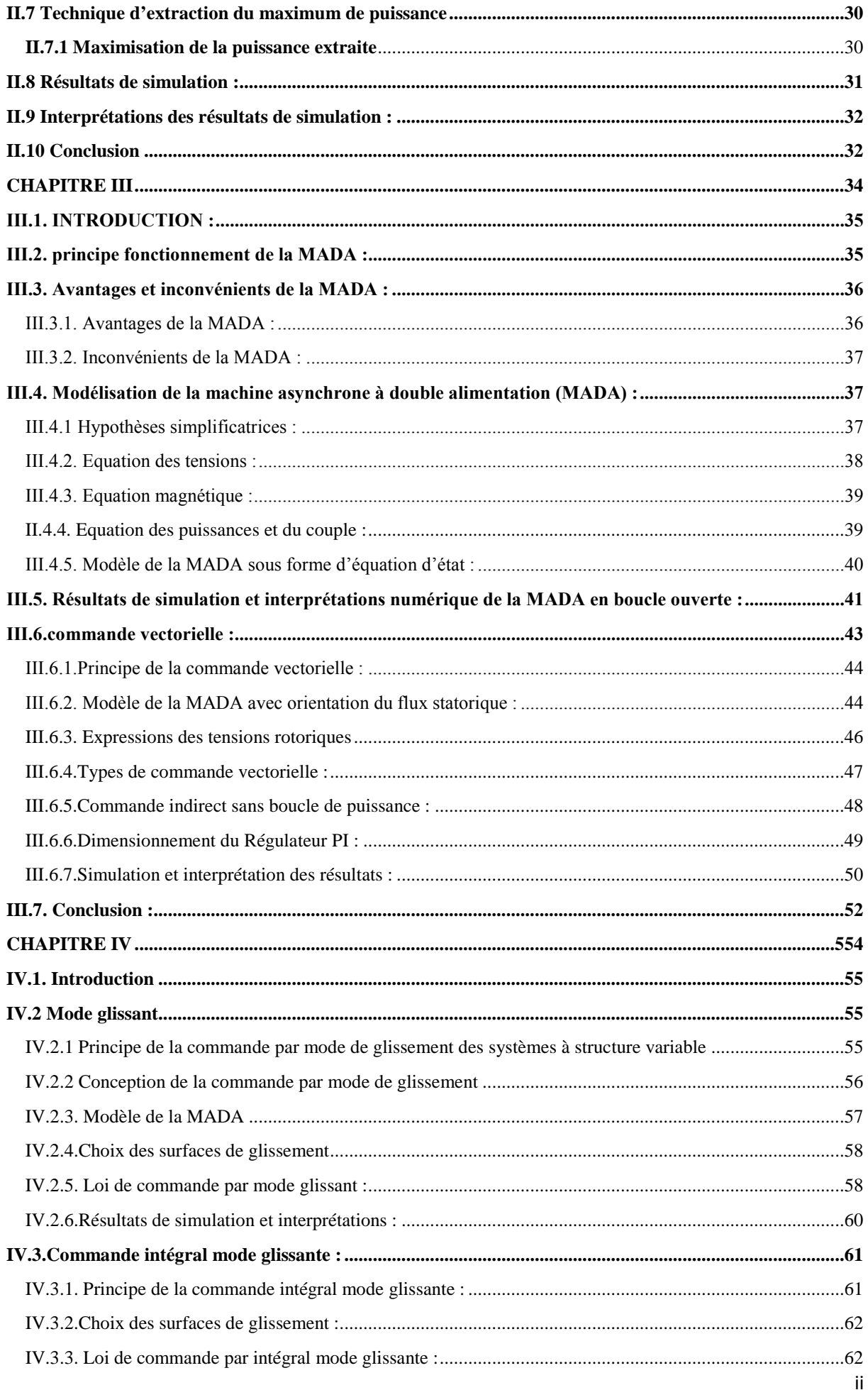

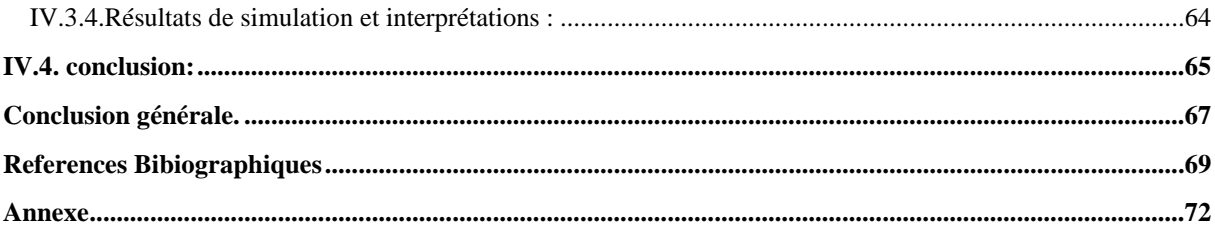

## **Liste des figures**

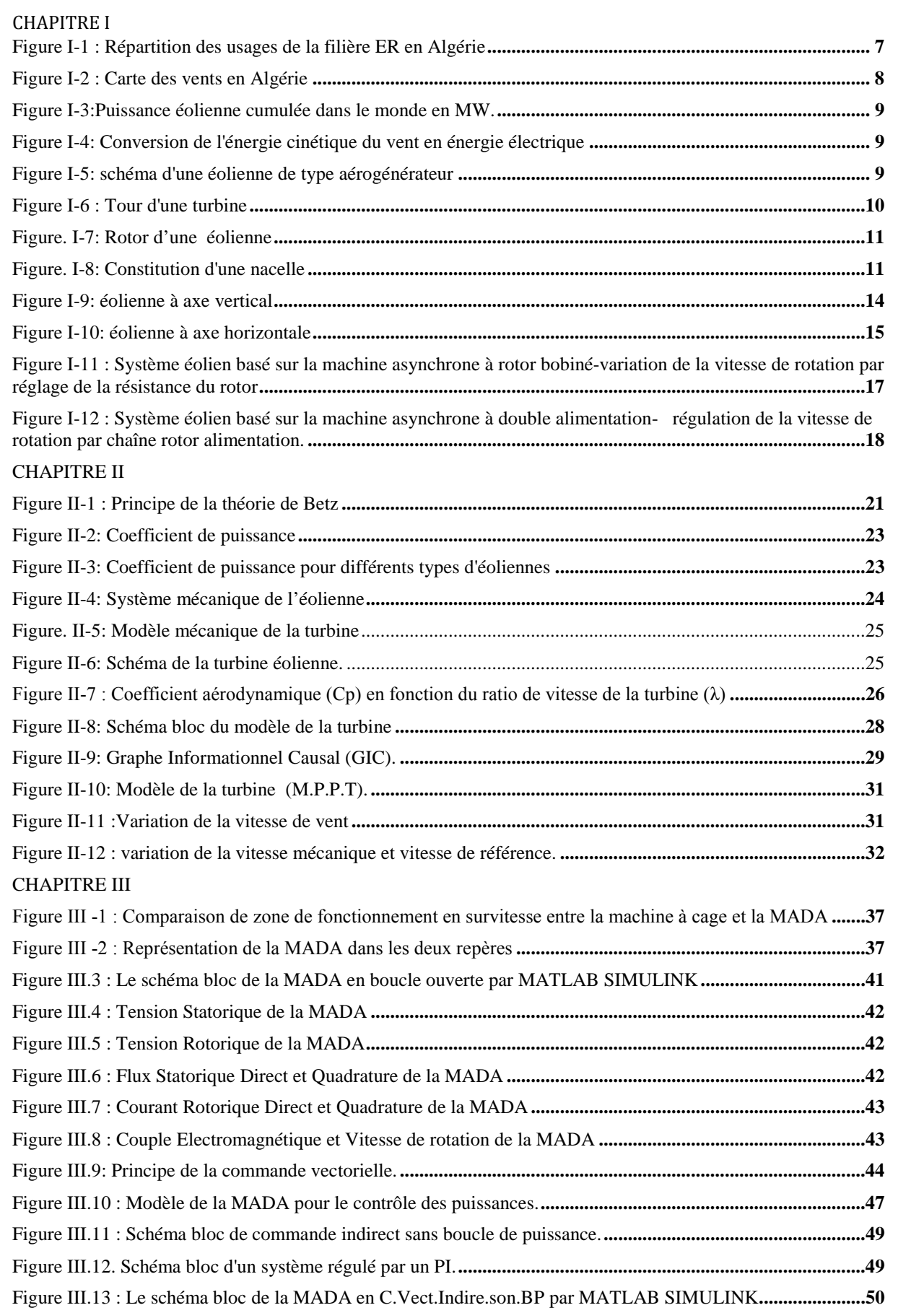

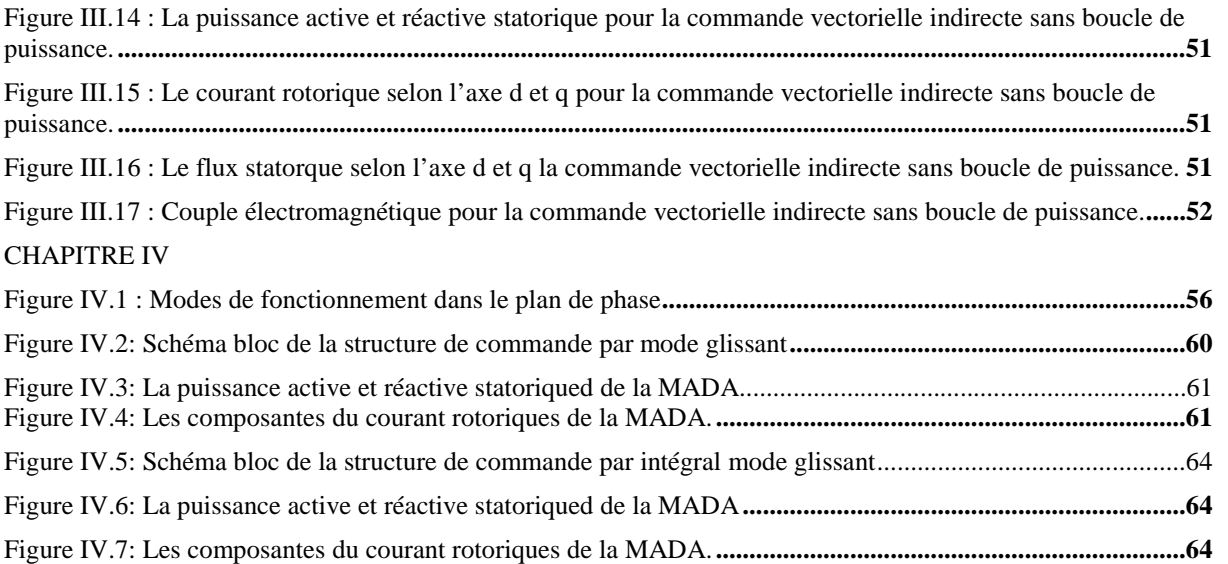

## **Liste des tableaux**

#### CHAPITRE I

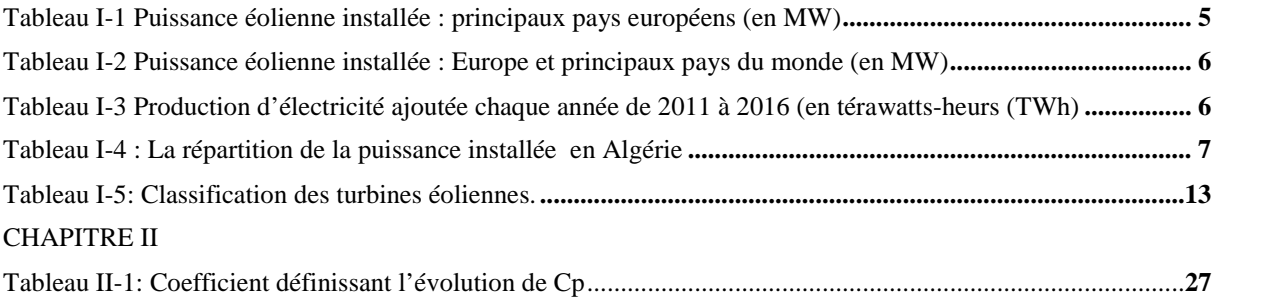

## **LISTE DES NOTATIONS**

- MPPT: maximum Power Point Tracking.
- MADA: Machine Asynchrone à Double Alimentation.
- ܨܶܤܱ : Fonction de Transfer en Boucle Ouverte.
- ܨܶܨܤ : Fonction de Transfer en Boucle Fermee.
- Pi : Proportionnel- Intégrateur.
- $\bullet \quad V_n$ : La vitesse du vent nominale de l'aérogénérateur.
- $\triangleleft$   $\rho$ : Masse volumique de l'air.
- $\triangleleft$  *B*: L'angle d'orientation de pale.
- $\triangle$  R: Rayon de la surface balayée par la turbine.
- ܵ: La surface balayée par la turbine.
- $\bullet$   $C_p$ : Le coefficient de puissance.
- $\triangle$   $\lambda$ : La vitesse relative de l'éolienne.
- $\lambda_{\text{optimal}}$ : La vitesse relative optimale de l'éolienne.
- $\triangle$   $\Omega_{tur}$ : Vitesse de rotation de la turbine.
- $\triangle$   $\Omega_{\text{mec}}$ : Vitesse de rotation de l'arbre du générateur.
- $\triangleleft$  G: Gain du multiplicateur.
- $\triangleleft$   $C_a$ : Couple résistant issue du multiplicateur.
- $\triangleleft$   $C_{aer}$ : Couple aérodynamique de l'éolienne.
- $\triangleleft$   $C_{vis}$ : Couple des frottements visqueux.
- $\triangleleft$   $C_{em}$ : Couple électromagnétique.
- $\triangleleft$   $C_{em-ref}$ : Couple électromagnétique de référence.
- $\bullet$   $C_{mec}$ : couple mécanique.
- $\triangleleft$   $C_{t-estim\acute{e}}$ : Couple de la turbine estimé.
- $\bullet$   $K_f$ : Coefficient des frottements visqueux de l'éolienne et de sa génératrice.
- $\bullet$   $I_t$ : Inertie de la turbine.
- $\bullet$   $J_i$ : Inertie de la génératrice.
- $\bullet$  *q*: Glissement.
- \* Rs : Résistance des enroulements statoriques.
- \* Rr : Résistance des enroulements rotoriques.
- $\div$  p: Nombre de pair de pôles.
- $\mathbf{\hat{z}}$  : inductance propre des enroulements statoriques.
- $\mathbf{\hat{z}}$   $l_r$ : inductance propre des enroulements rotoriques.
- $\bullet$   $M_{sr}$ : inductance mutuelle stator\_rotor.
- $\bullet$   $f_s$ : Fréquence des grandeurs statorique.
- $\bullet$   $f_r$ : Frequence des grandeurs rotorique.
- $\div$  Cem : le couple électromagnétique en  $(N.m)$ .
- $\div$  Cr : le couple résistant en (N.m).
- $\div$   $\theta$  : est l'angle entre l'axe statorique as et l'axe rotorique.
- $\triangleleft$   $\theta_r$ : est l'angle entre l'axe rotorique ar, et l'axe de Park directe.
- $\triangleleft$   $\theta_s$ : est l'angle entre l'axe statorique as, et l'axe de Park directe.
- $\bullet$  w: est la vitesse angulaire du système d'axes (d, q).
- $\mathbf{\hat{v}}$   $\omega_r$ : est la vitesse angulaire électrique du rotor.
- $\bullet \quad \omega_{\rm s}$  : est la vitesse angulaire électrique du stator.
- d : indice de l'axe direct de Park.
- q : indice de l'axe en quadrature de Park.
- o: indice de l'axe homopolaire de Park.
- $\bullet$  M : Inductances mutuelles.
- $\bullet$   $P_s$ : Puissance active.
- $\triangleleft$   $Q_s$ : Puissance réactive.
- Ts : Période de commutation.
- $\bullet \quad \sigma \quad$ : Coefficient de dispersion.
- $\div S$ : La surface de glissement.
- $\otimes$   $\Phi_s$ ,  $\Phi_r$ : Respectivement flux statorique et rotorique
- $\mathbf{\hat{P}} \cdot \mathbf{\Phi}_{sd}$ ,  $\mathbf{\Phi}_{sq}$ : Les flux statorique direct et en quadrature.
- $\phi_{rd}$ ,  $\Phi_{rd}$  : Les flux rotorique direct et en quadrature.
- $\cdot$   $i_{sd}$ ,  $i_{sd}$  : Le courant statorique direct et en quadrature dens le repere de PARK.
- $\cdot$   $i_{rd}$ ,  $i_{rq}$ : le courant rotorique direct et en quadrature dens le repere de PARK
- $\bullet$   $V_s$ ,  $V_r$ : Tension simple respectivement statorique et rotorique.
- $\bullet$   $V_{sd}$ ,  $V_{sq}$ : La tension statorique direct et en quadrature.
- $\bullet$   $V_{rd}$ ,  $V_{rq}$  : La tension rotorique direct et en quadrature.
- $\bullet$   $K_n$ : Gain de l'action proportionnel du régulateur PI.
- $\bullet$   $K_i$ : Gain de l'action intégrale du régulateur PI.
- $\mathbf{\hat{v}}$   $v_1$ : Gain La surface de glissement de puissance active.
- $\mathbf{\hat{v}}$   $v_2$ : Gain La surface de glissement de puissance réactive.

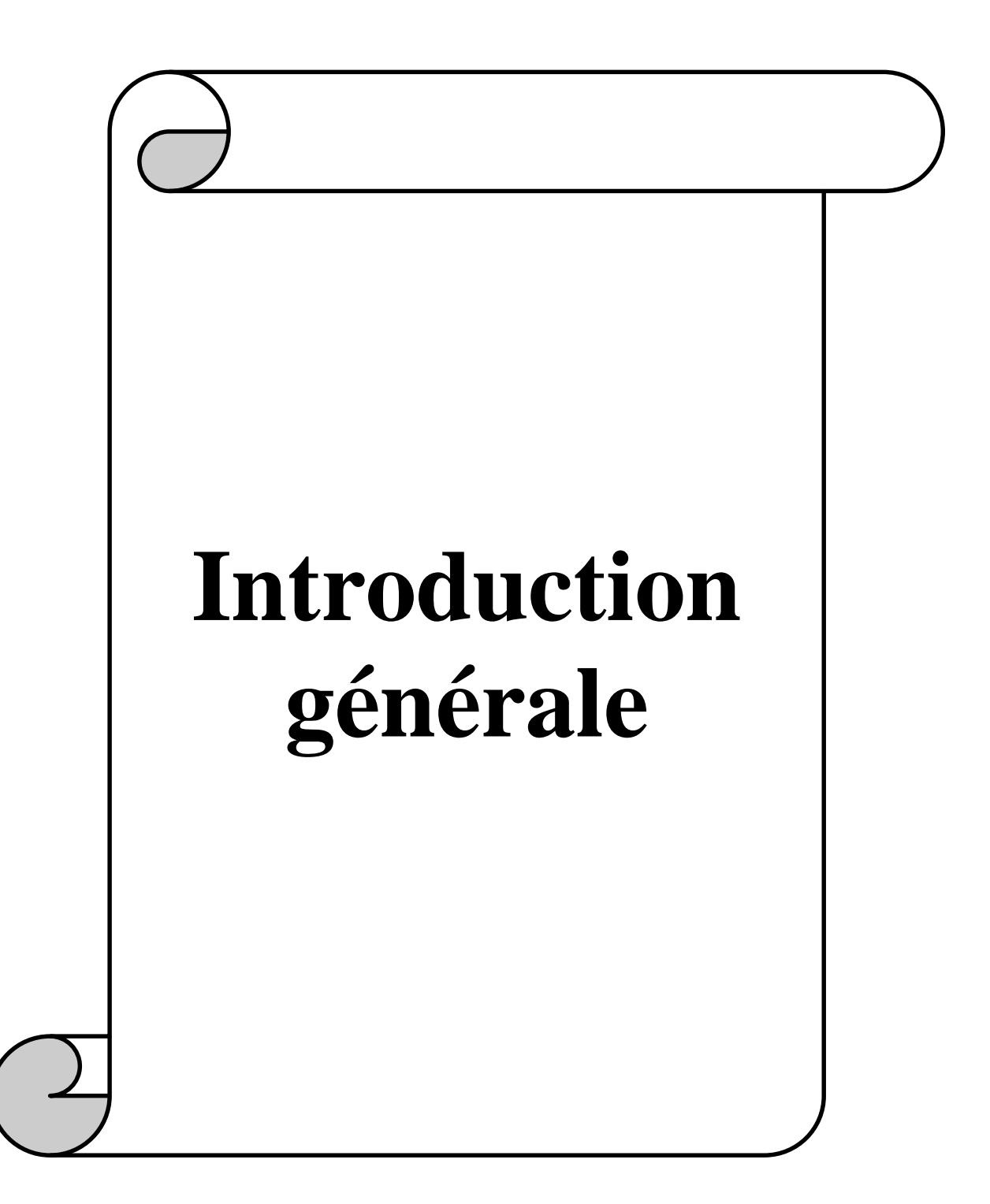

Au cours de ces dernières années, la consommation de l'énergie a considérablement augmenté. Les prévisions confirment cette tendance notamment compte tenu du développement industriel et de l'évolution démographique.

Les ressources traditionnelles d'origines principalement fossiles, sont d'une part épuisables et ne peuvent être exploitées que pour quelques décennies, d'autre part, elles produisent des déchets toxiques et radioactifs qui détruisent la nature [1].

Pour limiter l'utilisation de telles sources, et subvenir aux besoins en énergie de la société actuelle, il est nécessaire de trouver d'autres solutions plus adaptées. Il y a deux façons d'agir, la première consiste à diminuer la consommation des récepteurs d'énergie, ce qui est difficile, voire impossible à cause de l'industrialisation massive. La deuxième méthode consiste à trouver et développer d'autres formes d'énergies dites renouvelables et inépuisables [2].

Parmi ces énergies alternatives renouvelables, nous nous sommes intéressés dans notre travail à l'énergie d'origine éolienne qui est en plein essor dans le monde actuel. Le développement d'énergie éolienne représente un grand investissement dans le domaine de la recherche technologique.

Ces systèmes produisant de l'énergie électrique à partir du vent, peuvent constituer une alternative technologique et économique aux différentes sources d'énergies épuisables. D'ailleurs, la croissance de l'industrie éolienne mondiale est de l'ordre de 30% par an depuis le début des années 2000 [3].

L'utilisation des aérogénérateurs présente des avantages importants. En effet, ils sont pour l'instant l'un des moyens les plus écologiques pour obtenir de l'électricité. En outre, la production d'énergie éolienne a été de plus en plus acceptée par les investisseurs ainsi, les parcs éoliens sont en cours de construction, car ce secteur est devenu rentable. Le coût de l'énergie du vent a diminué au point où il y a des endroits que le prix est compétitif par rapport incitation [4].

Grace à l'évolution technologique récente de l'électronique de puissance et de la microinformatique, les problèmes inhérents aux commandes des machines alternatives ont été résolus, rendant ainsi les machines à courant continu de moins en moins utilisées. L'électronique de puissance permet de générer des grandeurs électriques de fréquence, de tension et de courant variable, tout en assurant un rendement élevé. Les convertisseurs sont associés à une électronique numérique de commande permettant l'implantation de puissance algorithmes de contrôle en temps réel.

Il existe une nouvelle solution utilisant la machine alternative fonctionnant dans un mode un peu particulier, il s'agit de la machine asynchrone double alimentation « MADA » : c'est une machine asynchrone triphasée avec un rotor bobiné qui peut être alimentée par deux source de tension l'un au stator et l'autre au rotor.

Un intérêt de plus en plus croissant est accordé à cette machine. Cet intérêt est dû aux degrés de liberté qu'elle du fait de l'accessibilité de son rotor et donc de la possibilité de l'alimenter par un convertisseur aussi bien du côté du stator que du côté du rotor et un élargissement de la plage de vitesse (hypo synchrone, synchrone, hyper synchrone) [5].

La machine asynchrone à double alimentation est essentiellement non linéaire, du au couplage entre le flux et le couple électromagnétique. La commande vectorielle par orientation du flux selon un axe privilégié permet d'assurer un découplage entre le flux et le couple.

Le but de cette technique est d'arriver à commander la machine asynchrone comme une machine à courant continu a excitation indépendante ou il y a un découplage naturel entre la grandeur commandant le flux(le courant d'excitation) et celle lié au couple (le courant d'induit) [6]. Un autre aspect extrêmement important dans la réalisation de variateurs est la notion de robustesse. Les modèles utilisés sont approximatifs et ont des paramètres variables selon l'état du système et son point de fonctionnement. La variation des paramètres électrique et mécanique dégradent les performances des commandes et peuvent amener, dans certains cas, à des fonctionnements instables[6].

Ce mémoire est structuré comme suit :

Le premier chapitre est consacré à des généralités sur les énergies renouvelables et les systèmes éoliens.

Dans le deuxième chapitre, nous présenterons la modélisation et la simulation de la turbine éolienne

Après du troisième chapitre on va donner une description générale de la MADA et on fait sa modélisation par la commande vectorielle directe et indirecte

Au dernier chapitre nous allons étudier les commandes non-linéaires appliquées à la MADA (Mode glissant et intégral mode glissant).

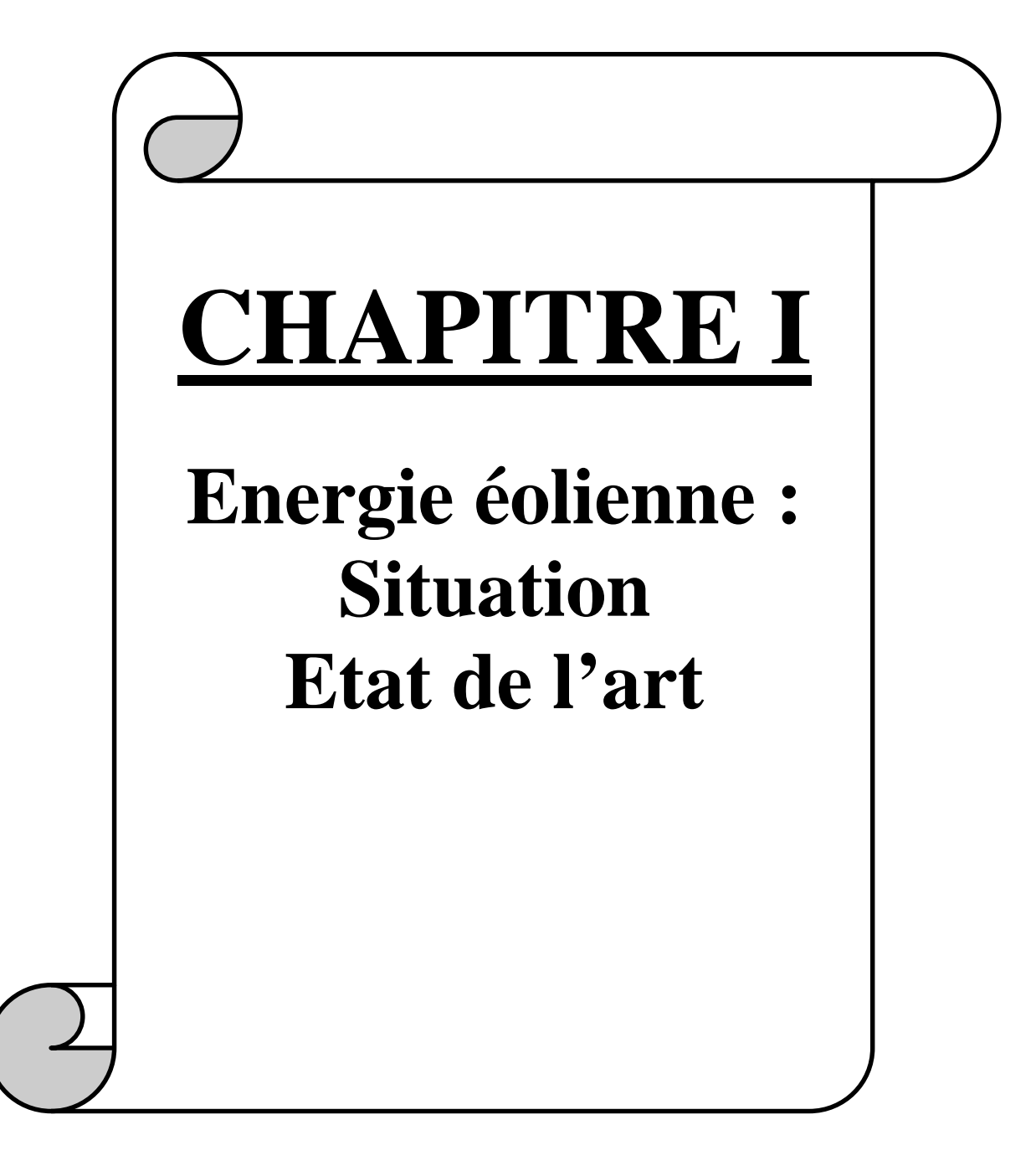

#### **I-1 Introduction**

Depuis l'utilisation du moulin à vent, la technologie des capteurs éoliens n'a cessé d'évoluer. C'est au début des années quarante que de vrais prototypes d'éoliennes à pales profilées ont été utilisés avec succès pour générer de l'électricité. Plusieurs technologies sont utilisées pour capter l'énergie du vent (capteur à axe verticale ou à axe horizontale) et les structures des capteurs sont de plus en plus performantes. Outre les caractéristiques mécaniques de l'éolienne, l'efficacité de la conversion de l'énergie mécanique en énergie électrique est très importante. Des nombreux dispositifs existent et, pour la plupart, ils utilisent des machines àcourant alternatif.[7] Les stratégies de commande de ces machines et leurs éventuelles interfaces de connexion au réseau doivent permettre de capter un maximum d'énergie sur une plage de variation da vitesse de vent la plus large possible, ceci dans le but d'améliorer la rentabilité des installations éoliennes. Dans ce chapitre la situation de l'énergie éolienne dans le monde est décrite, les principes de base de la conversion d'énergie, les différentes structures.

#### **I.2-Situation de l'énergie éolienne :**

En 2008, la puissance éolienne installée a été multipliée par trois dans, passant de 94 GW à 281 GW. La capacité installée a presque doublé en Europe, passant de 56.6 GW à 105.6 GW entre 2007 et 2012. Les pays précurseurs dans le monde ont été le Danemark, L'Allemagne et l'Espagne.

Récemment, La Chine et les Etats-Unis sont devenus les pays possédant la plus grande capacité éolienne installée, précédant l'Allemagne et l'Espagne qui restent cependant les pays disposant de la plus grande puissance éolienne par habitant avec Danemark.[8]

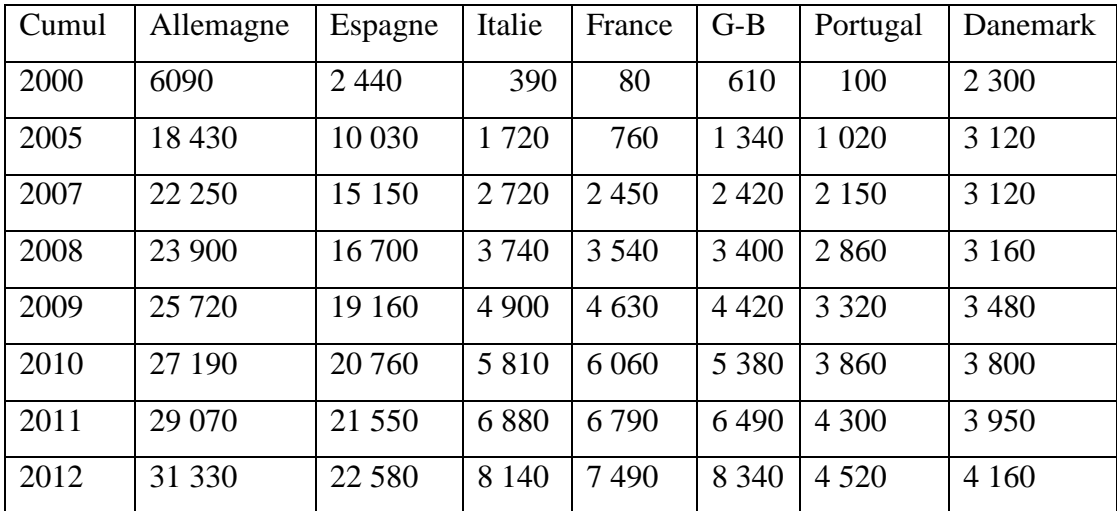

**Tableau I-1** Puissance éolienne installée : principaux pays européens (en MW)

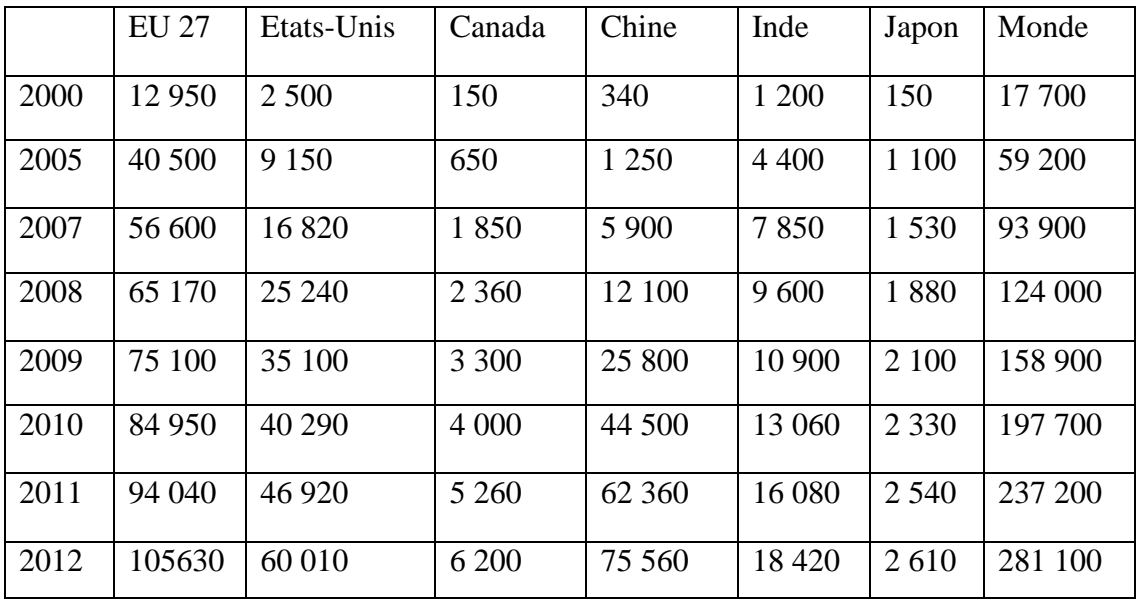

**Tableau I-2** Puissance éolienne installée : Europe et principaux pays du monde (en MW)

Les énergies renouvelables prennent une importance croissante dans la production mondiale d'électricité. Chaque année en 2011 et 2016, la production d'électricité ajoutée par les énergies éoliennes et photovoltaïques sera plus importante que celle ajoutée par les réacteurs nucléaires en construction.

La production d'électricité en une année (8.760 heures) est établie en tenant compte du taux de charge moyen au niveau mondial : 24% pour l'éolienne, 12% pour le solaire photovoltaïque, 82% pour le nucléaire.

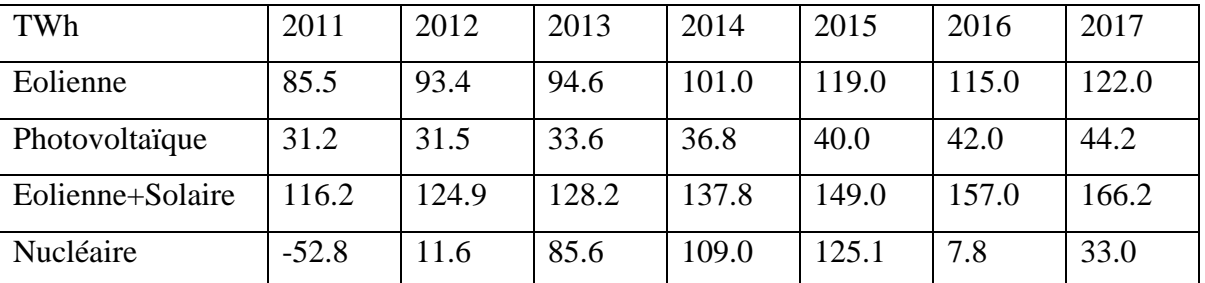

Tableau I-3 Production d'électricité ajoutée chaque année de 2011 à 2016 (en térawatts-heurs (TWh)

Dans le monde, la capacité éolienne a augmenté de 187.2 GW de 2007 à 2011 alors que la capacité nucléaire n'a pas augmenté (372.2 GW fin 2007 et 372.2 GW fin 2012) en cinq ans. Cela correspond à une production annuelle d'électricité de 394 TWh en plus pour l'éolien. De son côté, la production nucléaire a en fait diminué de 120 TWh : pas d'augmentation de capacité et nombreux réacteur déclarés (en service) mais à l'arrêt.

#### **I-2-1 Evaluation de l'énergie renouvelable en Algérie**

Le potentiel de l'énergie renouvelable en Algérie est le plus important d'Afrique du

Nord. Le marché des énergies renouvelables est prometteur et leur promotion constitue l'un des axes de la politique énergétique et environnementale du pays. Parmi les objectifs affichés par les pouvoirs publics, le marché local doit atteindre 500 MW cette année 2010, amenant la part de l'électricité produite par les énergies renouvelables à 5% de l'électricité totale produite [9].

La répartition de la puissance installée par application:

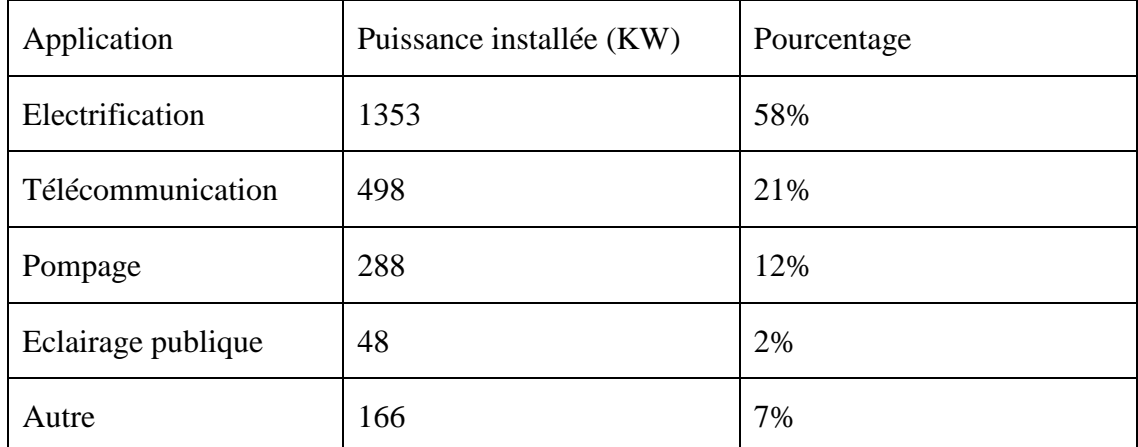

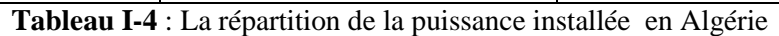

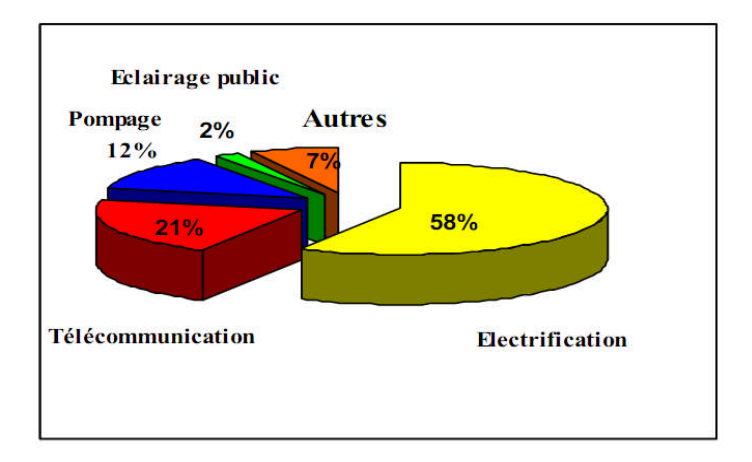

**Figure I-1** : Répartition des usages de la filière ER en Algérie

#### **I-2-1-1 Potentiel éolien**

Le potentiel éolien diverge selon la situation géographique. Ainsi au nord du pays, le potentiel éolien se caractérise par une vitesse moyenne des vents modérée (1 à 4 m/s) avec des microclimats autour d'Oran, Annaba, sur les hauts plateaux et à Biskra. Ce potentiel énergétique convient parfaitement pour le pompage de l'eau particulièrement sur les Hauts Plateaux. Au Sud, la vitesse moyenne des vents dépasseles 4m/s, plus particulièrement au sud-ouest, avec des vents qui dépassent les 6m/s dans la région d'Adrar[9].

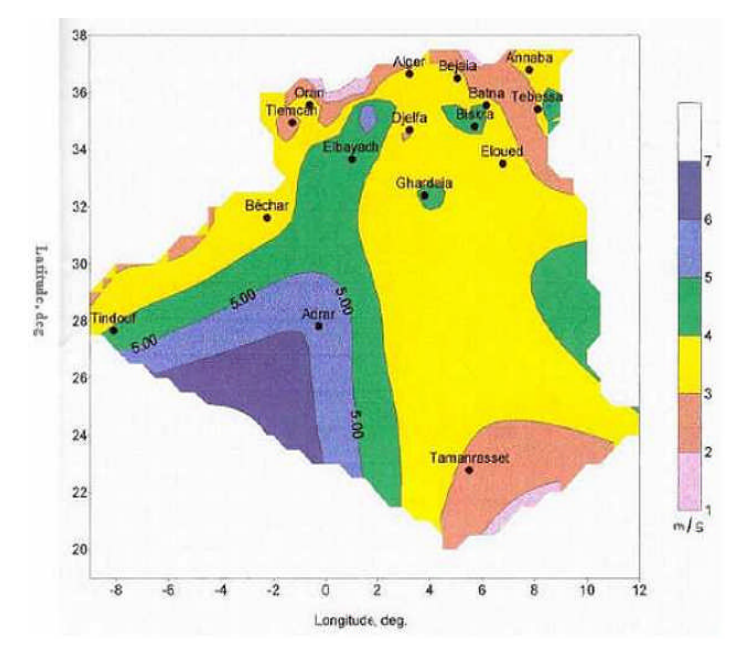

**Figure I-2 :** Carte des vents en Algérie

#### **I.2.1.2. Production éolienne**

Une éolienne (aérogénérateur) utilise la force de vent pour actionner les pales d'un rotor. L'énergie mécanique produit par la rotation des pales est transformée en énergie électrique grâce à un générateur.

Dans l'échelle mondiale, l'énergie éolienne depuis une dizaine d'années maintient une croissance de 30% par an. En Europe, principalement sous l'impulsion Allemande, Scandinave et Espagnole, on comptait en 2000 environ 15 GW de puissance installée. Ce chiffre a presque doublé en 2003, soit environ 27 GW pour 40 GW de puissance éolienne installée dans le monde.

En prévision, pour l'année 2010, on peut espérer une puissance éolienne installée en Europe de l'ordre 70 GW[1]. Parmi les avantages de la production éolienne, le Coût de fonctionnement est relativement faible[4].

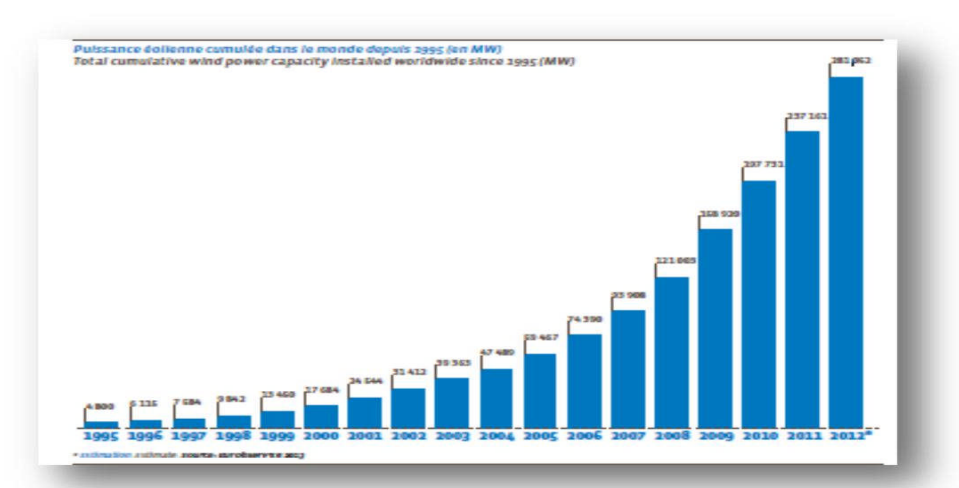

**Figure I-3**:Puissance éolienne cumulée dans le monde en MW.

#### **I.3. Eléments constitutifs d'un système éolien**

#### **I.3.1. Définition et constitution d'une éolienne**

Un aérogénérateur, plus couramment appelé éolienne, est un dispositif qui transforme une partie de l'énergie cinétique du vent en énergie mécanique disponible sur un arbre de transmission puis en énergie électrique par l'intermédiaire d'une génératrice **figure (I-4).**

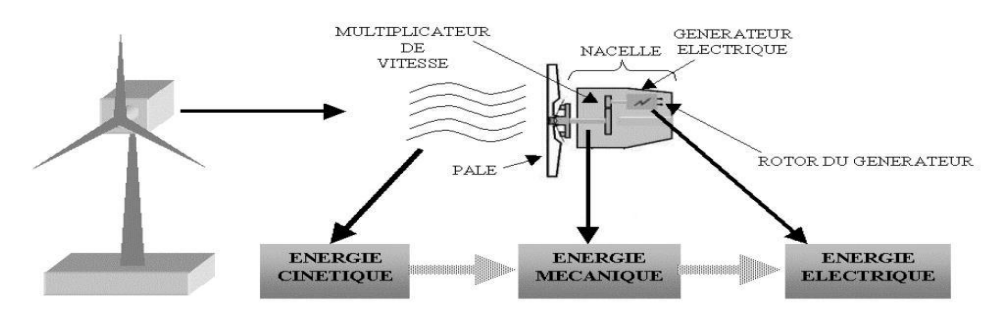

Figure I-4: Conversion de l'énergie cinétique du vent en énergie électrique[10] .

Une éolienne est composée de plusieurs éléments, les principaux présentés dans la figure I-5

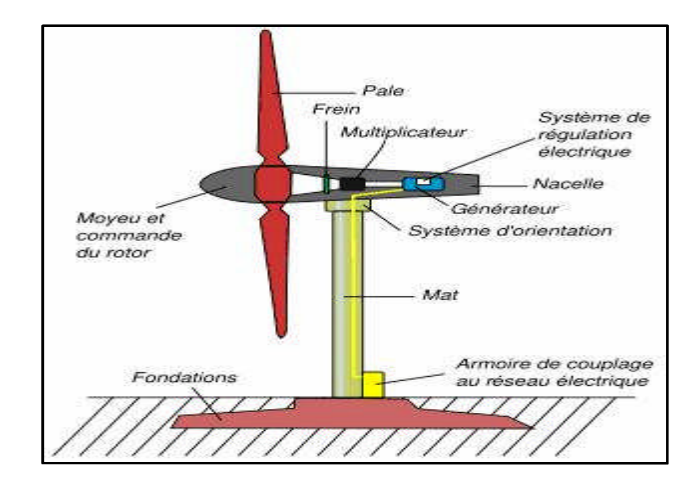

**Figure I-5**: schéma d'une éolienne de type aérogénérateur [11]

#### **I.3.1.1. Le mat**

C'est un élément porteur en forme de tour cylindrique en acier d'une hauteur comprise entre 60 et100 mètres, à l'intérieur de laquelle se trouvent l'échelle d'accès et les câbles électriques de raccordement au réseau électrique**.** Il est fixé sur une fondation implantée dans le sol, une lourde semelle en béton qui assure l'ancrage et la stabilité de l'éolienne[12].

La tour doit être suffisamment solide pour supporter non seulement la nacelle et le rotor, mais aussi les charges puissantes provoquées par le vent : d'une part la puissance exercée par le vent directement sur la tour, d'autre part la puissance transmise par le rotor.

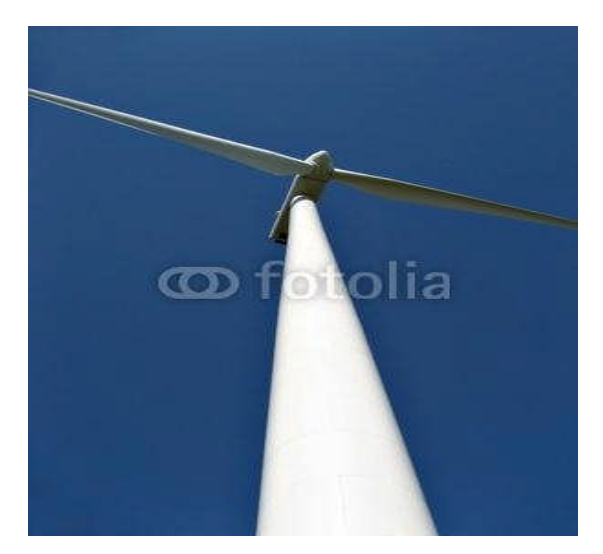

**Figure I-6** : Tour d'une turbine[12].

#### **I.3.1.2. Le moyeu**

Le moyeu est une pièce en acier moulé, il supporte les pales et relie le rotor à la nacelle.

#### **I.3.1.3. Les pales**

Les pales sont généralement en fibre de verre, leur diamètre varie en fonction de la puissance désirée (entre 7m et 72m). Elles ont pour rôle de capter l'énergie du vent et de la transférer en suite au rotor.

Le nombre de pales peut varier suivant les éoliennes. Actuellement, le système tripale est le plus utilisé car il permet de limiter les vibrations.

#### **I.3.1.4. Le rotor**

Le rotor est constitué de 1 à 3 pales, il est relié à la nacelle par son moyeu. Son rôle est de transformer l'énergie cinétique du vent en énergie mécanique.

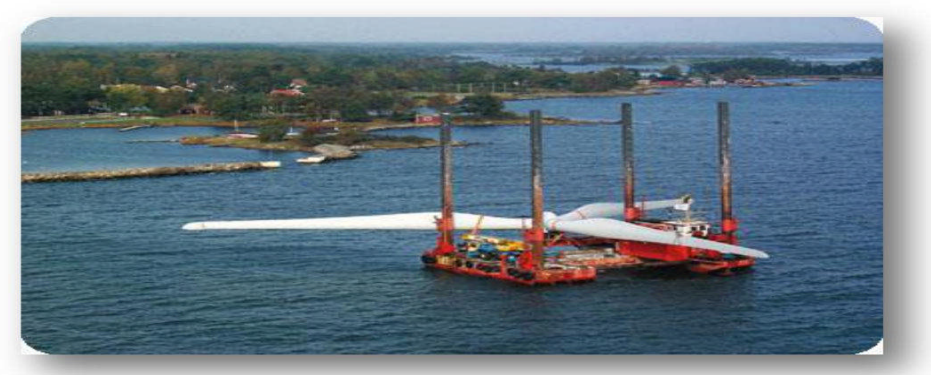

**Figure. I-7**: Rotor d'une éolienne [13]

#### **I.3.1.5. La Nacelle**

La nacelle est située en haut de la tour, elle comporte toute l'installation permettant la production d'électricité: le multiplicateur, les outils de mesure du vent, le (ou les) générateur(s), le système de refroidissement, les systèmes de frein et d'orientation de l'éolienne et tous l'équipement automatisés d'asservissement de l'ensemble des fonctions de l'éolienne[1].

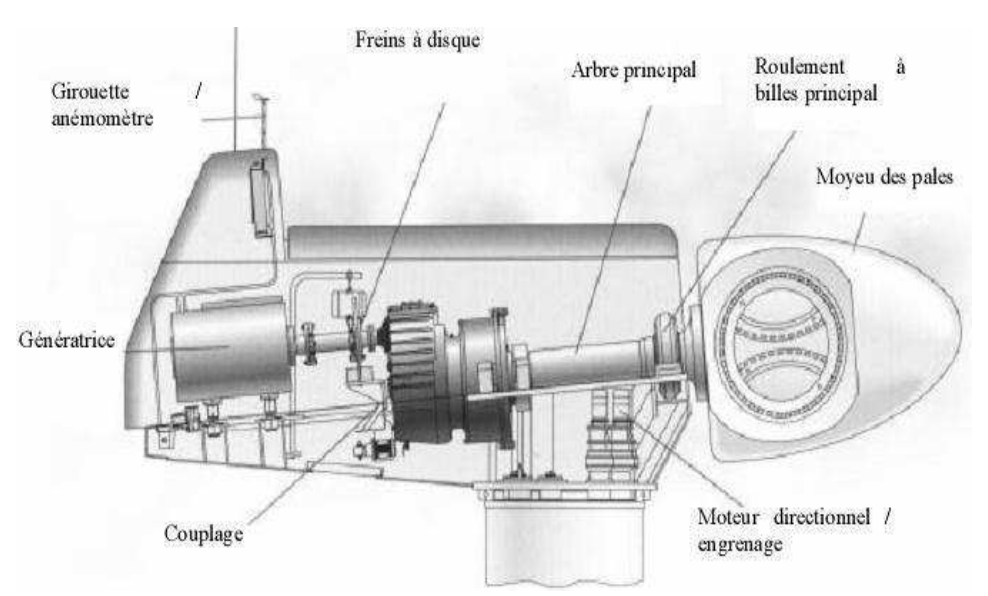

**Figure. I-8:** Constitution d'une nacelle

Les différents composants d'une nacelle<sup>[3]</sup>

#### **Le multiplicateur de vitesse**

Il sert à élever la vitesse de rotation entre l'arbre primaire et l'arbre secondaire qui entraîne la génératrice électrique.

#### **Arbre de transmission**

Il est composé de deux arbres:

L'arbre primaire: Cet arbre transmet l'effort fourni par le rotor au multiplicateur. Il est dit arbre lent, car il tourne à des vitesses comprises entre (20 - 40 tr/min).

L'arbre secondaire: Il entraîne la génératrice à des vitesses élevées (environ2000tours/minute) et est muni d'un frein à disque actionné en cas d'urgence.

#### **Le système de refroidissement**

Il se compose en général d'un ventilateur électrique pour la génératrice et d'un refroidisseur à l'huile pour le multiplicateur.

#### **La génératrice**

 $\bullet$ 

La génératrice est un alternateur qui transforme l'énergie mécanique en énergie électrique. Elle peut être synchrone ou asynchrone

#### **Système de contrôle**

C'est un dispositif qui surveille l'état et le dispositif d'orientation. En cas de défaillance les systèmes stop l'éolienne et le signale à l'ordinateur de l'opérateur via un mode téléphonique

#### **Système d'orientation des pâles :**

Il sert au réglage aérodynamique (Régulation de puissance).

#### **I.4. Principe de fonctionnement d'une éolienne [14]**

La production de l'électricité par une éolienne est réalisée par la transformation de l'énergie cinétique du vent en énergie électrique.de nombreuses étapes sont nécessaires à cette transformation, qui fait appel à des technologies très diverses.

#### **La transformation de l'énergie par les pales**

Les pâles fonctionnent sur le principe d'une aile d'avion : la différence de pression entre les deux faces de la pale crée une force aérodynamique, mettent en mouvement le rotor par la transformation de l'énergie cinétique du vent en énergie mécanique.

#### **L'accélération du mouvement de rotation grâce au multiplicateur**

Les pâles tournent à une vitesse relativement lente, de l'ordre de 5à15 tours par minute (Tr/min), d'autant plus lente que éolienne est grande .la plupart des génératrice ont besoins de tourner à très grande vitesse pour produire de l'électricité. C'est pourquoi le mouvement lent du rotor est accéléré par un multiplicateur.

#### **La production de l'électricité**

L'énergie mécanique transmise par le multiplicateur est transformée en énergie électrique par le générateur

#### **Le traitement de l'électricité**

Cette électricité ne peut pas être utilisée directement ; elle est traitée grâce à un convertisseur, puis sa tension est augmentée par un transformateur. L'électricité est alors acheminée à travers un câble enterré jusqu'à un poste de transformation, pour être injectée sur le réseau électrique, puis distribuée aux consommateurs les plus proches.

#### **I.5. Les différents types d'éoliennes**

Les solutions techniques permettant de recueillir l'énergie du vent sont très variées. Le tableau I-2 présente une classification des turbines éoliennes

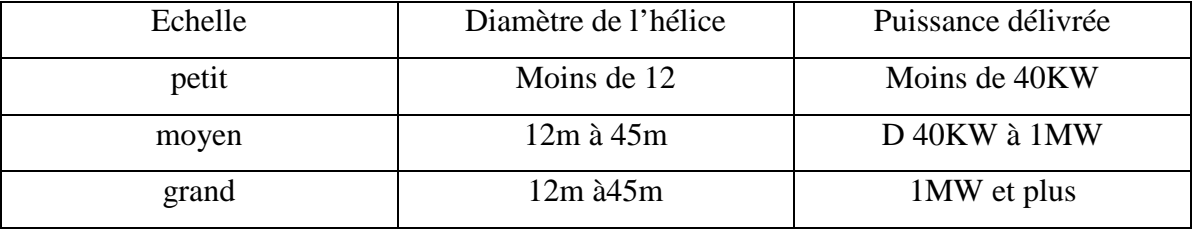

**Tableau I-5:** Classification des turbines éoliennes[15].

Les éoliennes se divisent en deux grandes familles : celles à axe vertical et celles à axe horizontal.

#### **I.5.1. Les éoliennes à axe vertical**

Ce type d'éolienne a fait l'objet de nombreuses recherches[15],[16]. Elles possèdent l'avantage d'avoir les organes de commande et le générateur au niveau du sol donc facilement accessibles [17] et il s'agit d'une turbine à axe vertical de forme cylindrique qui peut facilement être installée sur le toit d'une maison moderne et dont les avantages sont : faible impact visuel, pratiquement pas de bruit et très grande tolérance aux vents Forts.

Il existe des systèmes grâce auxquels les ailes se décalent plus ou moins pour augmenter l'étendue des vitesses d'action. Si la vitesse du vent est basse, les ailes sont complètement déployées, si la vitesse est trop forte, les ailes sont complètement fermées et l'éolienne forme un cylindre.

Même si quelques grands projets industriels ont été réalisés, les éoliennes à axe vertical restent toutefois marginales et peu utilisées voire actuellement abandonnées. Selon [1] Les avantages théoriques d'une machine à axe vertical sont les suivants :

Elle permet de placer la génératrice, le multiplicateur, etc. à terre, et donc, on n'a pas besoin de munir la machine d'une tour.

> Un mécanisme d'orientation n'est pas nécessaire pour orienter le rotor dans la direction duvent.

Les principaux inconvénients sont :

- $\bullet$ Elles sont moins performantes que celles à axe horizontal.
- $\bullet$ La conception verticale de ce type d'éolienne impose qu'elle fonctionne avec un vent proche du sol, donc moins fort.

 $\bullet$ L'éolienne ne démarre pas automatiquement. Cependant, ceci ne constitue qu'un inconvénient mineur dans le cas d'une éolienne raccordée au réseau.

Dans ce type d'éolienne on distingue:

#### **Le rotor de Savonius**

Ce rotor **figure (I-7)** a été inventé par le finlandais SigurdSavonius en 1924. Il est constitué de deux sections semi -circulaire cylindriques formant approximativement un S [14].

Il est basé sur le principe de "la traînée différentielle" utilisé dans les anémomètres: les efforts exercés par le vent sur chacune des faces d'un corps creux sont d'intensité différente, il en résulte alors un couple moteur entraînant la rotation de l'ensemble.

#### **Le rotor de Darrieus**

Le rotor Darrieus se caractérise par la forme en C de ses pales. Ce type de rotor repose sur l'effet de portance subi par un profil soumis à l'action d'un vent relatif; Effet qui s'exerce sur l'aile d'un avion[15].

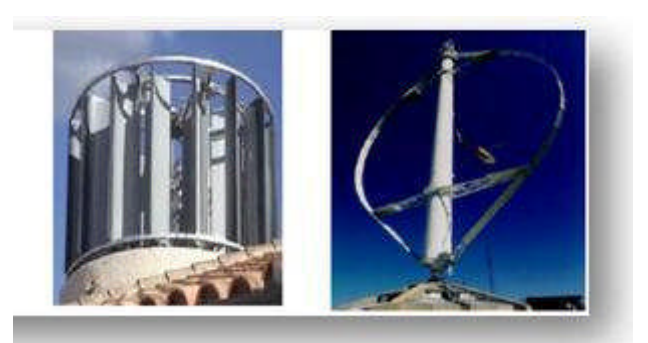

**Figure I-9**: éolienne à axe vertical

#### **I.5.2.Les éoliennes à axe horizontal**

Les éoliennes à axe horizontal sont basées sur la technologie ancestrale des moulins à vent. Elles sont constituées de plusieurs pales profilées de façon aérodynamique à la manière des ailes d'avion. Dans ce cas la portance n'est pas utilisée pour maintenir un avion en vol mais pour générer un couple moteur entraînant la rotation. Le nombre de pales utilisé pour la production d'électricité varie classiquement entre 1 et 3, le rotor tripale étant le plus utilisé car il constitue un compromis entre le coefficient de puissance, le coût et la vitesse de rotation du capteur éolien.

Elles présentent des avantages et des inconvénients que nous pouvons citer comme suit : Avantages des éoliennes à axe horizontal [8]

- Une très faible emprise au sol par rapport aux éoliennes à axe vertical.
- Cette structure capte le vent en hauteur, donc plus fort et plus régulier qu'au voisinage du sol.
- Le générateur et les appareils de commande sont dans la nacelle au sommet de la tour. Ainsi, il n'est pas nécessaire de rajouter un local pour l'appareillage.
- Parmi l'inconvénient des éoliennes à axe horizontal
- Coût de construction très élevé.
- L'appareillage se trouve au sommet de la tour ce qui gêne l'intervention en cas d'incident

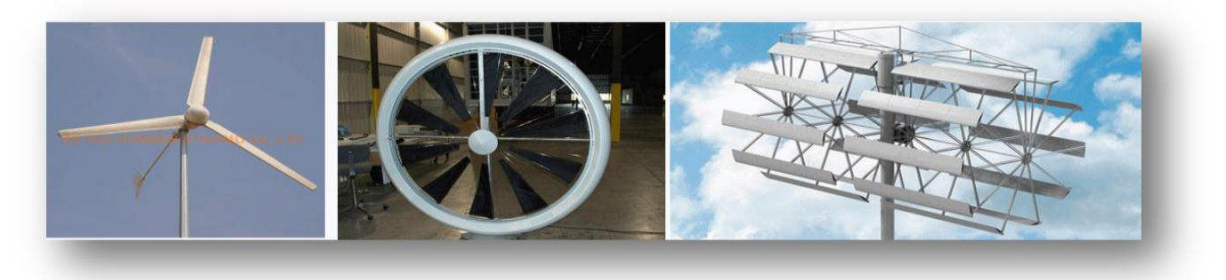

**Figure I-10**: éolienne à axe horizontale

#### **I.6 Avantages et inconvénients de l'énergie éolienne**

#### **I.6.1 Avantages**

C'est une énergie renouvelable contrairement aux énergies fossiles.

- C'est une énergie propre. Elle n'a aucun impact néfaste sur l'environnement comme les autres sources d'énergie qui ont causé un changement radical du climat par la production énorme et direct du CO<sub>2</sub>.
- Elle ne présente aucun risque et ne produit évidemment pas de déchets radioactifs contrairement à l'énergie nucléaire.

#### **I.6.2 Inconvénients**

- La nature stochastique du vent a une influence sur la qualité de la puissance électrique produite, ce qui représente une contrainte pour le raccordement au réseau.
- Le cout de l'énergie éolienne reste plus élevé par rapport aux autres sources d'énergie classique surtout sur les sites moins ventés[14].
- Le bruit : la source essentielle du bruit dans les éoliennes c'est le multiplicateur, ce dernier commence à disparaitre après l'apparition des éoliennes à attaque directe.
- Impact visuel : les éoliennes installées sur terre ont tendance à défigurer le paysage, mais après l'apparition des fermes offshore.
- Les oiseaux : les éoliennes, selon certains, pourraient constituer pour la migration des oiseaux un obstacle mortel. En effet, les pales en rotation sont difficilement visibles par mauvais temps ou la nuit. Les oiseaux peuvent alors entrer en collision avec celles-ci.

#### **I-7 Machines électriques et systèmes de conversion d'énergie éolienne**

Il existe sur le marché plusieurs types de machines électrique qui peuvent jouer le rôle de génératrice dans un système aérogénérateur qui demande des caractéristiques très spécifiques[18],[19]. Le cahier des charges pour une génératrice éolienne varie selon le type et les dimensions géométriques de la voiture. Certaines typiquement utilisées dans les constructions éoliennes sont succinctement décrites dans ce paragraphe en tenant compte de leurs spécificités.

#### **I.7.1 Machine asynchrones à double alimentation (MADA)**

Avec les génératrices asynchrones, c'est actuellement l'une des deux solutions concurrentes en éolien à vitesse variable. Le stator de la génératrice est directement couplé au réseau (Figure I.11et Figure I.12) le plus souvent par un transformateur. A la place du rotor à cage d'écureuil, ces machines asynchrones ont un rotor bobiné dont le réglage électrique assure la variation du glissement. La chaîne de rotor permet ainsi à l'ensemble de fonctionner à vitesse variable sur une plage de vitesse qui dépend du type et du dimensionnement de la chaîne rotor.

Ces machines sont un peu plus complexes que des machines asynchrones à cage avec lesquelles elles ont en commun de nécessiter un multiplicateur de vitesse. Leur robustesse est légèrement diminuée par la présence de système à bagues et balais, mais le bénéfice du fonctionnement à vitesse variable est un avantage suffisant pour que de très nombreux fabricants (Vestas, Gamesa, ….) utilisent ce type de machines. Les vitesses de rotation nominales de ces machines sont d'habitude un peu moins élevées par rapport aux machines à cage d'écureuil alors le rapport de multiplicateur de vitesse peut être moins important.

La (Figure I.11) montre la technologie (Optislip de Vestas) qui permet une variation limitée de la vitesse à environ 10% autour de la vitesse de synchronisme par le changement de la résistance rotor. Outre la plage de variation de vitesse limitée, l'inconvénient de cette solution est la dissipation de la puissance rotor dans les éléments résistifs.

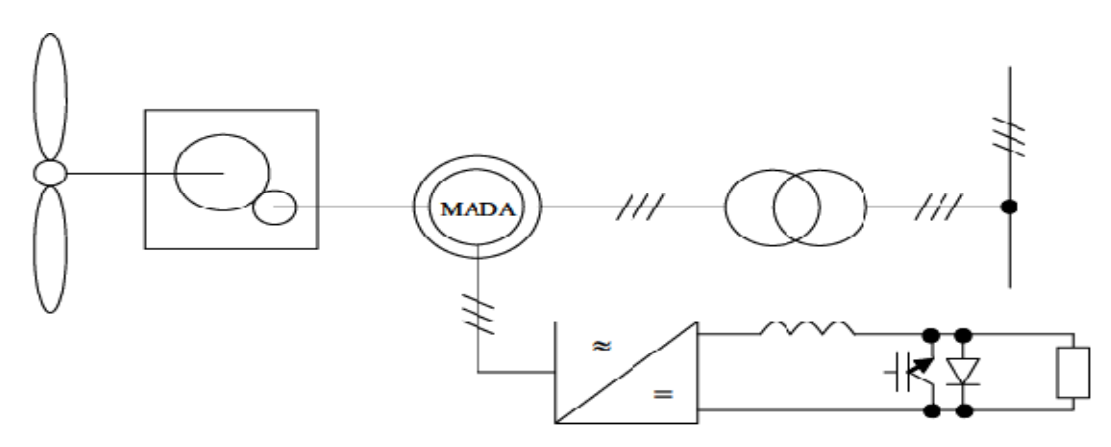

**Figure I-11** : Système éolien basé sur la machine asynchrone à rotor bobiné-variation de la vitesse de rotation par réglage de la résistance du rotor.

Une autre solution très intéressé et permettant d'obtenir une variation de la vitesse de rotation d'environ 30% autre de la vitesse de synchronisme consiste à coupler le rotor de la génératrice à double alimentation au réseau à travers deux onduleurs MLI triphasés, l'un en mode redresseur, l'autre en onduleur réseau (Figure I.12). En général, le dimensionnement de la chaîne rotor se limite à 25% de la puissance nominale du stator de la machine électrique, ce qui suffit à assurer une variation sur 30% de la pale de vitesse. C'est là son principal avantage tandis que son inconvénient majeur est lié aux interactions avec le réseau, en particulier les surintensités engendrées par des creux de tension du réseau[20].

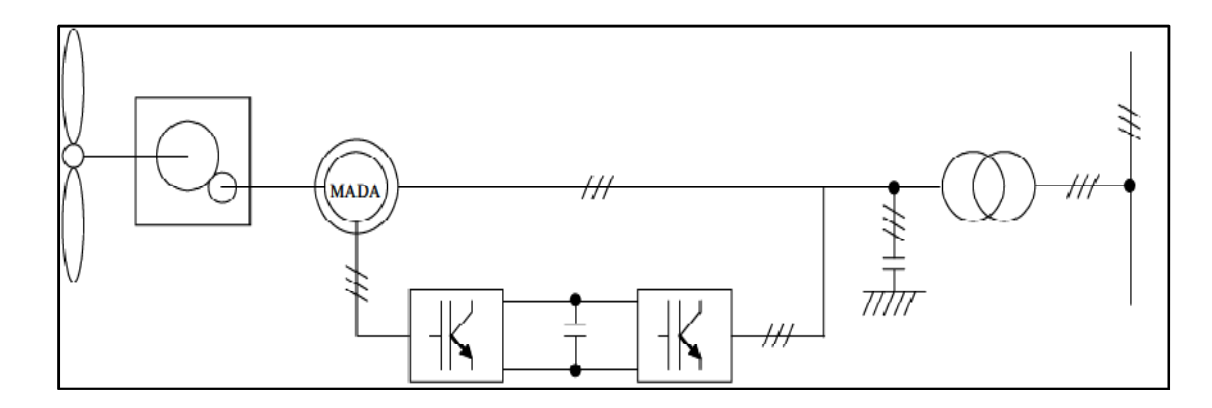

**Figure I-12** : Système éolien basé sur la machine asynchrone à double alimentation- régulation de la vitesse de rotation par chaîne rotor alimentation.

#### **I.8 Conclusion**

Dans ce chapitre, nous avons décrit en premier lieu les avantages et les inconvénients de l'énergie éolienne ainsi que la situation de cette énergie et le principe de fonctionnement de l'aérogénérateur. Et aussi on a présenté les éléments constitutifs d'un aérogénérateur et les différents types d'éolienne, les 'éoliennes à axe horizontales et celles de type verticales. Et après nous avons présenté les machines électriques utilisée pour cette conversion.

On s'intéressera dans le chapitre suivant à la modélisation de la turbine éolienne.

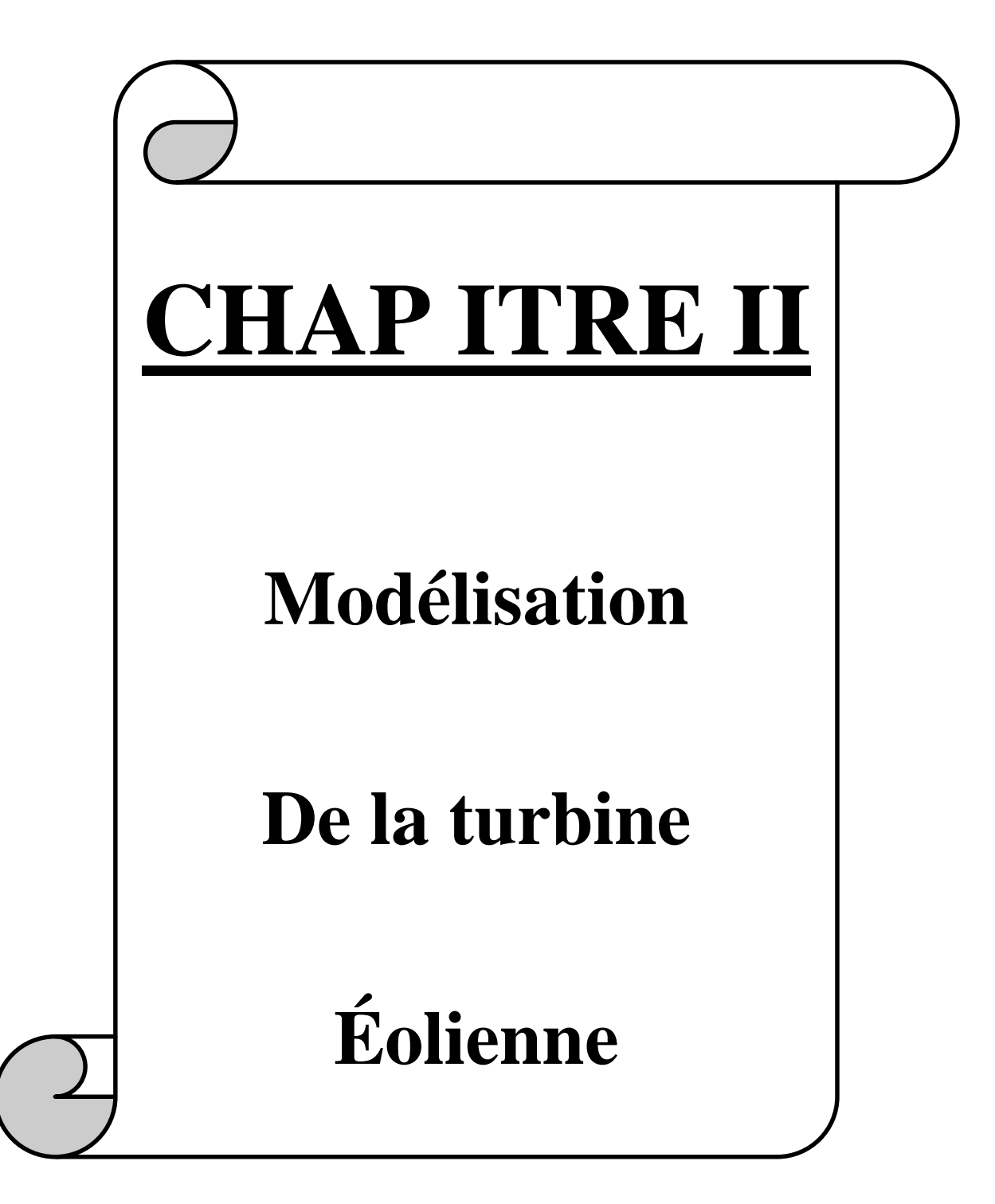

#### **II.1. INTRODUCTION**

Un système de conversion d'énergie éolienne est composé de la turbine éolienne ayant une caractéristique qui lui est propre et qui dépend des paramètres de construction définissant son potentiel à prélever l'énergie de la masse d'air en mouvement.

Le besoin de contrôle des turbines éoliennes remonte à leurs origines d'utilisation. Le but principal était la limitation de la puissance et de la vitesse de rotation pour protéger les turbines des vents forts. A nos jours, les turbines éoliennes sont devenues de tailles et de puissances plus grandes, les spécifications de contrôle plus exigeantes et les mécanismes de régulation plus sophistiqués. De plus, on s'est entendu à ce que les systèmes de commande pas simplement gardent la turbine dans sa zone de fonctionnement sûre, mais également améliorer l'efficacité et la qualité de conversion d'énergie ce qui demande une modélisation plus précise et plus exigeante et des techniques de commande différentes pour chaque gamme de vitesse de vent, faible, moyenne ou forte.

#### **II.2 Modèle d'énergie cinétique du vent-conversion en énergie mécanique II.2.1 Loi de betz**

La loi de Betz détermine qu'une éolienne ne pourra jamais convertir en énergie mécanique plus de 16/27 (ou 59%) de l'énergie cinétique contenue dans le vent. Ce fut l'Allemand Albert Betz qui, en 1929, formula la loi de Betz pour la première fois[21],[22],[23]. Considérons le système de la (figure II-1) qui représente un tube de courant autour d'une éolienne à axe horizontale.  $V_1$  représenté la vitesse du vent amont de l'aérogénérateur et la vitesse  $V_2$  en aval.

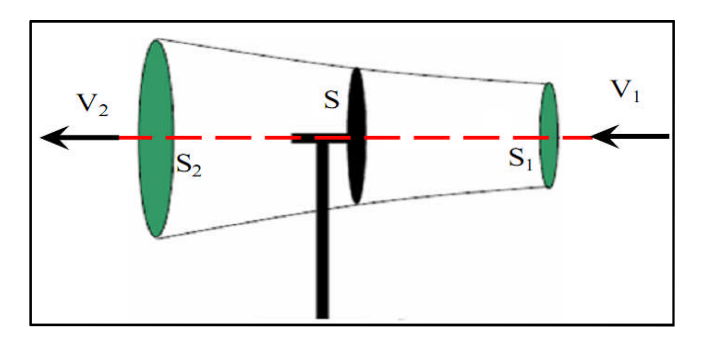

**Figure II-1** : Principe de la théorie de Betz

La théorie de Betz modélise le passage de l'air avant et après les pales de l'éolienne par un tube de courant avec:

V1: La vitesse du vent en amont de l'aérogénérateur.

V2: La vitesse du vent en aval de l'aérogénérateur.

En supposant que la vitesse (*V*) du vent traversant le rotor est égale à la moyenne des deux vitesses (*V*1 et *V*2) donc:

$$
V = \frac{V_1 + V_2}{2} \tag{II-1}
$$

La masse d'air en mouvement de densité traversant la surface S des pales en une seconde est:

$$
m = \frac{\rho \cdot S \cdot (V_1 + V_2)}{2} \tag{II-2}
$$

La puissance  $P_m$  extraite s'exprime comme suit (seconde loi de newton):

$$
P_m = \frac{m_1(V_1^2 + V_2^2)}{2} \tag{II-3}
$$

En remplacent « m » par son expression dans (II-4) :

$$
P_m = \frac{\rho \cdot S \cdot (V_1 + V_2)(V_1^2 + V_2^2)}{2} \tag{II-4}
$$

Un vent théoriquement non perturbé traverserait cette même surface S sans diminution de vitesse, soit à la vitesse V1, la puissance Pm correspondante serait alors:

$$
P_v = \frac{\rho \cdot S.V_1^3}{2} \tag{II-5}
$$

Le ratio entre la puissance extraite du vent et la puissance totale théoriquement disponible est :

$$
\frac{P_m}{P_v} = \frac{\left(1 + \left(\frac{V_1}{V_2}\right)\right)\left(1 - \left(\frac{V_1}{V_2}\right)\right)}{2} \tag{II-6}
$$

Le ratio  $\frac{P_n}{P_n}$  $P_{\boldsymbol{v}}$ est appelé coefficient de puissance (Cp).

Si on représente la caractéristique correspondante à l'équation (II-5) figure (II-2)on s'aperçoit que le coefficient de puissance (Cp) ne dépasse pas la valeur maximale de 16/27 soit 0,59, cette valeur théorique est appelée la **limite de betz**.

En réalité, cette limite n'est jamais atteinte et chaque éolienne est définie par son propre coefficient de puissance exprimé en fonction de la vitesse relative λ représentant le rapport entre la vitesse de l'extrémité des pales de l'éolienne et la vitesse du vent

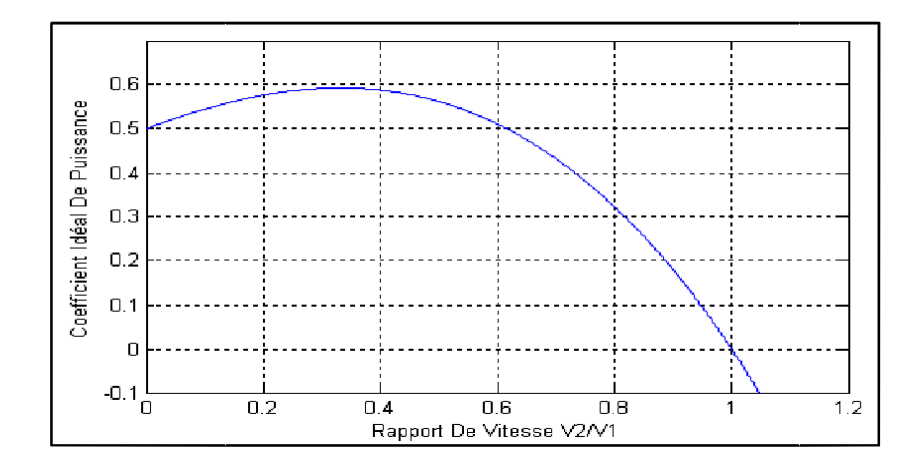

Figure II-2: Coefficient de puissance

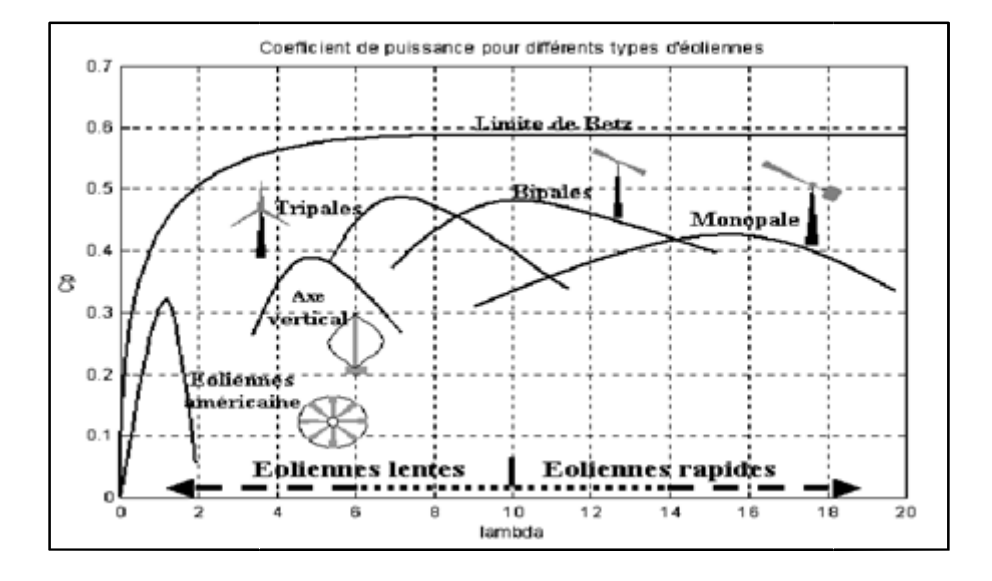

Figure II-3: Coefficient de puissance pour différents types d'éoliennes

**II.2.2 Modélisation de la turbine éolienne à vitesse variable**

La vitesse du vent qui représente la grandeur d'entrée du système de conversion d'énergie éolienne, a une variation aléatoire et a une caractéristique très fluctuante. Alors la modélisation de la turbine éolienne est indispensable et cela pour une meilleure exploitation de la vitesse du vent[16]. vent qui représente la grandeur d'entrée du système de conversion<br>e, a une variation aléatoire et a une caractéristique très fluctuante. Alors<br>de la turbine éolienne est indispensable et cela pour une meilleure<br>vitesse du

II.2.2.1 Hypothèses simplificatrices pour la modélisation mécanique de la turbine

La partie mécanique de la turbine dans notre cas comprend trois pales orientables de longueur *R*. Elles sont fixées sur un arbre d'entraînement tournant à une vitesse qui est relié à un multiplicateur de gain. Ce multiplicateur entraîné une génératrice électrique, voir figure (II-4).

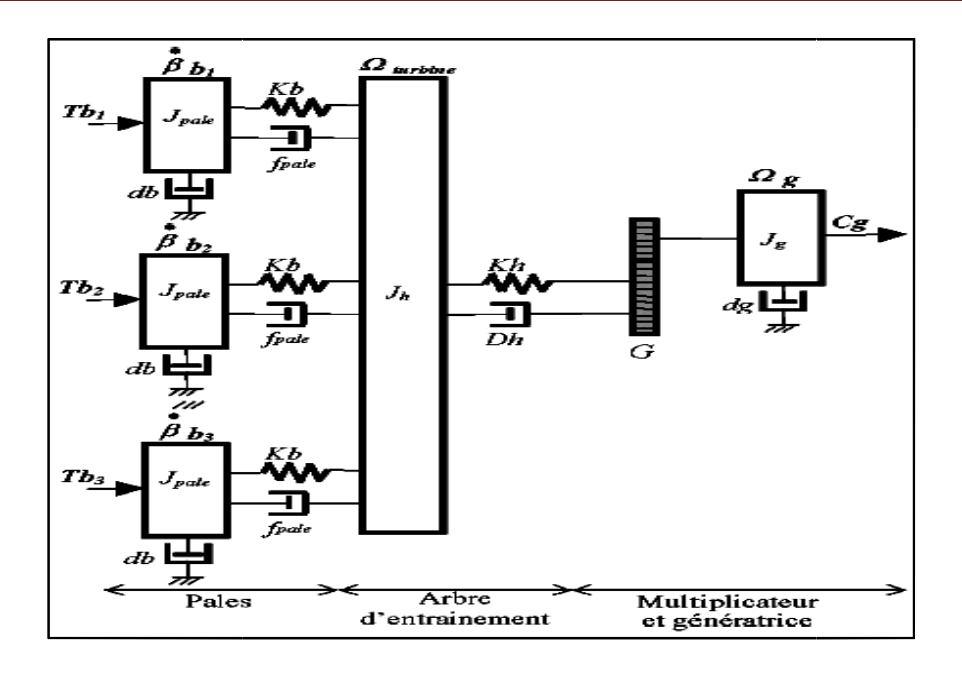

**Figure II II-4:** Système mécanique de l'éolienne

Les trois pâles sont considérées de conception identique et possèdent donc :

- La même inertie *Jpale,*
- La même élasticité *Kb,*
- Le même coefficient de frottement par rapport à l'air *dB.*

Ces pales sont orientables et présentent toutes un même coefficient de frottement par **Example 12** Les trois pâles sont considérées de conception identique et possèdent donc :<br>
■ La même inertie *Jpale*,<br>
■ La même élasticité *Kb*,<br>
■ Le même coefficient de frottement par rapport à l'air *dB*.<br>
Ces pales

Chaque pale reçoit une force *Tb1, Tb2, Tb3* qui dépend de la vitesse de vent qui lui est appliquée. Tb1, Tb2, Tb3 qui dépend de la vitesse de vent qui lui<br>ales est caractérisé par :<br>frottement par rapport au multiplicateur *Dh*.

L'arbre d'entraînement des pales est caractérisé par :

- une inertie *Jn*,
- une élasticité *Kh*,
- $\bullet$  un coefficient de frottement par rapport au multiplicateur *Dh*.

Le rotor de la génératrice possède :

- Une inertie *Jg*,
- Un coefficient de frottement fg,

Ce rotor transmet un couple entraînant  $(Cg)$  à la génératrice électrique et tourne à une vitesse notée Ωmec .Si l'on considère une répartition uniforme de la vitesse du vent sur toutes les pales et donc une égalité de toutes les forces de poussée *(Tb1=Tb2=Tb3)* alors on peut considérer l'ensemble des trois pales comme un seul système mécanique
caractérisé par la somme de toutes les caractéristiques citées. De par la conception aérodynamique des pales, leur coefficient de frottement par rapport à l'air (fg) est très faible et peut être négligé. De même, la vitesse de la turbine étant très faible, les pertes par frottement sont négligeables par rapport à celles du côté de l la génératrice.

ttement sont négligeables par rapport à celles du côté de la génératrice.<br>On obtient alors un modèle mécanique comportant deux masses, voir figure (II-5)**.** 

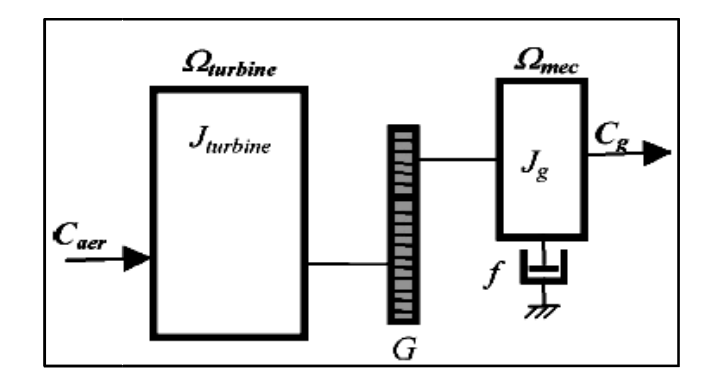

**Figure. II II-5**: Modèle mécanique de la turbine

# **II.3 Modélisation de la turbine.**

Le dispositif concerné par notre étude est constitué d'une turbine éolienne comprenant des pales de longueur *R* entrainant une génératrice à travers un multiplicateur de vitesse de gain G, voir figure(II-6)[14] [14]

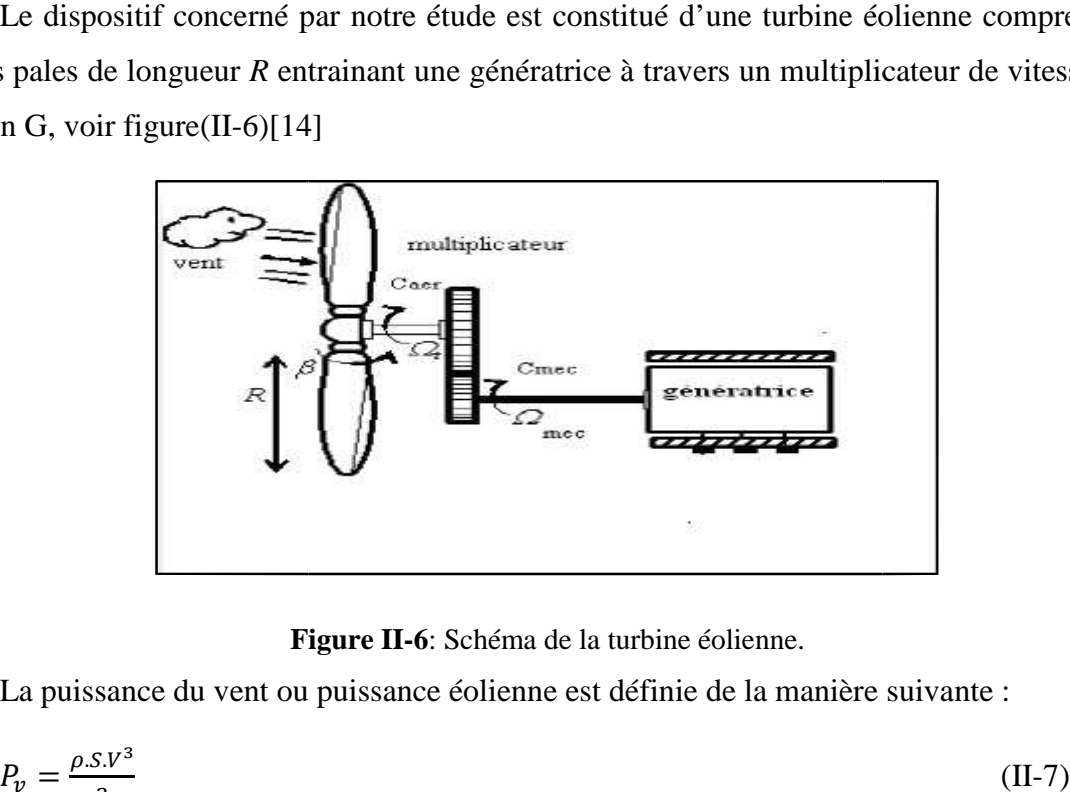

**Figure II II-6**: Schéma de la turbine éolienne.

La puissance du vent ou puissance éolienne est définie de la manière suivante :

$$
P_v = \frac{\rho.s.v^3}{2} \tag{II-7}
$$

Où :

 $\rho$  : est la densité de Lair (approximativement 1.225 Kg/m<sup>3</sup> a la pression atmosphérique à 150°C)

*S* : est la surface circulaire balayée par la turbine, le rayon du cercle est déterminé par la longueur de la pale ; v est la vitesse du vent.

La puissance aérodynamique apparaissant au niveau du rotor de la turbine s'écrit alors :  

$$
P_{aer} = C_P.P_v = C_p(\lambda, \beta) \frac{\rho.S.V^3}{2}
$$
(II-8)

Le coefficient de puissance C<sub>p</sub> représente le rendement aérodynamique de la turbine éolienne et dépend de la caractéristique de la turbine. La **figure (II figure (II-7)** représente la variation de ce coefficient en fonction du ratio de vitesse λ, et de l'angle de l'orientation de la pale β.

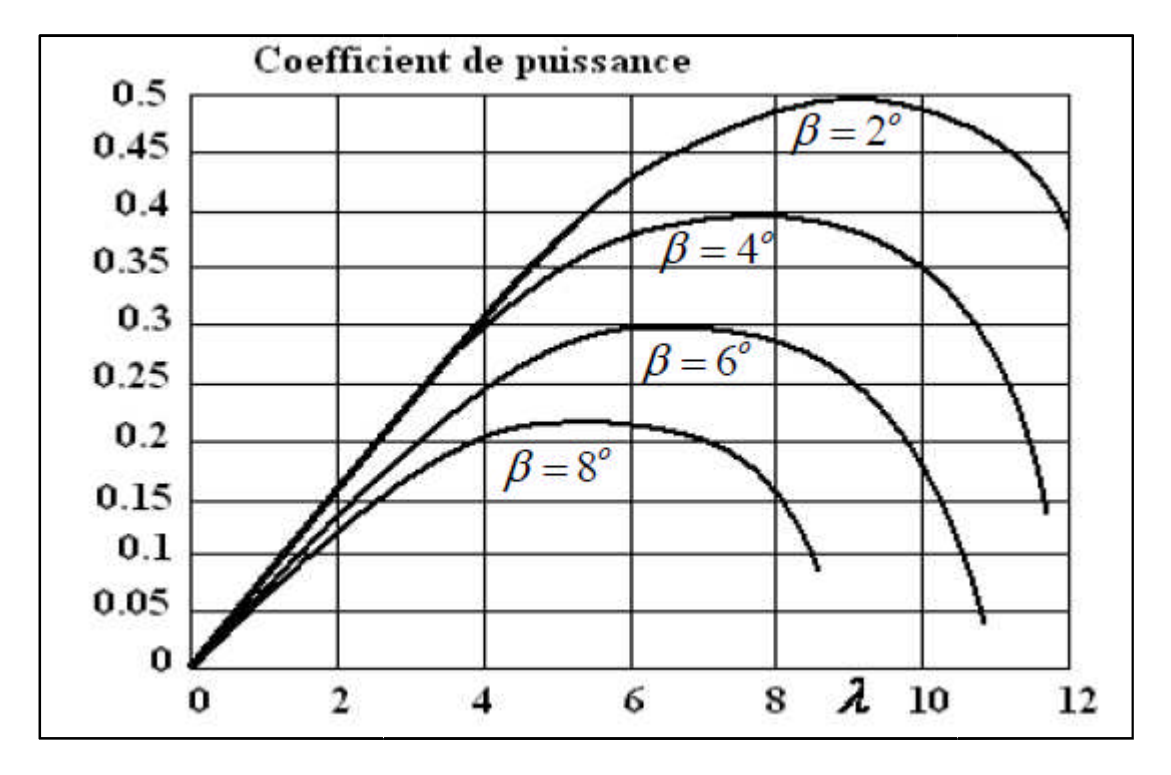

**Figure II-7** : Coefficient aérodynamique (Cp) en fonction du ratio de vitesse de la turbine  $(\lambda)$ 

L'expression du coefficient de la puissance a été approchée, pour ce type de turbine, par<br>quation suivante [14]:<br> $C_p(\lambda, \beta) = C_1 \left(\frac{c_2}{2} - C_3 \cdot \beta - C_4\right) e^{\frac{c_5}{\lambda t}} + C_6 \cdot \lambda$  (II-9) l'équation suivante [14]:

$$
C_p(\lambda, \beta) = C_1 \left( \frac{c_2}{\lambda} - C_3 \cdot \beta - C_4 \right) e^{\frac{C_5}{\lambda_t}} + C_6 \cdot \lambda \tag{II-9}
$$

Le paramètre *λt*dépend également de *λ* et *β :*

$$
\frac{1}{\lambda} = \frac{1}{\lambda + 0.08 \beta} - \frac{0.035}{1 + \beta^3} \tag{II-10}
$$

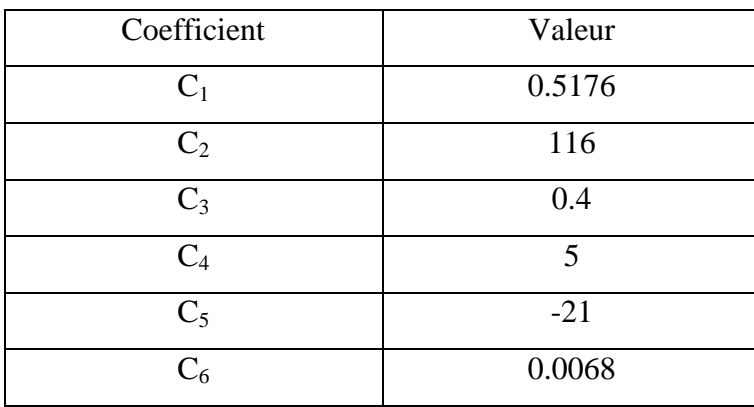

**Tableau II-1:** Coefficient définissant l'évolution de Cp

Le couple aérodynamique aura donc pour expression :

$$
C_{aer} = \frac{P_{aer}}{\Omega_{tur}} = C_p \cdot \frac{\rho S.V^3}{2} \cdot \frac{1}{\Omega_{tur}}
$$
\n(II-11)

### **II.4 Modèle du multiplicateur :**

Le multiplicateur adapte la vitesse (lente) de la turbine à la vitesse de la génératrice, Ce multiplicateur est modélisé mathématiquement par les équations suivantes :

$$
C_{aer} = \frac{c_g}{G} \tag{II-12}
$$

$$
\Omega_{tur} = \frac{\Omega_{mec}}{G} \tag{II-13}
$$

#### **II.5 Equation dynamique de l'arbre :**

La masse de la turbine éolienne est ramenée à l'arbre de la turbine sous forme d'une inertie turbine et comprend la masse des pales et la masse du rotor. Le modèle mécanique proposé considère l'inertie totale *J* constituée de celle de la turbine ramenée au rotor de la génératrice et celle de la génératrice [4].

$$
J = \frac{J_{tur}}{G^2} + J_g \tag{II-14}
$$

Il est à noter que l'inertie du rotor de la génératrice est très faible par rapport à l'inertie de la turbine. L'équation fondamentale de la dynamique permet de déterminer l'évolution de la vitesse mécanique à partir de couple mécanique totale (*Cmec*) applique au rotor :

$$
J\frac{d\Omega_{tur}}{dt} = C_{mec} \tag{II-15}
$$

Où *J* est l'inertie totale. Ce couple mécanique prend en compte, le couple électromagnétique *(Cem)* produit par la génératrice, le couple des frottements visqueux *Cvis,* et le couple issu du multiplicateur *Cg.*

$$
C_{mec} = C_g - C_{em} - C_{vis} \tag{II-16}
$$

Le couple résistant dû aux frottements est donné par un coefficient de frottements<br>queux *f* :<br> $C_{vis} = f \cdot \Omega_{mec}$  (II-17) visqueux *f* :

$$
C_{vis} = f \cdot \Omega_{mec} \tag{II-17}
$$

Avec :

$$
f = \frac{f_{turbine}}{G^2} + f_g \tag{II-18}
$$

Le schéma synoptique du modèle dynamique de la turbine basé sur ces équations, est donné par la figure suivante :

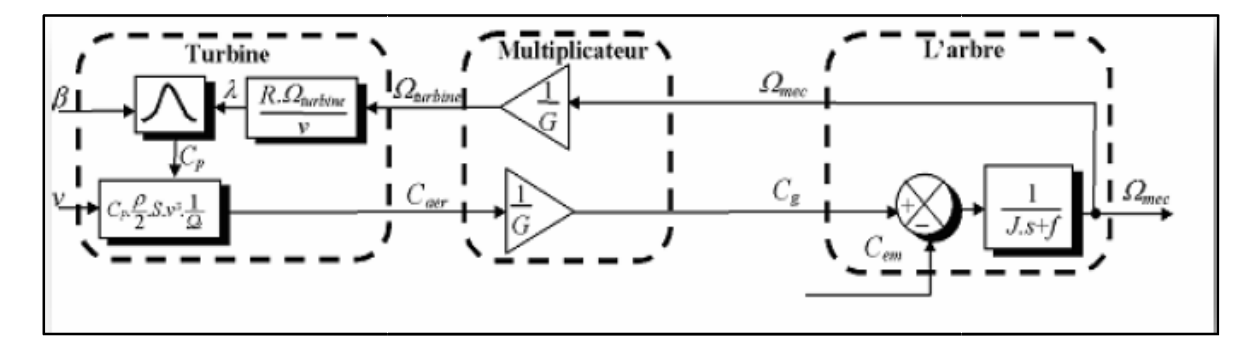

**Figure II II-8:** Schéma bloc du modèle de la turbine

L'entraînement d'une machine électrique par un système éolien constitue une chaîne de conversion complexe dans laquelle le couple mécanique présent sur l'arbre de transmission L'entraînement d'une machine électrique par un système éolien constitue une chaîne de<br>conversion complexe dans laquelle le couple mécanique présent sur l'arbre de transmission<br>dépend uniquement de la vitesse du vent et de d'orientation des pales.

Le vent étant par nature imprévisible et présentant des variations importantes, le couple résultant présente des ondulations dont il est nécessaire de tenir compte dans l'étude de la génération d'électricité par éolienne. étant par nature imprévisible et présentant des variations importantes, le couple<br>ésente des ondulations dont il est nécessaire de tenir compte dans l'étude de la<br>d'électricité par éolienne.<br>de ce constat, la machine à cou

Partant de ce constat, la machine à courant continu est destinée à reproduire le comportement d'une éolienne à vitesse variable [1].

# **II.6 Graphe informationnel causale du modèle de la turbine (GIC)**

Une représentation globale du modèle du cette turbine utilisant le graphe informationnel causal est montré la figure (II-9).

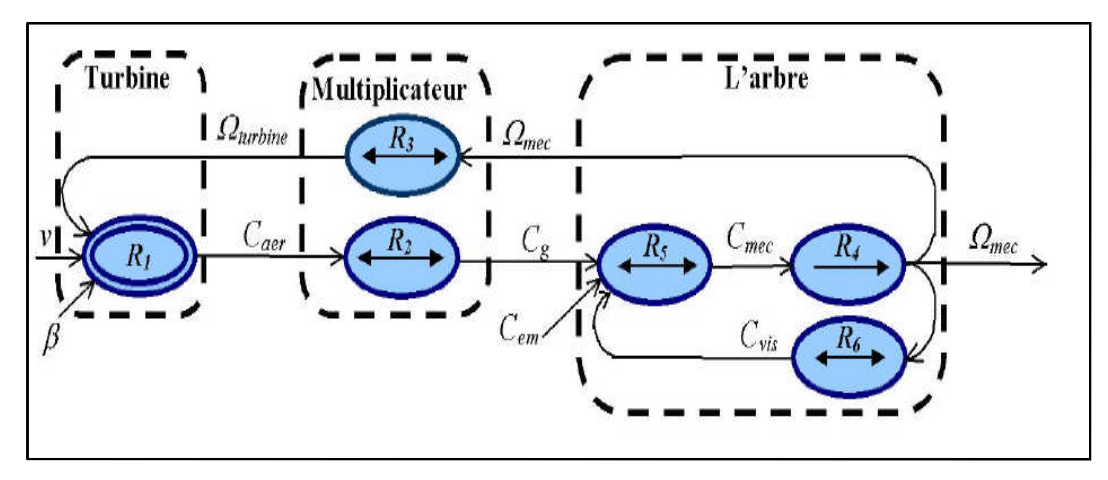

**Figure II-9**: Graphe Informationnel Causal (GIC).

Avec :

R1 : l'équation (II-11)

R2 : l'équation (II-12)

R3 : l'équation (II-13)

R4 : l'équation (II-15)

R5 : l'équation (II-16)

R6 : l'équation (II-17)

Ce graphe illustre les principes de causes à effets des grandeurs qui interviennent au niveau de la turbine. Cette dernière génère le couple aérodynamique (R1) qui est appliquée au multiplicateur.

Les entrées de la turbine sont : la vitesse du vent, l'angle d'orientation des pales, et la vitesse de rotation de la turbine. Le modèle du multiplicateur transforme la vitesse mécanique et le couple aérodynamique respectivement en vitesse de rotation de la turbine et en couple de multiplicateur (R1, R2). Le modèle de l'arbre décrit la dynamique de la vitesse mécanique, il a donc deux entrées : le couple du multiplicateur, le couple électromagnétique fournie par la génératrice.

Le GIC montre que la vitesse de la turbine peut être contrôlée par action sur deux entrées :

L'angle d'orientation des pales et le couple électromagnétique de la génératrice. La vitesse du vent est considérée comme une entrée perturbatrice a ce système.

#### **II.7 Technique d'extraction du maximum de puissance**

# **II.7.1 Maximisation de la puissance extraite**

Le vent est une grandeur stochastique, de nature très fluctuante. Ces fluctuations constituent la perturbation principale de la chaîne de conversion éolienne et créent donc des variations de puissance.

Pour cette étude, on supposera que la machine électrique et son variateur sont idéaux et donc, quelle que soit la puissance générée, le couple électromagnétique développé est à tout instant égal à sa valeur de référence.

$$
C_{em} = C_{em\,ref} \tag{II.19}
$$

Les techniques d'extraction du maximum de puissance consistent à déterminer la vitesse de la turbine qui permet d'obtenir le maximum de puissance générée.

Comme a été expliqué auparavant, la vitesse est influencée par l'application de trois couples : Un couple éolien, un couple électromagnétique et un couple résistant. En regroupant l'action de ces trois couples, la vitesse mécanique n'est plus régie que par l'action de deux couples, le couple issu du multiplicateur  $C_g$  et le couple électromagnétiqueCem .

$$
\frac{d\Omega_{mec}}{dt} = \frac{1}{J} \cdot (C_g - f \cdot \Omega_{mec} - C_{mec})
$$
\n(II.20)

La structure de commande consiste à régler le couple apparaît sur l'arbre de la turbine de manière à fixer sa vitesse à une référence

Le couple électromagnétique de référence  $C_{em}$  reference represent d'obtenir une vitesse mécanique de la génératrice égale à la vitesse de référence  $\Omega_{ref}$  obtenu par la relation suivant :

$$
C_{\text{mec} \, \text{ref}} = P I. \left( \Omega_{\text{ref}} - \Omega_{\text{mec}} \right) \tag{II.21}
$$

PI : est le régulateur de vitesse ;

 $\Omega_{\text{ref}}$  : est la vitesse mécanique de référence.

Cette vitesse de référence dépend de la vitesse de la turbine à fixer ( $\Omega$ turbine ref) pour maximiser la puissance extraite. En prenant en compte le gain du multiplicateur, on a donc

$$
\Omega_{ref} = G. (\Omega_{turbine\ ref}) \tag{II.22}
$$

La référence de la vitesse de la turbine correspond à celle correspondant à la valeur optimale du ratio de vitesse  $\lambda_{\text{Cp max}}$  (à  $\beta$  constant et égal à 0°) permettant d'obtenir la valeur maximale du  $C_p$ . La référence de la vitesse de la turbine correspond à celle correspondant à la valeur<br>nale du ratio de vitesse  $\lambda_{Cp max}$  (à  $\beta$  constant et égal à 0°) permettant d'obtenir la<br>ur maximale du  $C_p$ .<br>est obtenue à partir de

Elle est obtenue à partir de l'inversion de l'équation (II.8):

$$
\Omega_{turbine\ ref} = \frac{\lambda_{cp\ mec}v_1}{R} \tag{II.23}
$$

# **II.8 Résultats de simulation :**

La figure (II-11) représente le schéma bloc de simulation de turbine tel qu'il est implanté dans le logiciel de simulation MATLAB/Simulink.

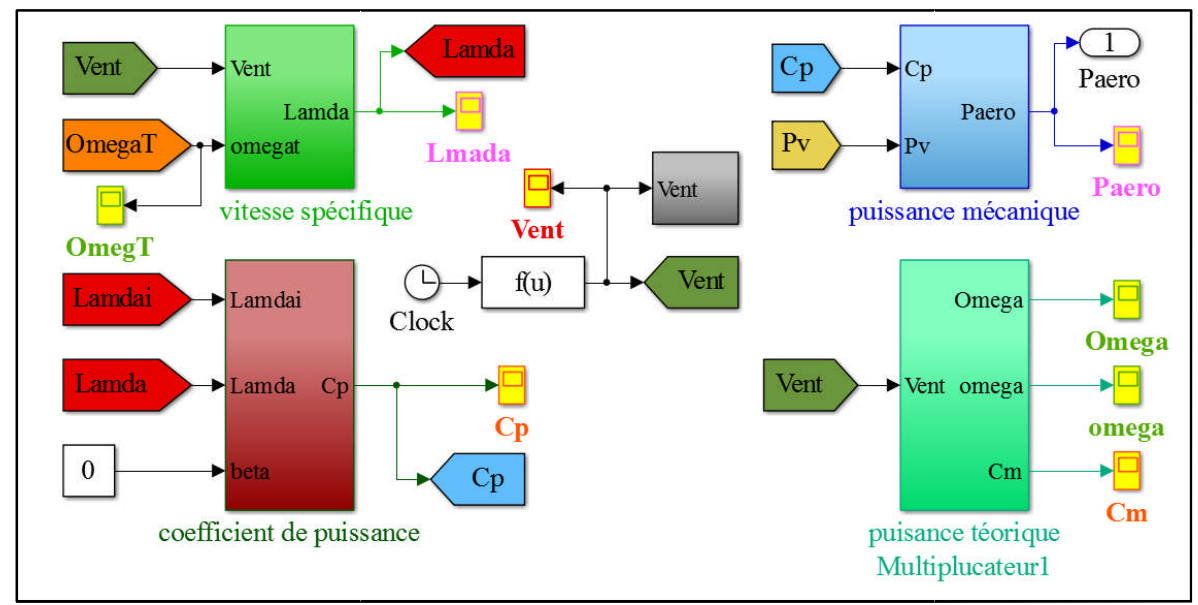

**Figure II II-10**: Modèle de la turbine (M.P.P.T).

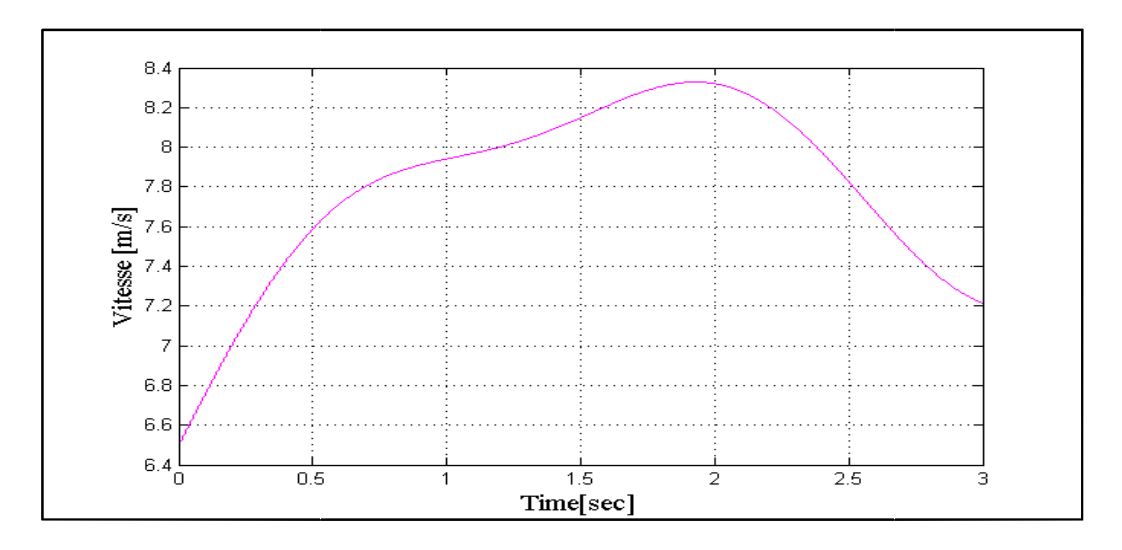

**Figure II-11** : Variation de la vitesse de vent.

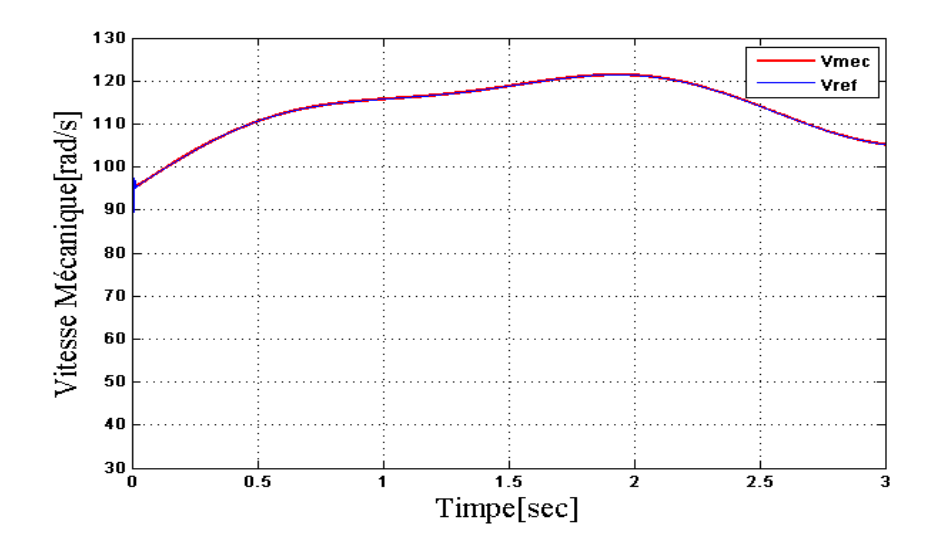

**Figure II-12 :** variation de la vitesse mécanique et vitesse de référence

### **II.9 Interprétations des résultats de simulation :**

Les résultats de simulation pour montrent qu'un contrôle en boucle fermée de la vitesse est obtenu en régime transitoire et en régime permanent.

Les résultats obtenus montrent en un temps record (temps de réponse souhaitable) les meilleures performances et dynamiques, meilleurs poursuite de la consigne contrôlée.

Ce contrôle est la puissance aérodynamique obtenue en régime transitoire est donc plus importante. Le coefficient de puissance et le rapport de vitesse sont ajustés à leurs valeurs optimales.

# **II.10 Conclusion**

Dans Ce chapitre nous avons décrit en premier lieu la conversion d'énergie cinétique du vent en énergie mécanique (Loi de Betz), en suite nous avons établi un modèle mathématique de la turbine par sa simulation.

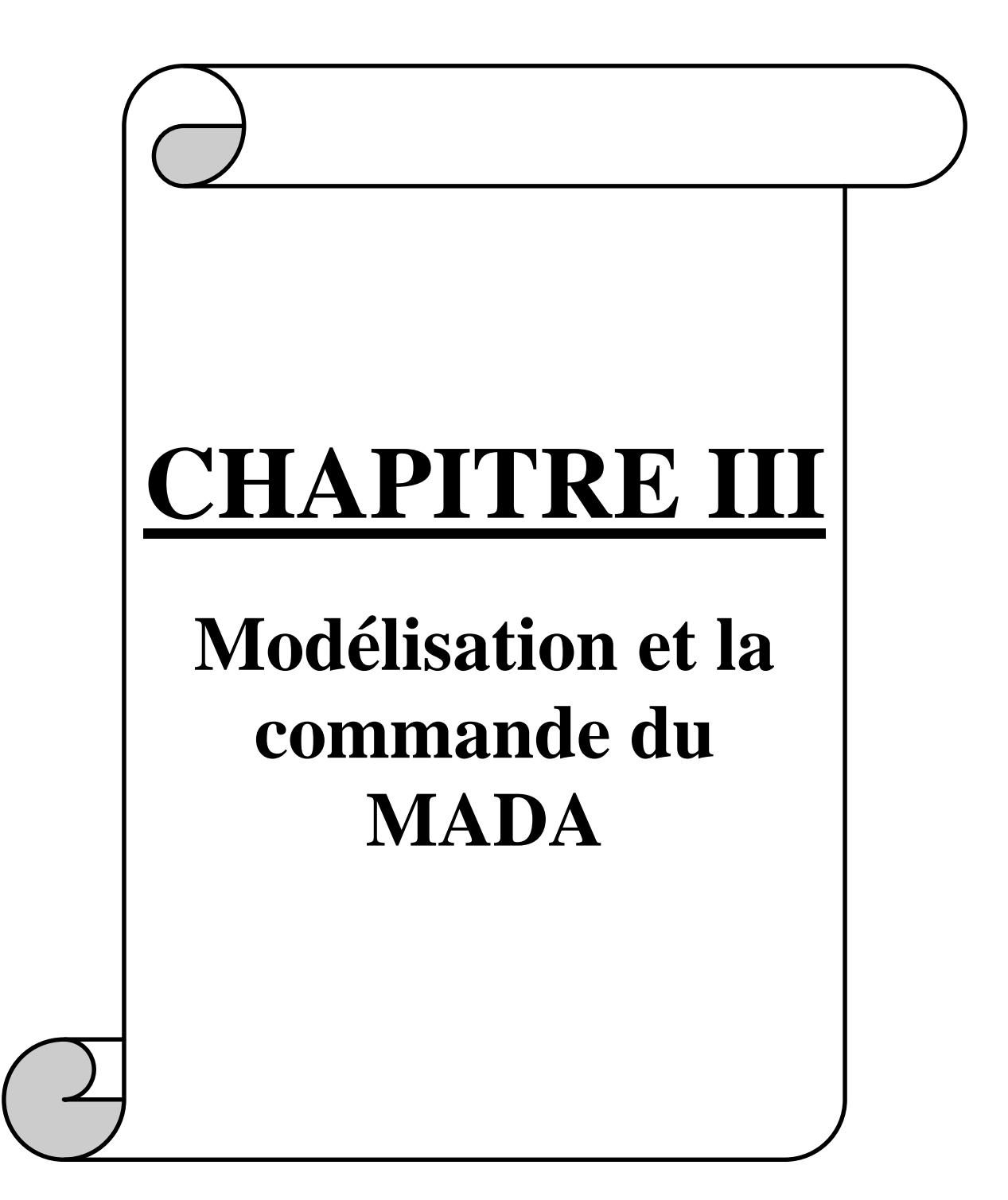

#### **ΙII.1. INTRODUCTION :**

L'objectif de ce chapitre est d'étudier la modélisation de la MADA parce qu'ils sont utilisés comme génératrice dans la plupart des projets de centrale éolienne,Lors de la fusion la génératrice asynchrone à double alimentation avec un système éolien permet de fonctionner sur une large plage de vitesses de vent.

Comme nous allons étudier différentes stratégies de contrôle de la MADA et de mettre ses modélisation en enseignant de Park.

La commande vectorielle par orientation du flux présente une solution attractive pour réaliser de meilleures performances dans les applications à vitesse variable pour le cas de la machine asynchrone double alimentée aussi bien en fonctionnement par générateur ou moteur. Dans cette optique, nous avons proposé une loi de commande pour la MADA basée sur l'orientation du flux statorique, utilisée pour la faire fonctionner en génératrice. Cette dernière met en évidence les relations entre les grandeurs statoriques et rotoriques. Ces relations vont permettre d'agir sur les signaux rotoriques en vue de contrôler l'échange de puissance active et réactive entre le stator de la machine et le réseau[24]. Enfin nous terminerons ce chapitre par l'étude de la commande vectorielle de la MADA accompagnée d'une interprétation des résultats de simulation de cette dernière.

#### **ΙII.2. principe fonctionnement de la MADA :**

Il est placé d'un convertisseur entre le rotor et le réseau anna nous pouvons contrôler le transfert de puissance entre le réseau et le stator.

Pour démarrer la MADA dans un état stable, devrait être liée Les bobines du rotor sur réseau ce qui conduit à l'émergence de la un flux magnétique tournant dans stator. Ce flux magnétique qui a été construit de stator crée des F.E.M dans les bobinages du rotor, le rapport entre les F.E.M crée au rotor et stator est :

$$
\frac{E_r}{E_s} = \frac{N_r}{N_s} \cdot \frac{\Omega_s - \Omega_r}{\Omega_s} \tag{III.1}
$$

Nr et Ns sont respectivement le nombre de spire de bobinage du rotor et stator. Ωs, Ωr sont respectivement les pulsations de synchronisme et mécanique de la machine.

Et sachez que le glissement égal :

$$
g = \frac{\Omega_s - \Omega_r}{\Omega_s} \tag{III.2}
$$

Les courants au stator et le rotor sont définis comme dans le cas d'un transformateur parfait

$$
\frac{I_r}{I_s} = \frac{N_s}{N_r} \tag{III.3}
$$

Donc le rapport entre puissance au rotor  $S_r$  et la puissance au stator  $S_s$  devient :

$$
\frac{S_r}{S_s} = \frac{I_r}{I_s} \cdot \frac{E_r}{E_s} = g \tag{III.4}
$$

De l'équation (III.4) conclure que une puissance constante transmise au stator, plus on transmet de la puissance par le rotor. La pulsation au stator étant supposée constant, il est donc possible de contrôler la vitesse de la génératrice en agissant simplement sur la puissance transmise au rotor via le glissement [25].

# **ΙII.3. Avantages et inconvénients de la MADA :**

La machine asynchrone à double alimentation comme toute machine électrique a quelques-uns les avantages et les inconvénients lors de son fonctionnement à vitesse variable.

#### **ΙII.3.1. Avantages de la MADA :**

La MADA présente plusieurs avantages

- $\checkmark$  Il est à la différence la machine à cage pour fournir autant de flexibilité et précision au contrôle du flux et du couple électromagnétique.
- $\checkmark$  La solution avec deux convertisseurs alimentant la machine assurer un partage du courant magnétisant entre les deux armatures ainsi que la puissance mécanique fournie à la charge[26].
- $\checkmark$  La possibilité de fonctionner à couple constant entraînant l'augmentation de la vitesse nominale.
- $\checkmark$  La MADA réunit les avantages de la machine synchrone et de la machine asynchrone, à savoir[17].
- $\checkmark$  Fonctionnement à vitesse de rotation variable.
- $\checkmark$  Régulation découplée des puissances active et réactive.

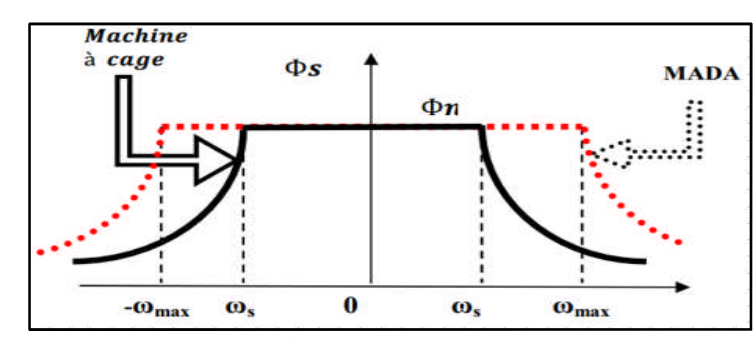

**Figure ΙII -1** : Comparaison de zone de fonctionnement en survitesse entre la machine à cage et la MADA

# **ΙII.3.2. Inconvénients de la MADA :**

Contrairement à ses avantages, la MADA présente aussi des inconvénients tels que :

- $\checkmark$  La machine asynchrone à double alimentation dans habitude être est plus longue à cause des balais en outre il plus volumineuse que celle de la machine asynchrone classique.
- $\checkmark$  Utilisation d'un nombre de convertisseurs statiques plus que celle de la machine classique[17].
- $\checkmark$  Le coût total de la machine est plus important que celui de la machine à cage.

#### **ΙII.4. Modélisation de la machine asynchrone à double alimentation (MADA) :**

La MADA est une machine asynchrone classique à rotor accessible et identique au stator. Donc, le modèle de la MADA est le même que celui de la MAS avec l'exception des tensions rotoriques non nulles. Nous appliquons la transformation de Park à la MADA représentée par la figure (ΙII.2.b).

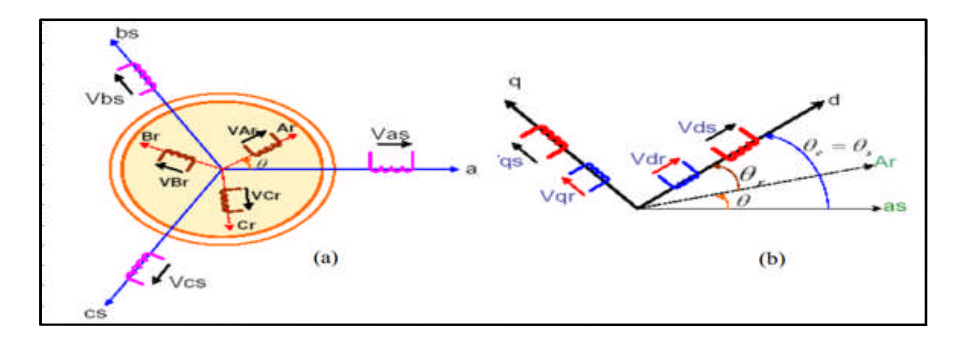

**Figure ΙII -2** : Représentation de la MADA dans les deux repères a) Représentation de la MADA dans le repère (a b c) ;

b) Représentation de la MADA dans (d q).

## **ΙII.4.1 Hypothèses simplificatrices :**

Afin d'établir un modèle simple de la MADA, nous avons pris en considération certaines hypothèses simplificatrices à savoir :

- $\checkmark$  L'épaisseur de l'entrefer est uniforme et l'effet d'encoches négligeable.
- $\checkmark$  Le circuit magnétique est parfaitement feuilleté, au stator et au rotor, la saturation magnétique, l'hystérésis et les courants de foucault sont négligeables.
- $\checkmark$  Les résistances des enroulements ne dépendent pas de la température sont constantes et l'effet de peau négligeable.
- $\checkmark$  La géométrie de la machine est symétrique, par conséquent, la somme des courants et des tensions est égale à zéro.
- $\checkmark$  On admet que la force magnétomotrice créée par chacune des phases des deux armatures est à répartition sinusoïdale.

 $\checkmark$  Et supposons également que densité de courant uniforme dans la section des conducteurs élémentaires ça veut dire l'effet de peau négligeable.

Parmi les conséquences importantes de ces hypothèses, on peut citer :[27]

 $\checkmark$  La loi de variation sinusoïdale des inductances mutuelles entre les enroulements du stator et du rotor en fonction de l'angle électrique de leurs axes magnétiques.

- $\checkmark$  L'additive des flux.
- $\checkmark$  La constance des inductances propres.

# **ΙII.4.2. Equation des tensions :**

Lorsque cette transformation est appliquée sur la vecteurs tension statoriques et rotoriques, on obtient les équations des tensions (ΙII.5) et (ΙII.6)

$$
\begin{cases}\nV_{sd} = R_s i_{sd} + \frac{d\Phi_{sd}}{dt} - \omega_s \Phi_{sq} \\
V_{sq} = R_s i_{sq} + \frac{d\Phi_{sq}}{dt} + \omega_s \Phi_{sd} \\
V_{so} = R_s i_{so} + \frac{d\Phi_{so}}{dt}\n\end{cases}
$$
\n(III.5)

De façon analogue, la transformation des grandeurs rotoriques conduit au système :

$$
\begin{cases}\nV_{rd} = R_r i_{rd} + \frac{d\Phi_{rd}}{dt} - \omega_r \Phi_{rq} \\
V_{rq} = R_r i_{rq} + \frac{d\Phi_{rq}}{dt} + \omega_r \Phi_{rd} \\
V_{ro} = R_r i_{ro} + \frac{d\Phi_{ro}}{dt}\n\end{cases}
$$
\n(III.6)

$$
\text{Ou}: \omega_s = \frac{d\theta_s}{dt} \text{ et } \omega_r = \frac{d\theta_r}{dt}
$$

# **ΙII.4.3. Equation magnétique :**

Lorsque cette transformation est appliquée sur le vecteurs flux statoriques et rotoriques, on obtient les équations des flux (ΙII. 7) et (ΙII. 8).

$$
\begin{cases} \Phi_{sd} = L_s i_{sd} + M_{sr} i_{rd} \\ \Phi_{sq} = L_s i_{sq} + M_{sr} i_{rq} \\ \Phi_{so} = L_{so} i_{so} \end{cases}
$$
 (III.7)

On obtient de la même manière pour le rotor :

$$
\begin{cases} \Phi_{rd} = L_r i_{rd} + M_{sr} i_{sd} \\ \Phi_{rq} = L_r i_{rq} + M_{sr} i_{sq} \\ \Phi_{ro} = L_{ro} i_{ro} \end{cases}
$$
\n(III.8)

Avec :

 $L_r = l_r - M_r$ : Inductance cyclique rotorique.

 $L_{ro} = l_r + 2M_r$ : Inductance homopolaire rotorique.

Quand les sommes des composantes  $(a, b, c)$  sont nulles, la troisième équation toujours vérifiée car identiquement nulle.

Les équations de Park. Statoriques et rotoriques s'écrivent :

$$
\begin{cases}\nV_{sd} = R_s i_{sd} + \frac{d\Phi_{sd}}{dt} - \omega_s \Phi_{sq} \\
V_{sq} = R_s i_{sq} + \frac{d\Phi_{sq}}{dt} + \omega_s \Phi_{sd} \\
V_{rd} = R_r i_{rd} + \frac{d\Phi_{rd}}{dt} - \omega_r \Phi_{rq} \\
V_{rq} = R_r i_{rq} + \frac{d\Phi_{rq}}{dt} + \omega_r \Phi_{rd}\n\end{cases}
$$
\n(III.9)

Les flux sont donnés dans le système :

$$
\begin{cases}\n\Phi_{sd} = L_s i_{sd} + M_{sr} i_{rd} \\
\Phi_{sq} = L_s i_{sq} + M_{sr} i_{rq} \\
\Phi_{rd} = L_r i_{rd} + M_{sr} i_{sd} \\
\Phi_{rq} = L_r i_{rq} + M_{sr} i_{sq}\n\end{cases}
$$
\n(III.10)

### **II.4.4. Equation des puissances et du couple :**

L'énergie électrique instantanée fournie aux enroulements statoriques et rotoriques s'exprime en fonction des grandeurs d'axes (d , q) Le forme suivants

$$
C_{em} = P \frac{M_{sr}}{L_s} \left( \Phi_{sq} i_{rd} - \Phi_{sd} i_{rq} \right)
$$
 (III.11)

39

# $P:$  Nombre de paires de pôles.

# **ΙII.4.5. Modèle de la MADA sous forme d'équation d'état :**

Pour la machine asynchrone à double alimentation les variables de contrôle sont les tensions statoriques et rotoriques. En considérant les courants statoriques et rotoriques comme des vecteurs d'état, alors le modèle de la MADA est décrit par l'équation d'état suivante :

$$
\dot{X} = \frac{dX}{dt} = A \cdot X + B \cdot U \tag{III.12}
$$

Avec :

- $X$ : Vecteur d'état.
- ܣ : Matrice d'évolution d'état du système.
- ܤ : Matrice de la commande.
- ܷ : Vecteur du système de commande.

$$
\textrm{O}u\text{' [X]}=[\Phi_{sd} \quad \Phi_{sq}i_{rd} \quad i_{rq}]^T \quad ; \quad \textrm{[U]}=[V_{sd} \quad V_{sq}V_{rd} \quad V_{rq}]^T
$$

Pour la représentation matricielle :

$$
[A] = \begin{bmatrix} \frac{-1}{T_s} & \omega_s & \frac{M_{sr}}{T_s} & 0\\ -\omega_s & \frac{-1}{T_s} & 0 & \frac{M_{sr}}{T_s} \\ \alpha & -\beta \cdot \omega & -\delta & \omega_r \\ \beta \cdot \omega & \alpha & -\omega_r & -\delta \end{bmatrix} \qquad [B] = \begin{bmatrix} 1 & 0 & 0 & 0\\ 0 & 1 & 0 & 0\\ \frac{-M_{sr}}{\sigma \cdot L_r \cdot L_s} & 0 & \frac{1}{\sigma \cdot L_r} & 0\\ 0 & \frac{-M_{sr}}{\sigma \cdot L_r \cdot L_s} & 0 & \frac{1}{\sigma \cdot L_r} \end{bmatrix}
$$

 $\alpha$ ,  $\beta$ et $\delta$  Suit comme définit constantes des suit :

$$
\alpha = \frac{M_{sr}}{\sigma \cdot T_s \cdot L_s \cdot L_r} \quad ; \quad \beta = \frac{M_{sr}}{\sigma \cdot L_s \cdot L_r} \quad ; \quad \delta = \frac{1}{\sigma} \left( \frac{1}{T_r} + \frac{M_{sr}^2}{T_s \cdot L_r \cdot L_s} \right)
$$
  
 
$$
\text{Avec} : \sigma = 1 - \frac{M_{sr}^2}{L_r \cdot L_s} \quad ; \quad T_s = \frac{L_s}{R_s} \quad ; \quad T_r = \frac{L_r}{R_r}
$$

Nous considérons le flux statorique et le courant rotorique comme étant les variables d'état et les tensions statoriques et rotoriques comme étant les variables de commande. Alors, le modèle de la machine asynchrone à double alimentation est décrit par l'équation d'état suivante :

$$
\frac{d\Phi_{sd}}{dt} = -\frac{1}{T_s}\Phi_{sd} + \omega_s \cdot \Phi_{sq} + \frac{M_{sr}}{T_s}i_{rd} + V_{sd}
$$
\n
$$
\frac{d\Phi_{sq}}{dt} = -\omega_s \cdot \Phi_{sd} - \frac{1}{T_s}\Phi_{sq} + \frac{M_{sr}}{T_s}i_{rq} + V_{sq}
$$
\n
$$
\frac{di_{rd}}{dt} = \alpha \cdot \Phi_{sd} - \beta \cdot \omega \cdot \Phi_{sq} - \delta \cdot i_{rd} + \omega_r \cdot i_{rq} - \frac{M_{sr}}{\sigma \cdot L \cdot_r L_s}V_{sd} + \frac{1}{\sigma \cdot L_r}V_{rd} \text{ (III.13)}
$$
\n
$$
\frac{di_{rq}}{dt} = \beta \cdot \omega \cdot \Phi_{sd} + \alpha \cdot \Phi_{sq} - \omega_r \cdot i_{rd} - \delta \cdot i_{rq} - \frac{M_{sr}}{\sigma \cdot L_r \cdot L_s}V_{sq} + \frac{1}{\sigma \cdot L_r}V_{rq}
$$
\n
$$
\frac{d\omega}{dt} = \frac{P^2 M_{sr}}{L_s J} (\Phi_{sq}i_{rd} - \Phi_{sd}i_{rq}) - \frac{P}{J}C_r - \frac{f}{J} \omega
$$

# **ΙII.5. Résultats de simulation et interprétations numérique de la MADA en boucle ouverte :**

A l'aide de logiciel MATLAB, ont été la simulation de la MADA. Son modèle est basé sur les équations obtenues avec la transformation de Park. (Plan (d, q)) lié aux champs tournant. Les résultats montrés sur les figures ci-dessous sont ceux obtenus par le modèle d'une machine de puissance 7.5 KW.

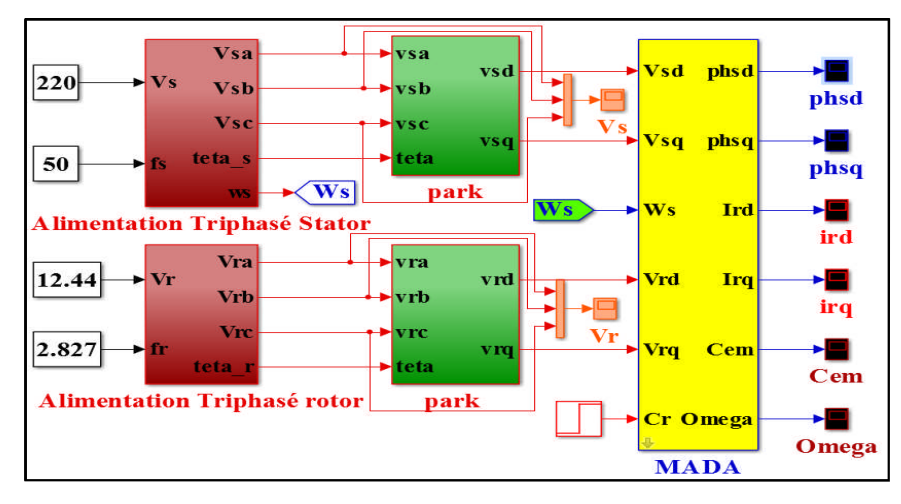

**Figure III.3** : Le schéma bloc de la MADA en boucle ouverte par MATLAB SIMULINK Lorsque la simulation de la MADA fonctionnement moteur des résultats la vitesse et le couple, les composante du flux statoriques et sont résultante, les composante du courant statoriques et rotoriques représenté dans la figure (III.4), (III.5), (III.6), (III.7), (III.7).

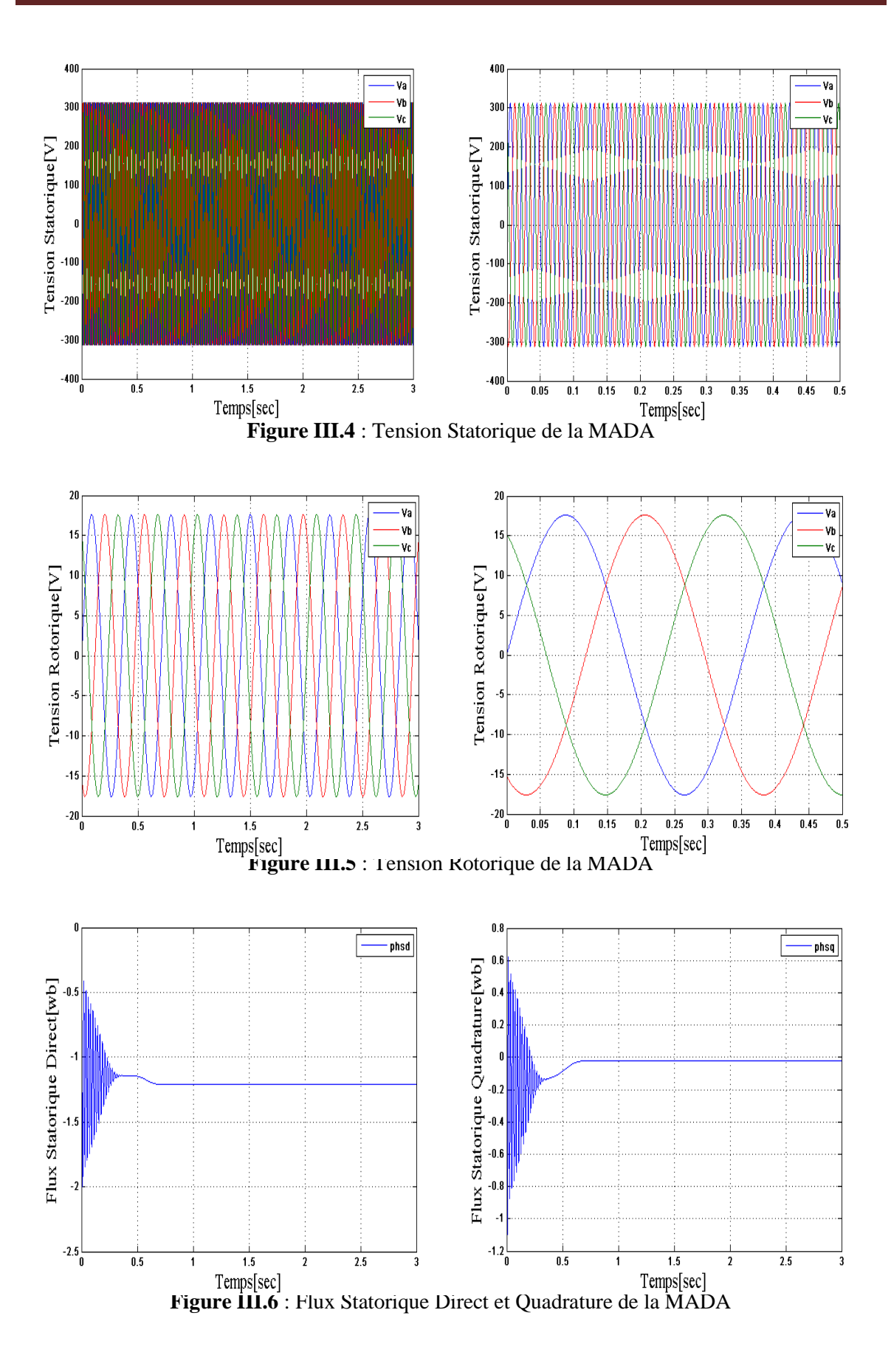

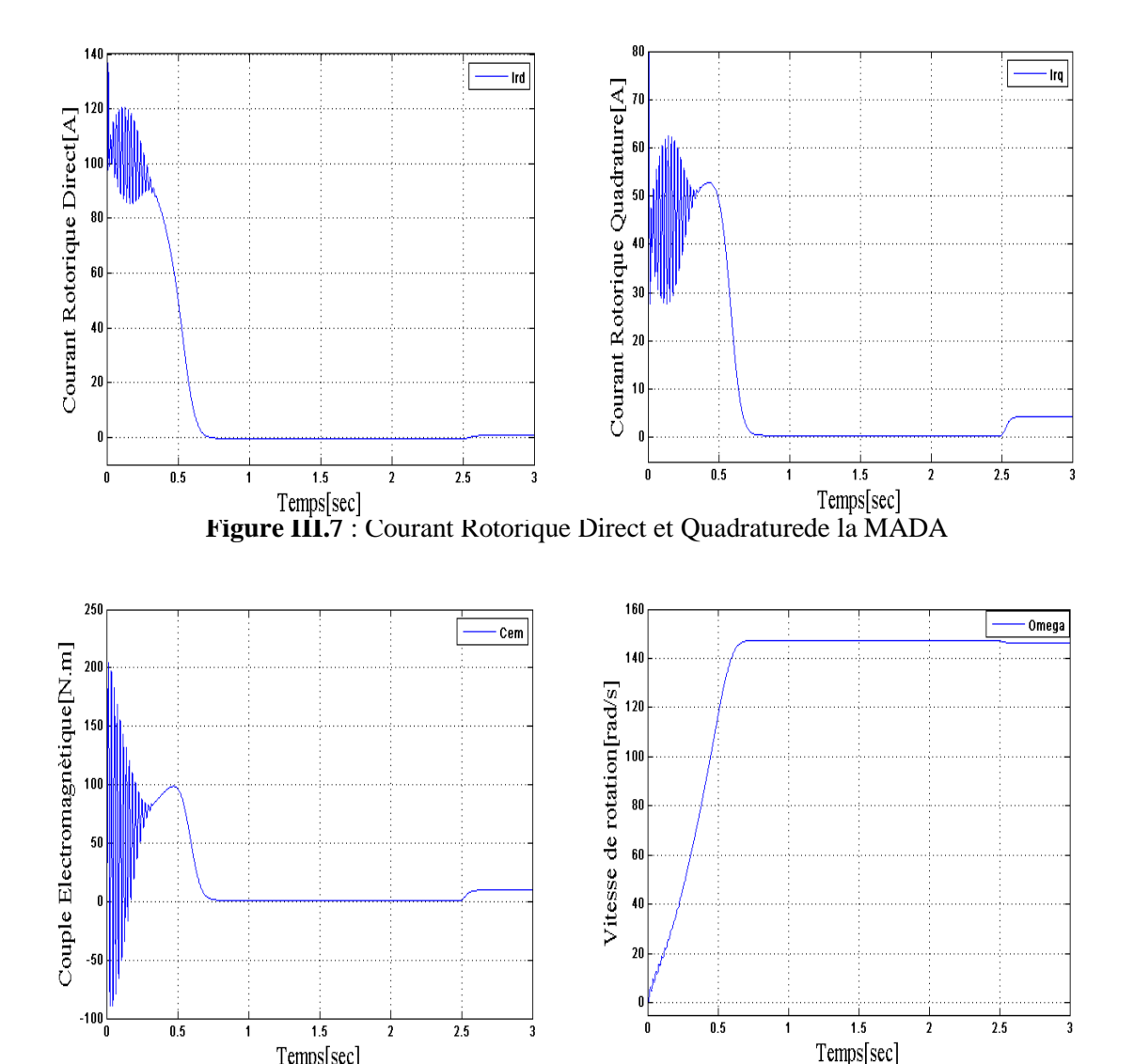

Temps[sec] **Figure III.8** : Couple Electromagnétique et Vitesse de rotation de la MADA

Après les résultats de simulation, on remarque que toutes les grandeurs passent par un régime transitoire avant l'établissement du régime permanent caractérisé par une vitesse proche du synchronisme, en plus le couple électromagnétique se stabilise à une valeur proche du zéro avec présence de frottements visqueux dans le régime transitoire. Et quand l'application d'un couple résistant se traduit par une augmentation du couple électromagnétique, augmentation de l'amplitude des courants statoriques. En plus de qu'une fréquence des courants rotoriques presque nulle (Figure II-7) cela montre qu'un très faible glissement. Et une diminution de la vitesse à cause d'un glissement plus important qui se répercute sur les courants rotoriques ( $f_r = g \cdot f_s$ ) relation la de verification La machine fonctionne alors en moteur hypo synchrone.

# **ΙII.6.commande vectorielle :**

La commande vectorielle est l'une des méthodes de commande appliquée aux machines

électriques. Elle nous permet d'établir un mode de fonctionnement découplé en positionnant d'une manière optimale les vecteurs courants et les vecteurs flux résultants. En effet, elle nous permet d'assimiler le comportement d'une machine asynchrone à celui d'une machine à courant continu, où le couple électromagnétique est proportionnel au courant d'induit[28].

# **ΙII.6.1.Principe de la commande vectorielle :**

La commande vectorielle des machines électriques à courants alternatif est une technique qui vise à retrouver le découplage qui caractérise la machine à courant continu à excitation séparée pour laquelle le courant inducteur contrôle le flux et celui de l'induit contrôle le couple[29].

De la même manière, l'application de la commande vectorielle à la MADA consiste à réaliser un découplage entre les grandeurs générant le couple et le flux de telle sorte que le flux soit régulé par la composante directe du courant statorique ou rotorique (selon l'orientation choisie) et le couple par la composante en quadrature. Ainsi, la commande de la MADA sera ramenée à celle d'une machine à courant continu à excitation séparée (figure III.8)[30].

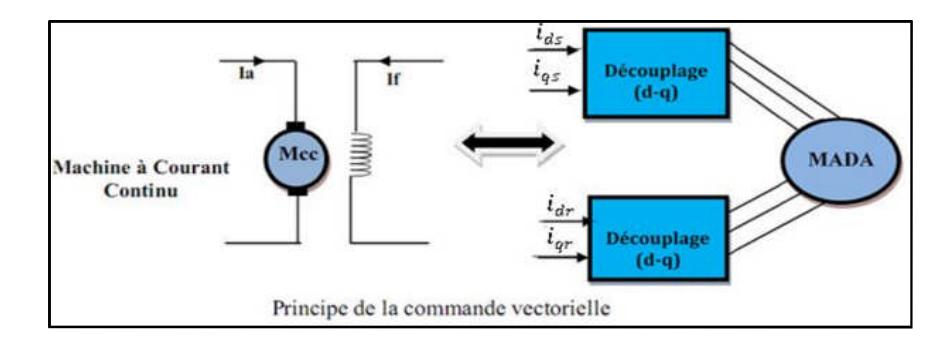

**Figure III.9:** Principe de la commande vectorielle.

# **ΙII.6.2. Modèle de la MADA avec orientation du flux statorique :**

Dans ce travail, on choisit l'orientation du flux statorique suivant l'axe d référentiel

diphasé (d,q) lié au champ tournant.

On a donc :  $\Phi_{sd} = \Phi_s \& \Phi_{sa} = 0$ 

Alors l'équation de la MADA s'écrit comme suit :

$$
V_{sd} = R_s i_{sd}
$$
  
\n
$$
V_{sq} = R_s i_{sq} + \omega_s \Phi_s
$$
  
\n
$$
V_{rd} = R_r i_{rd} + \frac{d\Phi_{rd}}{dt} - \omega_r \Phi_{rq}
$$
 (III.13)  
\n
$$
V_{rq} = R_r i_{rq} + \frac{d\Phi_{rq}}{dt} + \omega_r \Phi_{rd}
$$

Et d'autre par l'équation du flux sont :

$$
\begin{cases}\n\Phi_s = L_s i_{sd} + M_{sr} i_{rd} \\
0 = L_s i_{sq} + M_{sr} i_{rq} \\
\Phi_{rd} = L_r i_{rd} + M_{sr} i_{sd} \\
\Phi_{rq} = L_r i_{rq} + M_{sr} i_{sq}\n\end{cases}
$$
\n(III.14)

A partir de l'équation du flux statorique et suivant la condition d'orientation du flux, les courants statoriques s'expriment par :

$$
\begin{cases}\ni_{sd} = \frac{V_s}{\omega_s L_s} - \frac{M_{sr}}{L_s} i_{rd} \\
i_{sq} = -\frac{M_{sr}}{L_s} i_{rq}\n\end{cases}
$$
\n(III.15)

En remplaçant les deux composantes du courant statorique dans l'équation du couple électromagnétique (III.16), on obtient l'expression suivante :

$$
C_{em} = -P \frac{M_{sr}}{L_s} \Phi_{s \, irq} \tag{III.16}
$$

D'après cette équation et pour  $\Phi_s$  constant, le couple électromagnétique peut être contrôlé par le courant  $i_{rq}$ . Alors, le couple la MADA peut prendre une forme similaire à celle de la machine à courant continu. Donc l'expression du couple par orienter le flux rotorique devient :

$$
C_{em} = -P \frac{M_{sr}}{L_s} \Phi_r i_{sq} \tag{III.17}
$$

Si l'on néglige la résistance du stator $'R_s'$ , les tensions statoriques  $V_{sd}$ ,  $V_{sd}$  sont :

$$
V_{sd} = 0
$$
  
\n
$$
V_{sq} = V_s = \omega_s \Phi_s
$$
  
\n
$$
V_{rd} = R_r i_{rd} + \frac{d\Phi_{rd}}{dt} - \omega_r \Phi_{rq}
$$
  
\n
$$
V_{rq} = R_r i_{rq} + \frac{d\Phi_{rq}}{dt} + \omega_r \Phi_{rd}
$$
\n(III.18)

Ainsi dans ce repère, en prenant en considération les hypothèses émises, les puissances active et réactive deviennent alors :

$$
\begin{cases}\nP = \nu_{sd} i_{sd} + \nu_{sq} i_{sq} \\
Q = \nu_{sq} i_{sd} - \nu_{sd} i_{sq}\n\end{cases} \tag{III.19}
$$

D'après les conditions de l'orientation à flux statorique en peut écrie la relation de puissance active et réactive sous la forme suivant :

$$
\begin{cases}\nP = v_s i_{sq} \\
Q = v_s i_{sd}\n\end{cases}
$$
\n(III.20)

En remplaçant les courants statoriques par leurs valeurs de l'équation (III.15) et la valeur de  $\Phi_s$  de l'équation (III.21) dans l'équation (III.20), nous obtenons les expressions suivantes pour les puissances active et réactive.

$$
\begin{cases}\n P = -\frac{V_s M_{sr}}{L_s} i_{rq} \\
 Q = -\frac{V_s M_{sr}}{L_s} i_{rd} + \frac{V_s^2}{L_s \omega_s}\n\end{cases}
$$
\n(III.21)

#### **III.6.3. Expressions des tensions rotoriques**

Exprimant d'abord les flux rotoriques d'après les équations (III.14)en remplaçant les courants statoriques par leur expression dans l'équation (III.15).

$$
\begin{cases}\n\Phi_{rd} = \left(L_r - \frac{M_{sr}^2}{L_s}\right) i_{rd} + \frac{M_{sr}V_s}{\omega_s L_s} \\
\Phi_{rq} = \left(L_r - \frac{M_{sr}^2}{L_s}\right) i_{rq}\n\end{cases}
$$
\n(III.22)

Ces expressions des flux rotoriques d'axe d et q sont alors intégrée aux expressions des tensions diphasées de l'équation (III.13), avec( $g \cdot w_s$ ) = ( $w_s - w$ ). Nous obtenons alors :

$$
\begin{cases}\nV_{\rm rd} = R_{\rm r} i_{\rm rd} + \left(L_{\rm r} - \frac{M_{\rm sr}^2}{L_{\rm s}}\right) \frac{di_{\rm rd}}{dt} - g\omega_{\rm s} \left(L_{\rm r} - \frac{M_{\rm sr}^2}{L_{\rm s}}\right) i_{\rm rq} \\
V_{\rm rq} = R_{\rm r} i_{\rm rq} + \left(L_{\rm r} - \frac{M_{\rm sr}^2}{L_{\rm s}}\right) \frac{di_{\rm rq}}{dt} + g\omega_{\rm s} \left(L_{\rm r} - \frac{M_{\rm sr}^2}{L_{\rm s}}\right) i_{\rm rd} + g\frac{M_{\rm sr}V_{\rm s}}{L_{\rm s}}\n\end{cases} \tag{III.23}
$$

En régime permanent, les termes faisant intervenir les dérivées des courants rotoriques diphasés disparaissent, nous pouvons donc écrire :

$$
\begin{cases}\n\mathbf{V}_{\text{rd}} = \mathbf{R}_{\text{r}} \mathbf{i}_{\text{rd}} - g\omega_{\text{s}} \left( \mathbf{L}_{\text{r}} - \frac{\mathbf{M}_{\text{sr}}^2}{\mathbf{L}_{\text{s}}} \right) \mathbf{i}_{\text{rq}} \\
\mathbf{V}_{\text{rq}} = \mathbf{R}_{\text{r}} \mathbf{i}_{\text{rq}} + g\omega_{\text{s}} \left( \mathbf{L}_{\text{r}} - \frac{\mathbf{M}_{\text{sr}}^2}{\mathbf{L}_{\text{s}}} \right) \mathbf{i}_{\text{rd}} + g\frac{\mathbf{M}_{\text{sr}} \mathbf{V}_{\text{s}}}{\mathbf{L}_{\text{s}}} \n\end{cases} \tag{III.24}
$$

 $V_{rd}$  et  $V_{rq}$ sont les composantes diphasées des tensions rotoriques à imposer à la machine pour obtenir les courant rotoriques voulus. L'influence des termes de couplage entre les deux axes en  $(L_r - \frac{M_{sr}^2}{L_s})$  $\frac{u_{sr}}{L_s}$ ) est minime. Une synthèse adéquate des régulateurs dans la boucle de commande permettra de les compenser[29].

En revanche, le terme  $gw_s \frac{M_{sr} \cdot L_s}{W_s \cdot L_s}$  $w_S \cdot L_S$ représente une force électromotrice dépendante de la vitesse de rotation. Son influence n'est pas négligeable car elle entraine une erreur de trainage. Le contrôle du synthèse devra donc prendre en compte cette erreur. Les équations (III.21), (III.22) et (III.24) permettent d'établir un schéma bloc du système électrique à réguler[29].

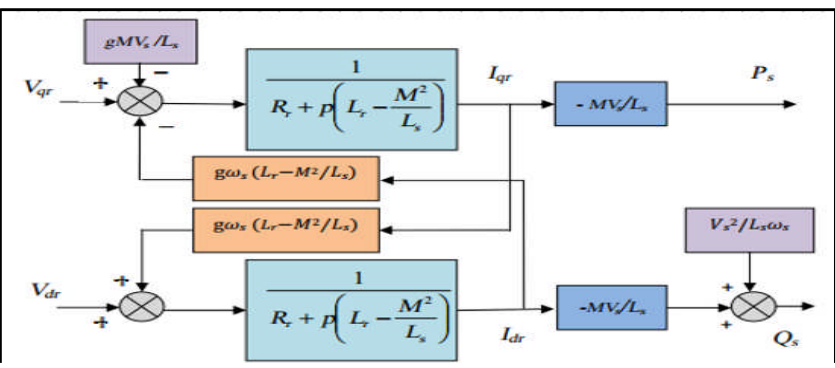

**Figure III.10** :Modèle de la MADA pour le contrôle des puissances.

On remarque que les puissances et les tensions sont liées par une fonction de transfert du premier ordre. De plus, du fait de la faible valeur du glissement  $g$ , il sera possible d'établir sans difficulté une commande vectorielle car les influences des couplages resteront faibles et les axes  $\det q$ , pourront donc être commandés séparément avec leurs propres régulateurs[30].

# **III.6.4.Types de commande vectorielle :**

L'utilisation de la commande vectorielle des machines asynchrones à double alimentation dans les applications dans l'énergie éolienne nécessite une haute performance dynamique concernant la commande du couple et de la vitesse. Pour cela, nous devons connaître, avec exactitude, le vecteur flux statorique (amplitude et phase). Deux méthodes ont été développée soit :

La commande vectorielle directe.

 La commande vectorielle indirecte sans avec boucle de puissance[31]. Pour notre mémoire de projet de fin d'étude nous avons choisi la commande indirecte sans boucle de puissance pour le but de contrôler la puissance active et réactive de la MADA.

# **III.6.5.Commande indirect sans boucle de puissance :**

La commande indirecte est basée sur le principe à ne pas mesurer (ou estimer) l'amplitude du flux mais seulement sa position. Elle consiste à estimer la position du vecteur du flux, et de régler son amplitude en boucle ouverte. Les tensions ou les courants assurant l'orientation du flux et le découplage sont évalués à partir d'un modèle de la machine en régime transitoire. Cette méthode a été favorisée par le développement des microprocesseurs, elle est très sensible aux variations paramétriques de la machine. Il est important de souligner que la méthode indirecte est la plus simple à réaliser et la plus utilisée que la méthode directe, mais le choix entre les deux méthodes varie d'une application à l'autre[32].

Les courants rotoriques  $i_{rq}$  et  $i_{rd}$ , sont respectivement les images de la puissance active statorique  $P_s$  et la puissance réactive statorique  $Q_s$ , doivent poursuivre leurs courants de références. De l'équation (III.25), on peut voir que les équations de tension incluent deux termes de couplage entre l'axe d et l'axe. Nous devons présenter un système de découplage, en présentant les termes de compensation[33]:

$$
\begin{cases}\nE_{rd} = g \cdot W_s \cdot \sigma \cdot L_r \cdot i_{rq} \\
E_{rq} = g \cdot \frac{M_{sr}}{L_s} V_s + g \cdot W_s \cdot \sigma \cdot L_r \cdot i_{sd}\n\end{cases}
$$
\n(III.25)

$$
\begin{cases}\nV_{rd} = V_{rd1} + E_{rd} \\
V_{rq} = V_{rq1} + E_{rq}\n\end{cases}
$$
\n(III.26)

La commande indirecte sans boucles des puissances du MADA consiste à consiste à contrôler ces puissances indirectement par le réglage des deux composantes ; directe et en quadrature du courant rotorique par des régulateurs PI dont les consignes sont directement déduites des valeurs des puissances que l'ont veut imposer au MADA[33].

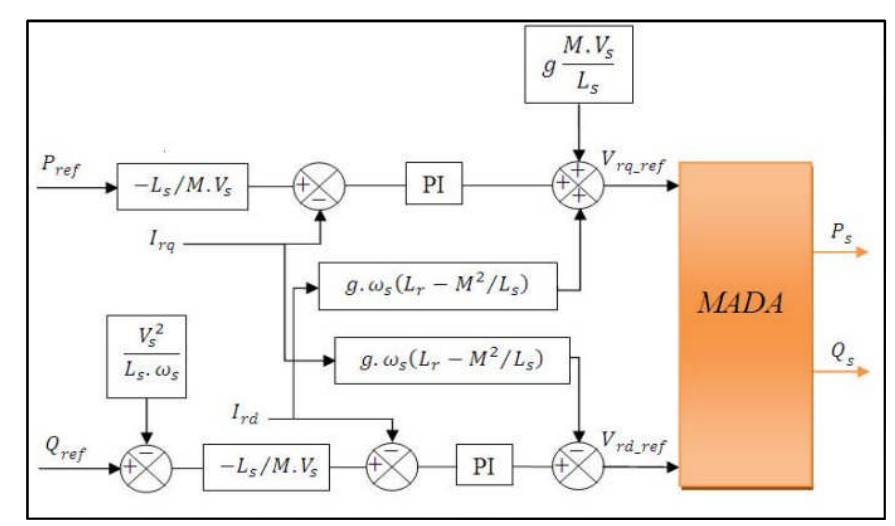

**Figure III.11** : Schéma bloc de commande indirect sans boucle de puissance.

# **III.6.6.Dimensionnement du Régulateur PI :**

Le régulateur Proportionnel Intégral PI, utilisé pour commander la MADA en génératrice, est simple et rapide à mettre en œuvre tout en offrant des performances acceptables. C'est pour cela qu'il a retenu notre attention pour une étude globale du système[34].

Dans notre cas, la fonction de transfert est sous la forme  $K_p + \frac{K_i}{p}$  $\frac{\alpha_i}{p}$  comme illustré par la figure (III.11)

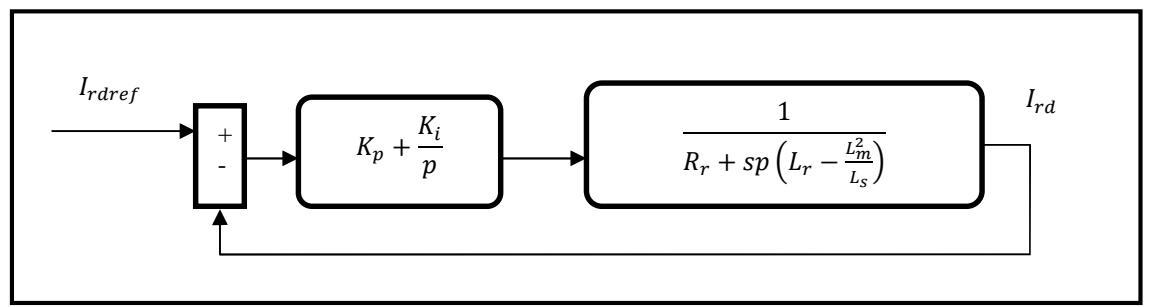

**Figure III.12.** Schéma bloc d'un système régulé par un PI.

La Fonction de Transfert en Boucle Ouverte (FTBO) avec les régulateurs s'écrit de la manière suivante :

$$
FTBO = \frac{p + \frac{K_i}{K_p}}{\frac{p}{K_p}} \cdot \frac{\frac{M_{sr} V_s}{L_s \sigma}}{p + \frac{L_s R_r}{L_s \sigma}}
$$
(III.27)

Nous choisissons la méthode de compensation de pôles pour la synthèse du régulateur afin d'éliminer le zéro de la fonction de transfert. Ceci nous conduit à l'égalité suivante :

$$
\frac{K_i}{K_p} = \frac{L_s \cdot R_r}{L_s \cdot \sigma} \tag{III.28}
$$

Si l'on effectue la compensation, on obtient la FTBO suivante :

$$
FTBO = \frac{K_p \cdot \frac{M_{sr} V_s}{L_s \cdot \sigma}}{p}
$$
 (III.29)

Ce qui nous donne en boucle fermée :

$$
FTBF = \frac{1}{1 + p\tau_r} \quad \text{Avec } \tau_r = \frac{1}{K_p} \cdot \frac{L_s \cdot \sigma}{M_{sr} \cdot V_s} \tag{III.30}
$$

Pour un temps de réponse  $\tau_s = 0.001s$ , on obtient :

$$
K_p = \frac{1}{\tau_r} \cdot \frac{L_s \cdot \sigma}{M_{sr} \cdot V_s} \quad \text{Et} \quad K_i = \frac{1}{\tau_r} \cdot \frac{L_s \cdot R_r}{M_{sr} \cdot V_s} \tag{III.31}
$$

# **III.6.7.Simulation et interprétation des résultats :**

La figure (III.13) représente le schéma bloc de simulation de commande vectorielle

indirecte sans boucles des puissances de la MADA tel qu'il est implanté dans le logiciel de simulation MATLAB/Simulink.

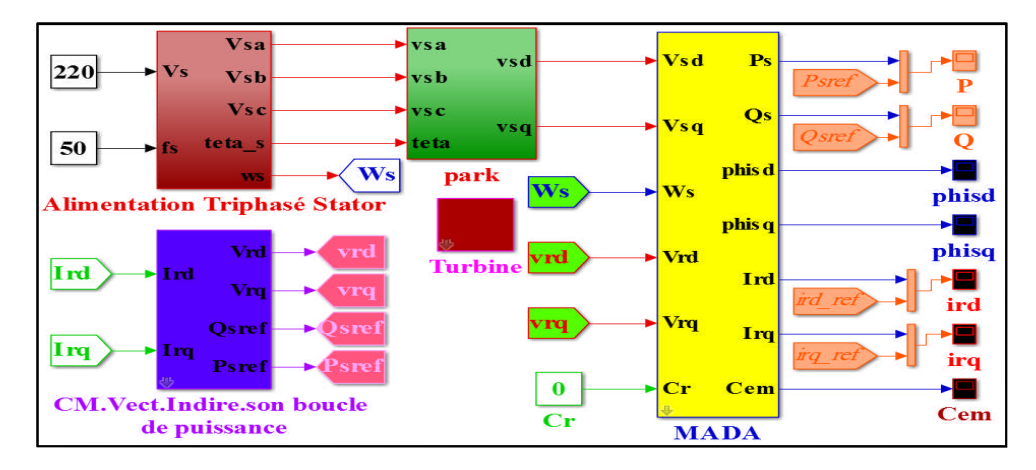

**Figure III.13** : Le schéma bloc de la MADA en C.Vect.Indire.son.BP par MATLAB SIMULINK

La simulation est réalisée à l'aide du logiciel Matlab/Simulink. Nous avons donc soumis ce système à des échelons de puissance active et réactive afin d'observer le comportement sa régulation.

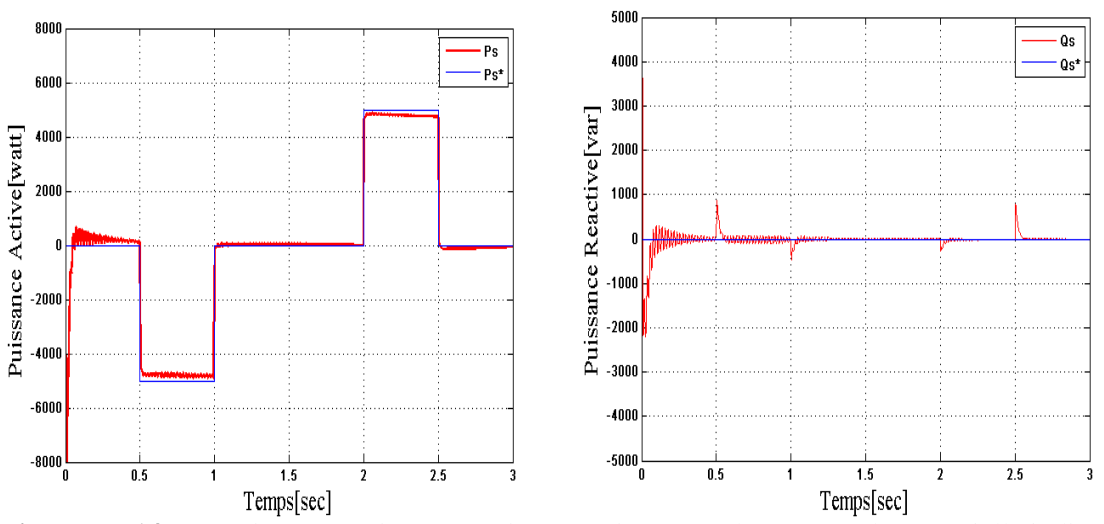

**Figure III.14** : La puissance active et réactive statorique pour la commande vectorielle indirecte sans boucle de puissance.

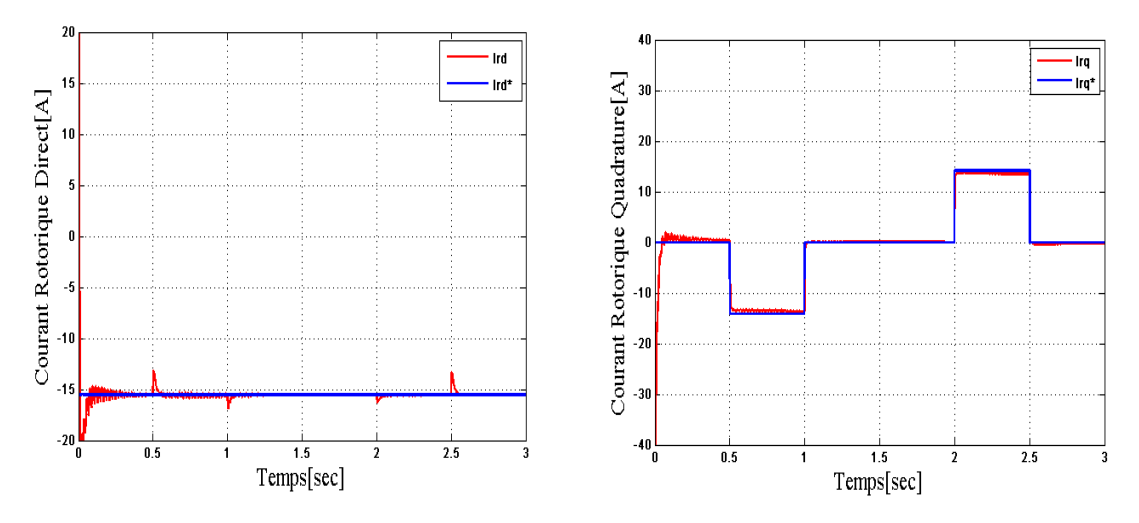

Figure III.15 : Le courant rotorique selon l'axe d et q pour la commande vectorielle indirecte sans boucle de puissance.

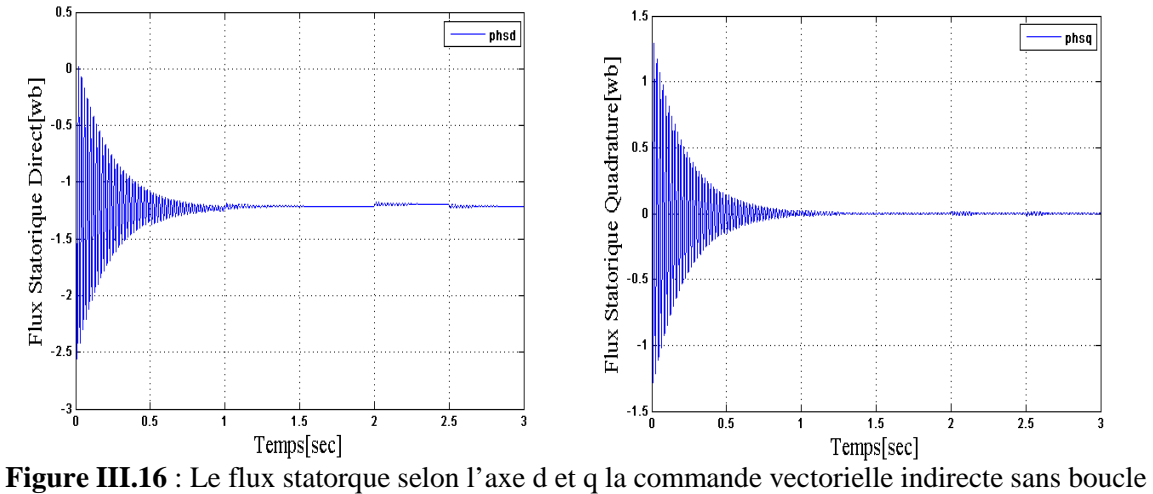

de puissance.

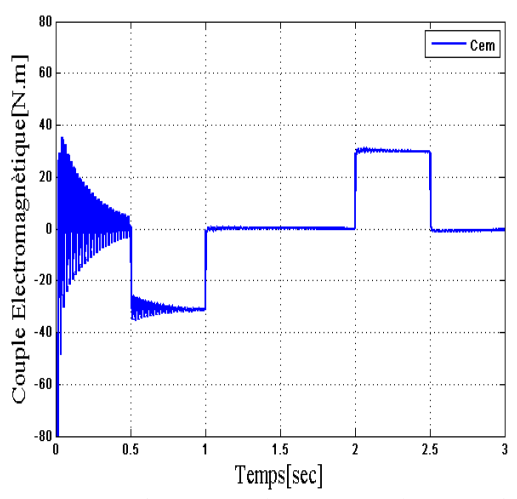

**Figure III.17** : Couple électromagnétique pour la commande vectorielle indirecte sans boucle de puissance.

La commande indirect de la puissance active et réactive sans boucles des puissances montrent bien les grandes performances. Et montre que notre système présente une dynamique satisfaisante et une erreur statique presque nulle. Ceci a été confirmée par le découplage parfait et la bonne poursuite avec une réduction des ondulations au niveau de la puissance active et réactive statorique.

# **III.7. Conclusion :**

Ce chapitre nous a permis d'étudier la modélisation de la MADA qui nous a permet de traiter la MADA de façon semblable à celle de la machine à courant continu.

Ajoutez à cela pour étudier la commande vectorielle pour la régulation de puissance active et réactive statorique de la MADA. Le choix sur l'orientation du flux a été pris en orientant le flux statorique selon l'axe d. Cette étude a montré la possibilité de contrôle de la machine par les courants rotoriques, afin de déterminer la référence de la composante directe et en quadrature du courant rotorique à partir des puissances active et réactive.

A la fin de ce chapitre on a présenté les résultats de simulation de la commande vectorielle indirecte sans boucle de puissance.

Dans le chapitre suivant, on va voir une nouvelle technique de commande non linéaire, c'est la Commande par Mode Glissement et Integral Mode Glissement.

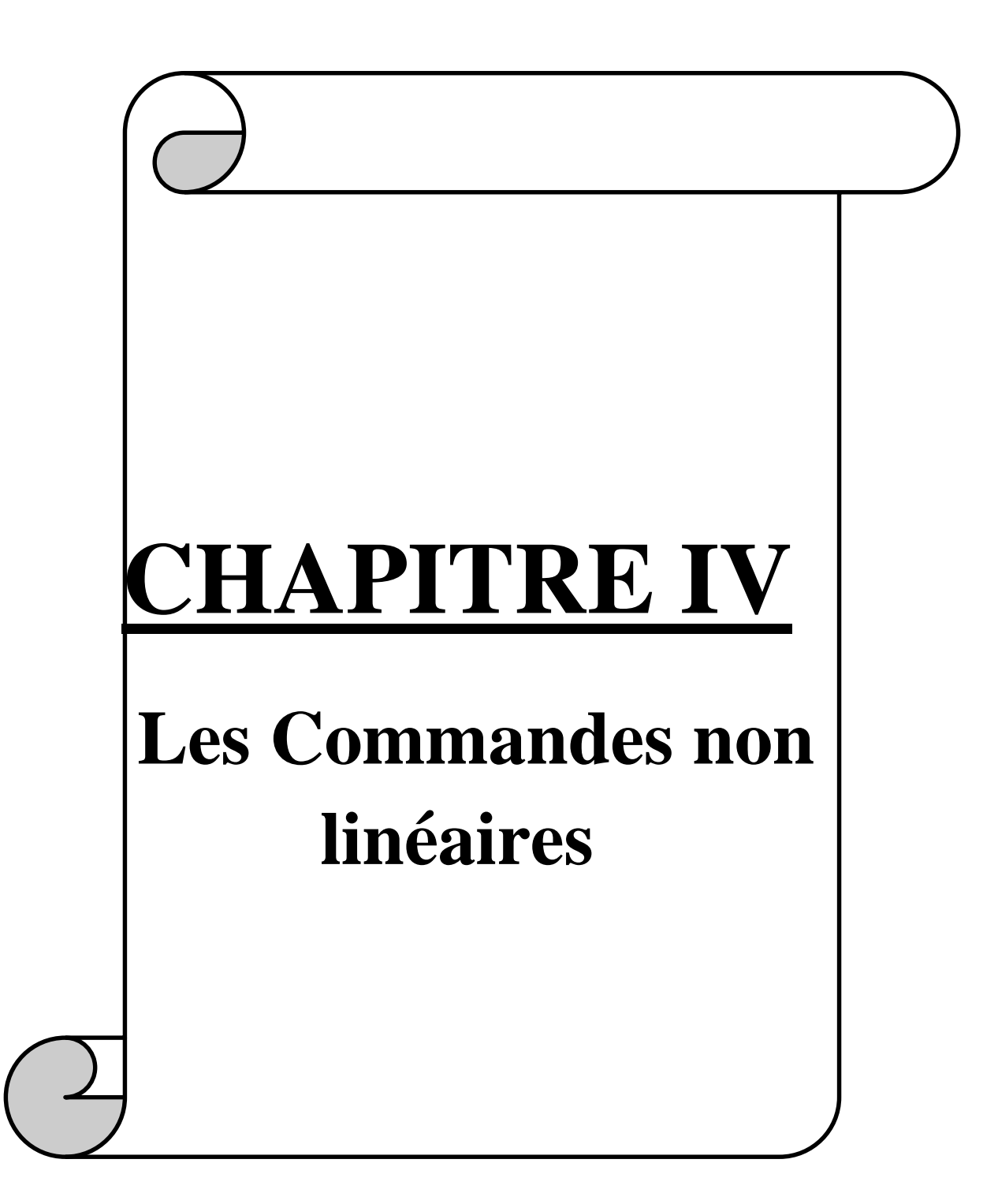

## **IV.1. Introduction**

En générale, de nombreux systèmes réels et notamment les machines électriques présentent en plus des perturbations extérieures (variation de charge manipulée), des non linéarités (exemple : frictions, hystérésis) et des perturbations paramétriques. Les lois de commande classique du type *PI* donnent des bons résultats dans le cas des systèmes linéaires à paramètres constants. Pour des systèmes non linéaires ou ayant des paramètres non constants, ces lois de commandes classiques peuvent être insuffisantes car elles sont non robustes surtouts lorsque les exigences sur la précision et autres caractéristiques dynamiques du système sont strictes .On doit faire appel à des lois de commande avancée insensibles aux variations des paramètres, aux perturbations et aux non linéarités. Les lois de commande dite à structure variable constituent une bonne solution à ces problèmes liés à la commande classique. La commande à structure variable est par nature une commande non linéaire. Dans premier lieu on va appliquer la commande par mode glissant et en deuxième lieu la commande intégral mode glissant[35].

# **IV.2 Mode glissant**

Le réglage par Mode de Glissement (MG) est un mode de fonctionnement particulier des systèmes à structure variable. La théorie donc des systèmes à structure variable et les modes glissants associes (en anglais sliding mode), est caractérisée par la discontinuité de la commande aux passages par une surface de commutation appelée surface de glissement. La technique des modes glissants consiste à amener la trajectoire d'un état d'un système vers la surface de glissement et de la faire commuter à l'aide d'une commutation appropriée autour de celle-ci jusqu' au point d'équilibre, d'ou le phénomène de glissement. La discussion qui a lieu au premier congrès de l'IFAC en 1960 entre Neimrak et Fillipov a été concluante, dans la mesure où un nouveau problème sur la théorie des modes glissants a été posé. Ce n'est que durant cette discussion que l'ambiguïté de la détermination du comportement dynamique du système commandé sur la surface de commutation a été levée.

# **IV.2.1 Principe de la commande par mode de glissement des systèmes à structure variable**

Etant un cas particulier de la commande à structure variable, la commande par modes glissants (MG) a été largement utilisée dans la littérature. Ce succès est dû à sa simplicité de mise en œuvre et à sa robustesse vis-à-vis des variations paramétriques et des perturbations externes. Il s'agit de définir d'abord une surface dite de glissement qui représente la dynamique désirée, puis synthétiser une loi de commande qui doit agir sur le

système en deux phases. Dans la première, on force le système à rejoindre cette surface, et dans la seconde phase on doit assurer le maintien de glissement le long de cette surface pour atteindre l'origine du plan de phase comme montré sur la figure (IV.1).

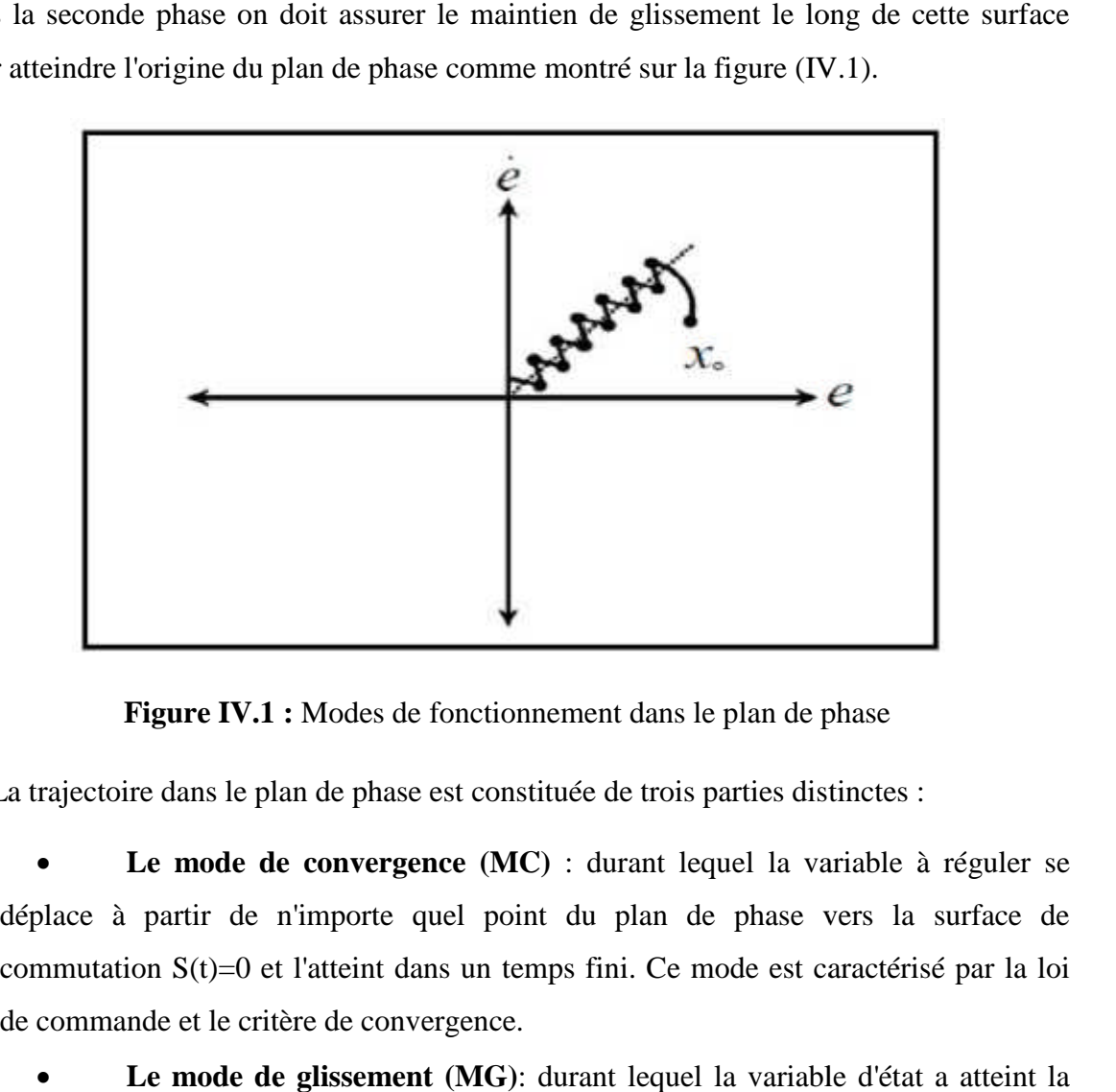

**Figure IV.1 :** Modes de fonctionnement dans le plan de phase

La trajectoire dans le plan de phase est constituée de trois parties distinctes :

 **Le mode de convergence (MC)** : durant lequel la variable à réguler se déplace à partir de n'importe quel point du plan de phase vers la surface de commutation S(t)=0 et l'atteint dans un temps fini. Ce mode est caractérisé par la loi de commande et le critère de convergence.

 **Le mode de glissement (MG)** : durant lequel la variable d'état a atteint la surface glissante et tend vers l'origine du plan de phase. La dynamique dans ce mode est caractérisée par le choix de la surface de glissement S(t)=0.

 **Le mode de régime permanent (MRP)** : il est ajouté pour l'étude de la réponse du système autour de son point d'équilibre. Il caractérise la qualité et la performance de la commande. Il est utilisé spécialement pour l'étude des systèmes non linéaires. **El mode de régime permanent (MRP):** il est ajouté pour l'étude de la réponse du système autour de son point d'équilibre. Il caractérise la qualité et la performance de la commande. Il est utilisé spécialement pour l'étude

# **IV.2.2 Conception de la commande par mode de glissement**

Les avantages de la commande par mode de glissement sont importants et multiples, comme la haute précision, la stabilité, la simplicité, un temps de réponse très faible et notamment la robustesse. Ceci lui permet d'être particulièrement adapté pour traiter les systèmes à modèle imprécis, dû soit à un problème d'identification soit à un problème de modélisation. Souvent, il est préférable de spécifier la dynamique du système durant le ia haute précision, la stabilité, la simplicité, un temps de réponse très faible et<br>at la robustesse. Ceci lui permet d'être particulièrement adapté pour traiter les<br>à modèle imprécis, dû soit à un problème d'identificatio mode de convergence. Dans ce cas, la structure du contrôleur comporte deux parties. Un premier continu représentant la dynamique du système durant le mode de glissement et une autre discontinue représentant la dynamique du système durant le mode de convergence. Cette deuxième est importante dans la commande non linéaire, car elle a pour rôle d'éliminer les effets d'imprécision et de perturbation sur le modèle[36].

La conception de cette commande peut être divisée en trois étapes principales très dépendantes. Ces étapes concernent :

-Le choix des surfaces.

-L'établissement des conditions d'existence et de convergence

-La détermination de la loi de commande.

# **IV.2.3. Modèle de la MADA**

Le modèle utilisé est le modèle a flux statorique oriente trouvé dans le chapitre (III) dont les grandeurs électriques sont toutes exprimées dans un repère fixe lié au stator et qui sera qualifié de modèle  $(d \ q)$ . Le modèle d'état est donné par :

$$
V_{sd} = 0
$$
  
\n
$$
V_{sq} = V_s = \omega_s \Phi_s
$$
  
\n
$$
V_{rd} = R_r i_{rd} + \frac{d\Phi_{rd}}{dt} - \omega_r \Phi_{rq}
$$
  
\n
$$
V_{rq} = R_r i_{rq} + \frac{d\Phi_{rq}}{dt} + \omega_r \Phi_{rd}
$$
\n(IV.1)

# **Relations entre puissances statoriques et courants rotoriques :**

$$
\begin{cases}\n P_s = -\frac{V_s M_{sr}}{L_s} i_{rq} \\
 Q_s = \frac{V_s^2}{L_s \omega_s} - \frac{V_s M_{sr}}{L_s} i_{rd}\n\end{cases}
$$
\n(IV.2)

$$
\begin{cases}\n i_{rqref} = -\frac{L_s}{V_s M_{sr}} P_{sref} \\
 i_{rdref} = \frac{V_s^2}{L_s \omega_s} - \frac{L_s}{V_s M_{sr}} Q_{sref}\n\end{cases}
$$
\n(IV.3)

**Relations de la dérivée de courants rotoriques**

$$
\begin{cases}\n\frac{di_{rd}}{dt} = (V_{rd} - R_r \cdot i_{rd} + g \cdot w_s \cdot L_r \cdot \sigma \cdot i_{rq}) \frac{1}{L_r \cdot \sigma} \\
\frac{di_{rq}}{dt} = (V_{rq} - R_r \cdot i_{rq} - g \cdot w_s \cdot L_r \cdot \sigma \cdot i_{rd} - g \cdot w_s \frac{M_{sr}V_s}{w_s L_s}) \frac{1}{L_r \cdot \sigma}\n\end{cases}
$$
\n(IV.4)

# **IV.2.4.Choix des surfaces de glissement**

Etant donné que la puissance active sera directement proportionnelle au courant rotorique d'axe, et la puissance réactive proportionnelle au courant rotorique d'axe , en conséquence, l'expression de la surface de contrôle de la puissance active et réactive pour forme :

$$
S(P) = (i_{\text{rgref}} - i_{\text{rq}})
$$
\n(IV-5)

$$
S(Q) = (i_{\text{rderf}} - i_{\text{rd}}) \tag{IV-6}
$$

#### **Conditions de convergence**

Les conditions de convergence permettent aux dynamiques du système de converger vers les surfaces de glissement. Nous retenons de la littérature deux conditions, celles-ci correspondent au mode de convergence de l'état du système.

$$
S(X), \dot{S}(X) \le 0 \tag{IV-7}
$$

Dans cette condition, il faut introduire pour  $S(X)$  et sa dérivée  $\dot{S}(X)$ , les valeurs justes à gauches et à droite de la surface de commutation. Puisque *S*(*X*) change de signe aux deux côtés de la surface de commutation. La condition est équivalente à exiger que la dérivée de *S*(*X*) doive aussi changer de signe lorsqu'on passe d'un côté à l'autre de la surface de commutation.

#### **IV.2.5. Loi de commande par mode glissant :**

L'algorithme de commande est défini par la relation

$$
V_{rd} = V_{rd\_eq} + V_{rd\_n} \tag{IV-8}
$$

$$
V_{rq} = V_{rq \neq q} + V_{rq \neq n} \tag{IV-9}
$$

Avec :

 $V_{\text{rd}}$ ,  $V_{\text{rq}}$  : Grandeur de commande

 $V_{rd\_eq}$  ,  $V_{rq\_eq}$  : Grandeur de commande équivalente

 $V_{rd,n}$ ,  $V_{rq,n}$  :Terme de commutation de commande

$$
\checkmark
$$
 Contrôle de la puissance active: 
$$
\checkmark
$$

$$
S(P) = (i_{\text{r}_1} - i_{\text{r}_1})
$$
\n(IV-10)

La dérivée de la surface est :

$$
\dot{S}(P) = (\dot{i}_{rqref} - \dot{i}_{rq})
$$
\n(IV-11)

On remplace l'expression de la puissance (équation 3.4)

$$
\dot{S}(P) = \left(-\frac{L_s}{V_s M_{sr}} \dot{P}_{sref} - (V_{rq} - R_r \cdot i_{rq} - g \cdot w_s \cdot L_r \cdot \sigma \cdot i_{rd} - g \cdot w_s \frac{M_{sr} V_s}{W_s L_s} \right) \frac{1}{L_r \cdot \sigma}) \qquad (IV-12)
$$
\n
$$
\dot{S}(P) = -\frac{L_s}{V_s M_{sr}} \dot{P}_{sref} - \frac{1}{L_r \cdot \sigma} V_{rq} - \frac{1}{L_r \cdot \sigma} (-R_r \cdot i_{rq} - g \cdot w_s \cdot L_r \cdot \sigma \cdot i_{rd} - g \cdot w_s \frac{M_{sr} V_s}{W_s L_s}) \qquad (IV-13)
$$

$$
\dot{S}(P) = -v_1 \cdot \text{sgn}(S(P)) \tag{IV-14}
$$

$$
-v_1 \cdot \text{sgn}(S(P)) = -\frac{L_s}{V_s M_{sr}} \dot{P}_{sref} - \frac{1}{L_r \cdot \sigma} V_{rq} - \frac{1}{L_r \cdot \sigma} (-R_r \cdot i_{rq} - g \cdot w_s \cdot L_r \cdot \sigma \cdot i_{rd} - g \cdot w_s \frac{M_{sr} V_s}{w_s L_s}) (\text{IV-15})
$$

$$
V_{rq} = -\frac{L_s \cdot L_r \cdot \sigma}{V_s M_{sr}} \dot{P}_{sref} - (-R_r \cdot i_{rq} - g \cdot w_s \cdot L_r \cdot \sigma \cdot i_{rd} - g \cdot w_s \frac{M_{sr} V_s}{w_s L_s}) + L_r \cdot \sigma \cdot v_1 \cdot \text{sgn}(\mathcal{S}(P)) \text{(IV-16)}
$$

$$
V_{rq} = -\frac{L_s \cdot L_r \cdot \sigma}{V_s M_{sr}} \dot{P}_{sref} + R_r \cdot i_{rq} + g \cdot w_s \cdot L_r \cdot \sigma \cdot i_{rd} + g \cdot w_s \frac{M_{sr} V_s}{w_s L_s} + L_r \cdot \sigma \cdot v_1 \cdot \text{sgn}(\text{C}(P)) \text{(IV-17)}
$$

$$
\begin{cases}\nV_{rd\_eq} = -\frac{L_s \cdot L_r \cdot \sigma}{V_s M_{sr}} \dot{P}_{sref} + R_r \cdot i_{rq} + g \cdot w_s \cdot L_r \cdot \sigma \cdot i_{rd} + g \cdot w_s \frac{M_{sr} V_s}{w_s L_s} \\
V_{rd\_n} = L_r \cdot \sigma \cdot v_1 \cdot \text{sgn}(S(P))\n\end{cases}
$$
\n(IV.18)

# **Contrôle de la puissance réactive**

$$
S(Q) = (i_{\text{rderf}} - i_{\text{rd}}) \tag{IV-19}
$$

La dérivée de la surface est :

$$
\dot{S}(Q) = (\dot{i}_{r\text{dref}} - \dot{i}_{rd})\tag{IV-20}
$$

On remplace l'expression de la puissance (équation 3.4)

$$
\dot{S}(Q) = \left( \left( \frac{V_s}{w_s \cdot L_s} - \frac{L_s}{V_s M_{sr}} \dot{Q}_{sref} \right) - \left( V_{rd} - R_r \cdot i_{rd} - g \cdot w_s \cdot L_r \cdot \sigma \cdot i_{rq} \right) \frac{1}{L_r \cdot \sigma} \right) \tag{IV-21}
$$

$$
\dot{S}(Q) = \frac{V_s}{w_s \cdot L_s} - \frac{L_s}{V_s M_{sr}} \dot{Q}_{\text{sref}} - \frac{1}{L_r \cdot \sigma} V_{rd} - \frac{1}{L_r \cdot \sigma} (V_{rd} - R_r \cdot i_{rd} - g \cdot w_s \cdot L_r \cdot \sigma \cdot i_{rq}) \text{ (IV-22)}
$$

$$
\dot{S}(Q) = -v_2 \cdot \text{sgn}(S(Q)) \tag{IV-23}
$$

$$
-v_2 \cdot \text{sgn}(\mathcal{S}(Q)) = \frac{V_s}{w_s \cdot L_s} - \frac{L_s}{V_s M_{sr}} \dot{Q}_{sref} - \frac{1}{L_r \cdot \sigma} V_{rd} - \frac{1}{L_r \cdot \sigma} (V_{rd} - R_r \cdot i_{rd} - g \cdot w_s \cdot L_r \cdot \sigma \cdot i_{rq}) \quad (IV-24)
$$

$$
V_{rd} = L_r \cdot \sigma(\frac{V_s}{w_s \cdot L_s} - \frac{L_s}{V_s M_{sr}} \dot{Q}_{sref}) - (V_{rd} - R_r \cdot i_{rd} - g \cdot w_s \cdot L_r \cdot \sigma \cdot i_{rq}) + L_r \cdot \sigma \cdot v_2 \cdot \text{sgn}(\text{C}(Q))
$$
 (IV-25)

$$
V_{rd} = L_r \cdot \sigma(\frac{V_s}{w_s \cdot L_s} - \frac{L_s}{V_s M_{sr}} \dot{Q}_{sref}) + V_{rd} + R_r \cdot i_{rd} + g \cdot w_s \cdot L_r \cdot \sigma \cdot i_{rq} + L_r \cdot \sigma \cdot v_2 \cdot \text{sgn}(\text{S}(\text{Q}))(\text{IV-26})
$$

$$
\begin{cases}\nV_{rd\_eq} = L_r \cdot \sigma \left( \frac{V_s}{w_s \cdot L_s} - \frac{L_s}{V_s M_{sr}} \dot{Q}_{sref} \right) + V_{rd} + R_r \cdot i_{rd} + g \cdot w_s \cdot L_r \cdot \sigma \cdot i_{rq} \\
V_{rd\_n} = L_r \cdot \sigma \cdot v_2 \cdot \text{sgn}(S(Q))\n\end{cases} \tag{IV.27}
$$

Les équations (IV.18), (IV.27) permettent d'établir un schéma bloc du système électrique à réguler figure (IV (IV-2).

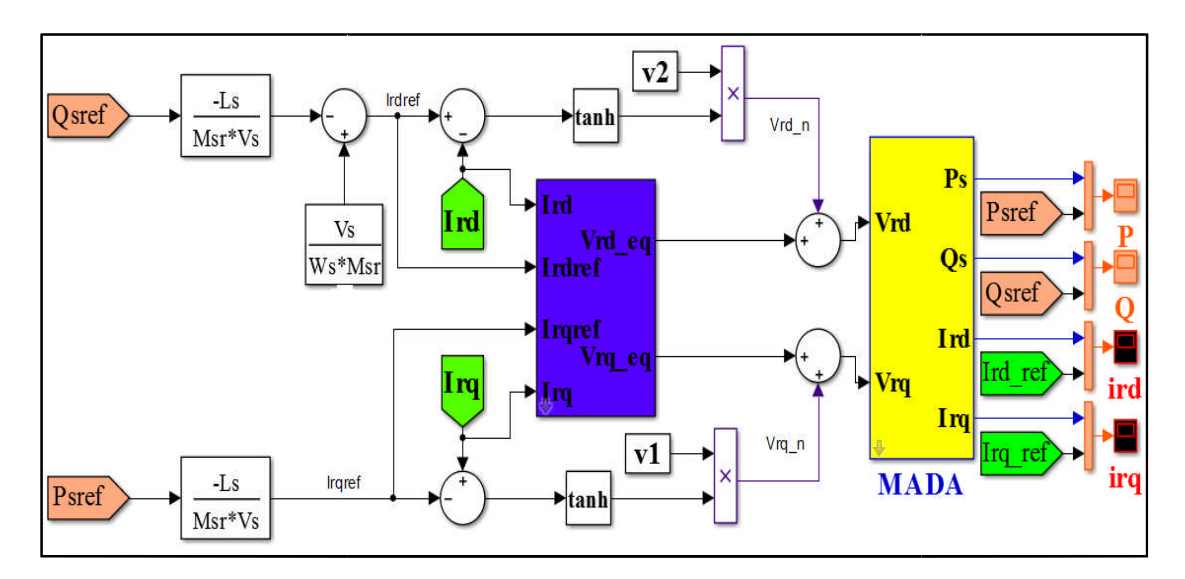

Figure IV.2: Schéma bloc de la structure de commande par mode glissant

# **IV.2.6. Résultats de simulation et interprétations :**

Les résultats sont présentés ci-dessous de la commande par mode glissant des puissances actives et réactives statorique appliquée à la MADA.

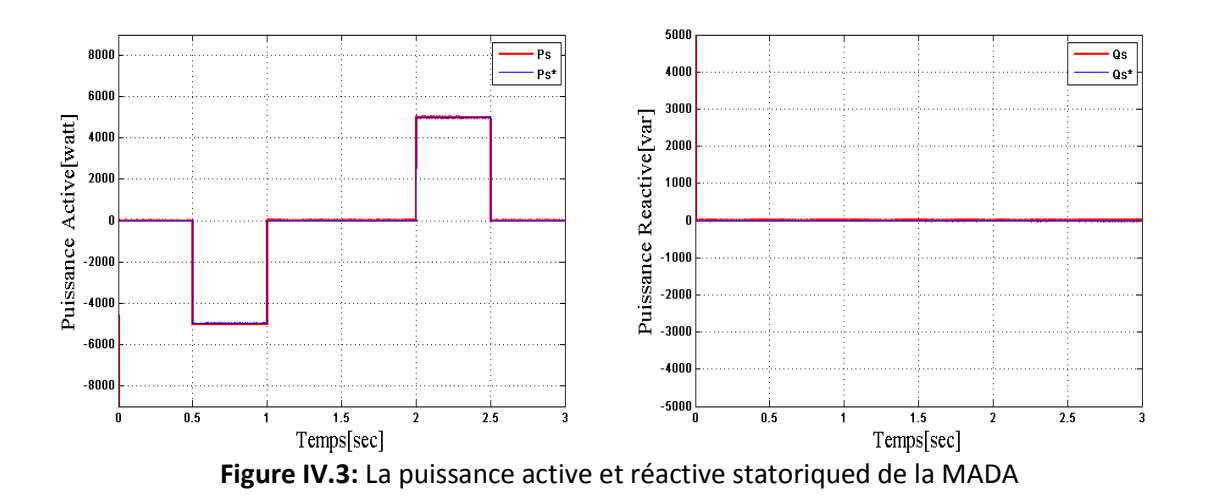

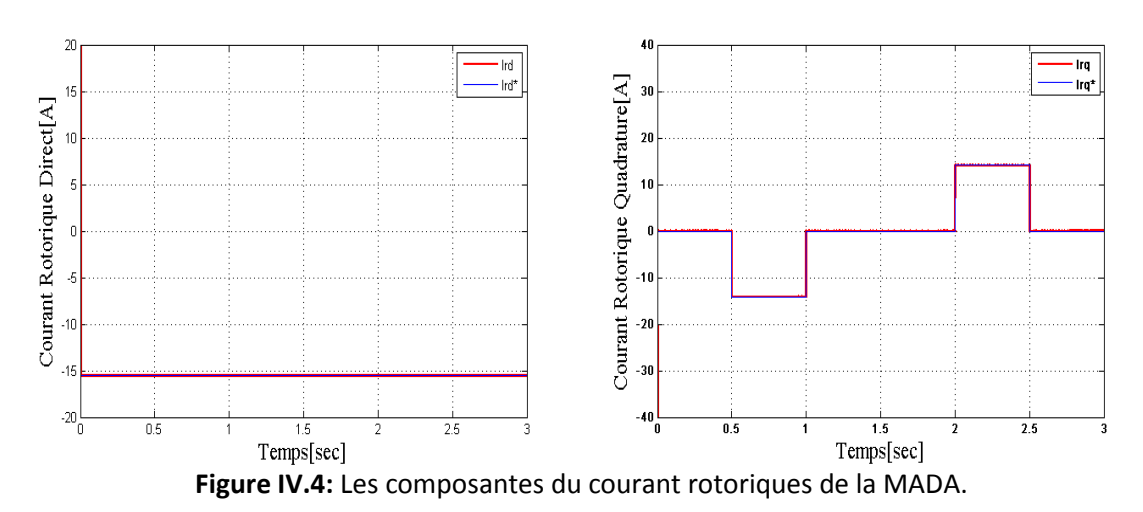

La commande mode glissant offre aussi une robustesse très élevée par rapport à la commande vectorielleindirecte sans boucles de puissance.

La consigne de puissance réactive est maintenue à zéro de manière à garder le facteur de puissance unitaire côté stator.

En commande par mode glissant les réponses sont sans dépassement, rapide en régime transitoire et l'erreur statique tend vers zéro, fait face au problème principal du phénomène de chattring résultant du contrôle discontinu.

# **IV.3.Commande intégral mode glissante :**

Malgré la robustesse de ce le contrôle du mode glissante fait face au problème principal du phénomène de chattring résultant du contrôle discontinu. Pour résoudre ce problème, utilisons la commande intégrale mode glissante.[36]

# **IV.3.1. Principe de la commande intégral mode glissante :**

stratégie de commande intégrés du mode glissant rotor basé sur une commande indirecte sans des boucles de puissance de stator de remorquage et des boucles de courants de rotor de remorquage, par le intégral mode glissant. Étant donné que les conditions de stabilité sont choisies dans le second théorème de Lyapunov et que les contrôleurs PI traditionnels contrôlent les courants du rotor. les commande intégrés mode glissant sont appliqués aux boucles des courants du rotor, où la stratégie de contrôle de puissance, basée sur le contrôle indirect sans boucles de puissance du stator et les surfaces de intégral[36].

# **IV.3.2.Choix des surfaces de glissement :**

Prenez les mêmes surfaces pour commande mode glissant :

$$
S(P) = (i_{rqref} - i_{rq}) \qquad S(Q) = (i_{rdref} - i_{rd})
$$

### **IV.3.3. Loi de commande par intégral mode glissante :**

$$
\dot{X} = f(x,t) + g(x,t)U
$$
 (IV-28)

L'algorithme de commande est défini par la relation

$$
\dot{V}_{rd} = V_{rd\_eq} + V_{rd\_n}
$$
 (IV-29)

$$
\dot{V}_{rq} = V_{rq\_eq} + V_{rq\_n} \tag{IV-30}
$$

### **Contrôle de la puissance active et reactive :**

$$
f(x,t) = \begin{bmatrix} \frac{R_r}{(\sigma \cdot L_r)^2} (\sigma \cdot L_r \cdot i_{rd} + \frac{M_{sr} \cdot V_{sq}}{W_s \cdot L_s}) + \frac{R_r \cdot M_{sr} \cdot \Phi_{sd}}{L_s (\sigma \cdot L_r)^2} + \frac{W_r}{\sigma \cdot L_r} (\sigma \cdot L_r \cdot i_{rq} + \frac{M_{sr} \cdot V_{sd}}{W_s \cdot L_s}) \\ - \frac{R_r}{(\sigma \cdot L_r)^2} (\sigma \cdot L_r \cdot i_{rq} + \frac{M_{sr} \cdot V_{sd}}{W_s \cdot L_s}) + \frac{R_r \cdot M_{sr} \cdot \Phi_{sq}}{L_s (\sigma \cdot L_r)^2} - \frac{W_r}{\sigma \cdot L_r} (\sigma \cdot L_r \cdot i_{rd} + \frac{M_{sr} \cdot V_{sq}}{W_s \cdot L_s}) \end{bmatrix} (IV-31)
$$

Avec :

$$
\begin{cases}\nV_{sd} = 0 \\
V_{sq} = V_s = \omega_s \Phi_s \\
\Phi_{sd} = \Phi_s \\
\Phi_{sq} = 0\n\end{cases}
$$

$$
\begin{cases}\nf_1 = -\frac{R_r}{(\sigma \cdot L_r)^2} (\sigma \cdot L_r \cdot i_{rd} + \frac{M_{sr} \cdot V_{sq}}{W_s \cdot L_s}) + \frac{R_r \cdot M_{sr} \cdot \Phi_{sd}}{L_s (\sigma \cdot L_r)^2} + w_r \cdot i_{rq} \\
f_2 = -\frac{R_r}{\sigma \cdot L_r} \cdot i_{rq} - \frac{w_r}{\sigma \cdot L_r} (\sigma \cdot L_r \cdot i_{rd} + \frac{M_{sr} \cdot V_{sq}}{w_s \cdot L_s})\n\end{cases} \tag{IV-32}
$$
\n
$$
\begin{cases}\nS = S(\Omega) + v_s \text{sgn}(S(\Omega))\n\end{cases}
$$

 $\overline{\mathcal{L}}$  $\left\{ \right.$  $\int$  $= S(P) +$  $=S(Q)+$  $(P) + v_2 sgn(S(P))$  $(Q)$ + $v_1$ sgn( $S(Q)$ ) 2 1  $S_a = S(P) + v_2$  sgn( $S(P)$  $S_d = S(Q) + v_1 sgn(S(Q))$ *q*  $d = 5(Q) + v_1$  sgn(5(*g*))<br>
(IV-33)

La dérivée de la surface est :
$$
\begin{cases} \dot{S}_d = \dot{S}(Q) + v_1 \text{sgn}(S(Q)) \\ \dot{S}_q = \dot{S}(P) + v_2 \text{sgn}(S(P)) \end{cases} (IV-34)
$$

Considérez la fonction lyapunov suivante :

$$
V = \frac{1}{2} S_{dq}^T \cdot S_{dq} \ge 0
$$
 (IV-35)

Pour assurer la convergence de  $V_{rd}$ et $V_{rq}$  on doit garantir que la dérivée de (IV-35) soit négative :

$$
\dot{V} = \dot{S}_{dq}^T \cdot \dot{S}_{dq} < 0 \tag{IV-36}
$$

En remplaçant (IV-34) par (IV-36) :

$$
\begin{cases}\n\dot{V}_{rd} = -\frac{S_d}{\sigma \cdot L_r} [\dot{i}_{rd\_ref} - f_1 - v_1 \cdot \text{sgn}(S(P))] \\
\dot{V}_{rq} = -\frac{S_q}{\sigma \cdot L_r} [\dot{i}_{rq\_ref} - f_2 - v_2 \cdot \text{sgn}(S(Q))] \\
\dot{V}_{rd} = \frac{S_d}{\sigma \cdot L_r} (\dot{i}_{rd\_ref} - f_1) - \frac{S_d}{\sigma \cdot L_r} v_1 \cdot \text{sgn}(S(P)) \\
\dot{V}_{rq} = \frac{S_q}{\sigma \cdot L_r} (\dot{i}_{rq\_ref} - f_2) - \frac{S_q}{\sigma \cdot L_r} v_2 \cdot \text{sgn}(S(Q)) \\
\dot{V}_{rq\_eq} = \frac{S_d}{\sigma \cdot L_r} (\dot{i}_{rd\_ref} - f_1) \\
V_{rd\_eq} = \frac{S_q}{\sigma \cdot L_r} (\dot{i}_{rd\_ref} - f_2) \\
V_{rq\_eq} = \frac{S_q}{\sigma \cdot L_r} (\dot{i}_{rq\_ref} - f_2)\n\end{cases} (IV-39)
$$
\n
$$
\begin{cases}\nV_{rd\_n} = -\frac{S_d}{\sigma \cdot L_r} v_1 \cdot \text{sgn}(S(P))\n\end{cases}
$$

$$
\begin{cases}\n v_{rd\_n} = \frac{\sigma \cdot L_r}{\sigma \cdot L_r} v_1 \text{sgn}(S(T)) \\
 V_{rq\_n} = -\frac{S_q}{\sigma \cdot L_r} v_2 \text{sgn}(S(Q))\n\end{cases} (IV-40)
$$

Les équations (IV.39), (IV.40) permettent d'établir un schéma bloc du système électrique à réguler figure (IV-5).

 $-15$  $-20\frac{L}{0}$ 

 $\overline{0.5}$ 

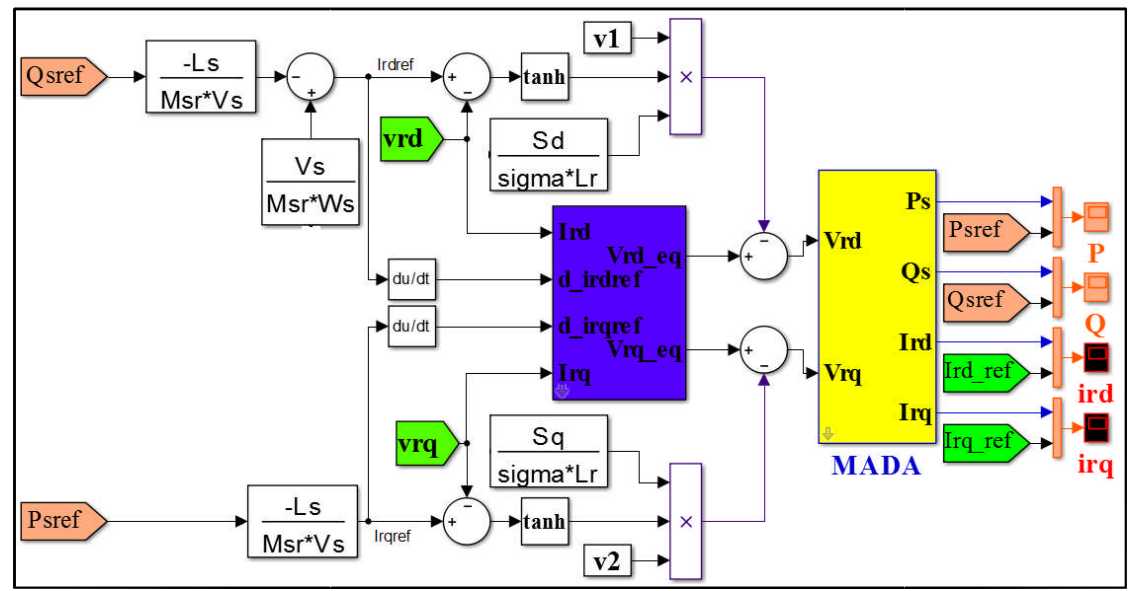

**Figure IV.5:** Schéma bloc de la structure de commande par intégral mode glissant

## **IV.3.4. Résultats de simulation et interprétations :**

Les résultats sont présentés ci-dessous de la commande par intégral mode glissant des puissances actives et réactives statorique appliquée à la MADA.

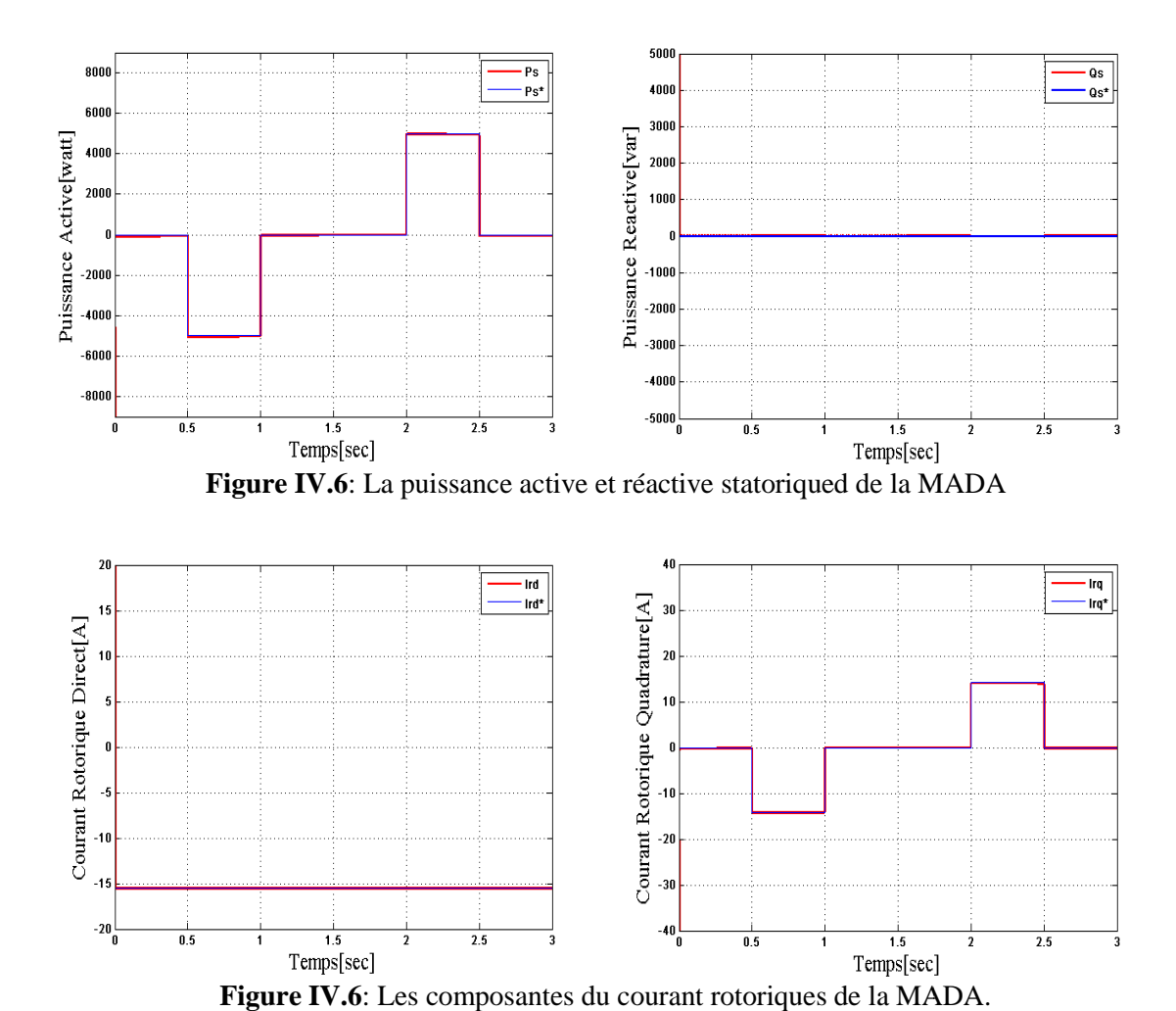

**Figure IV.6**: Les composantes du courant rotoriques de la MADA.

 $2.5$ 

Les résultats de simulation obtenus de cette régulation montrent bien les grandes performances du contrôle indirecte des puissances actives et réactives sans boucle de puissance il a été éliminé bavardage qui existait dans mode glissant avec des erreurs statique.

### **IV.4. conclusion:**

Notre travail dans ce chapitre deux parties essentielles

Dans la première partie de ce chapitre, on a présenté le principe de la commande par mode glissant. L'objectif est d'appliquer cette commande pour contrôler indépendamment des puissances actives et réactives, nous avons constaté que ce contrôle avec une réponse transitoire rapide mais reste le problème rencontré dans chattering.

Dans la deuxième partie de ce chapitre nous avons mis en applique la commandeintégrale mode glissant pour se débarrasser du problème l'chattering à travers laquelle nous avons acquis de bons résultats.

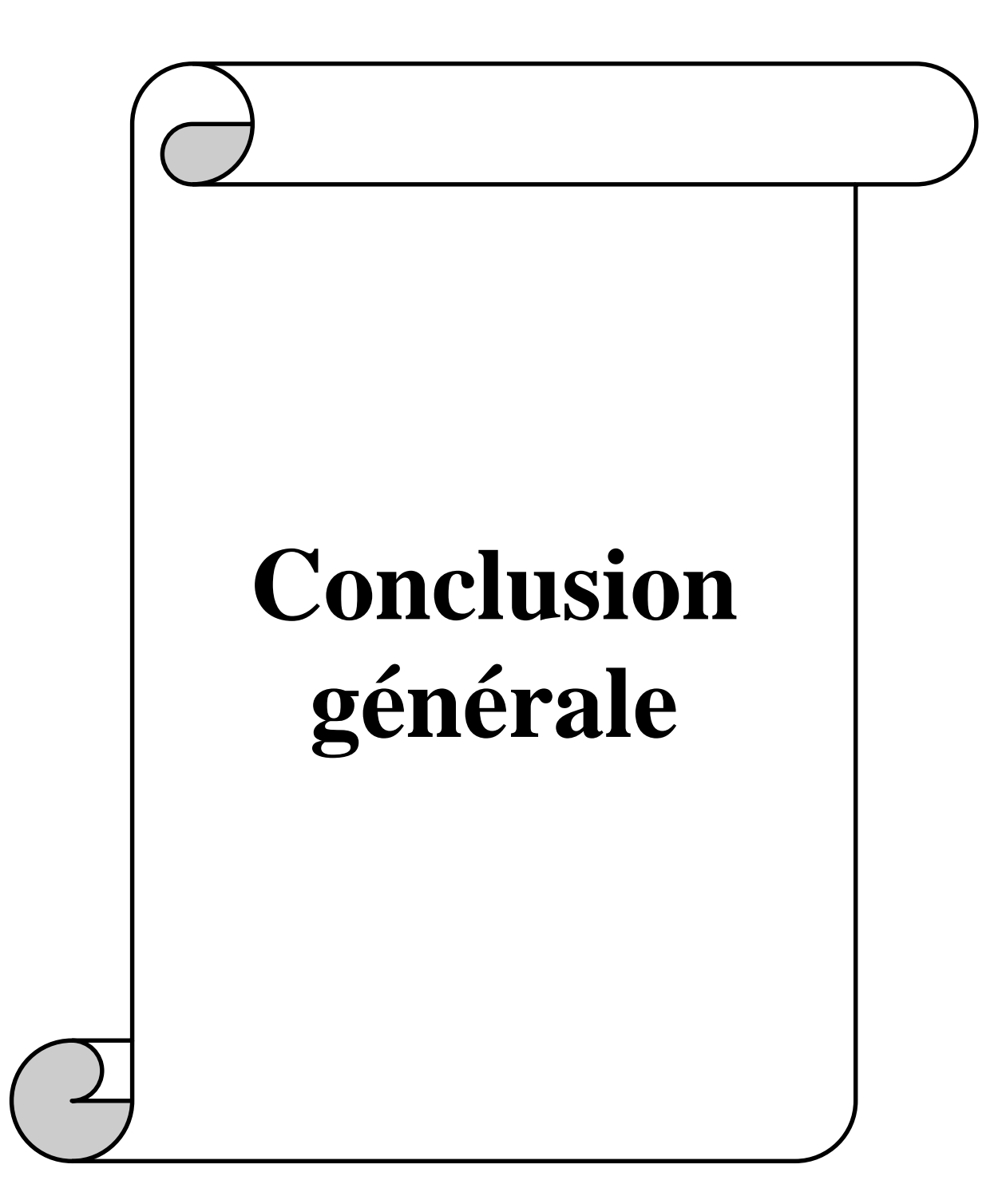

L'objectif du travail présenté dans cette mémoireest la synthèse des différentes stratégies de commandes, puis la mise en œuvre d'une chaîne de production d'énergie éolienne à base de machine asynchrone à double alimentation (MADA) dans le but d'extraire le maximum de puissance. L'étude de la commande a été effectuée sur le logiciel MATLAB/Simulink.

Dans le premier chapitre, nous avons présentés l'énergie éolienne, le développement de cette énergie en Algérie et leur classement mondial. Puis, nous avons abordé le principe de fonctionnement et la constitution générale d'un système éolien.

Le deuxième chapitre, nous avons fait la modélisation de la turbine éolienne et sa simulation on utilisant la technique de MPPT.La dynamique du système régulier avec un correcteur PI est rapide, ont voir clairement que la vitesse suit sa référence à la perfection ou il y a ni dépassement ni chattering. Cela implique que la commande appliquée en utilisant un régulateur PI fonctionne clairement. Les résultats que nous avons obtenus sont satisfaits.

Le troisième chapitre de ce mémoire est consacré à une étude générale de la machine asynchrone à double alimentation (MADA), ses applications, ses modes de fonctionnement et ses avantages. Nous avons exposé la modélisation de cette machine en utilisant la transformation de PARK. La technique de la commande vectorielle appliquée à la MADA peut maitriser la difficulté de son réglage. Elle permet d'assurer le découplage entre le flux et le couple électromagnétique et améliore la dynamique de la vitesse. L'association de la commande vectorielle à un régulateur de vitesse de type PI classique permet d'obtenir une bonne performance. Mais ce dernier peut perdre sa robustesse vis-à-vis de la perturbation extérieure et la variation paramétrique.

Le dernier chapitre, nous nous sommes intéressés à l'application de deux techniques de commande avancée mode glissant et intégrale mode glissant. En générale l'inconvénient majore de la commande mode glissant c'est le phénomène de chatteringe , et pour éliminer ce dernier on à appeler la commande intégrale mode glissant qui résoudre ce problème et donne bon résultat avec sa meilleure stabilité.

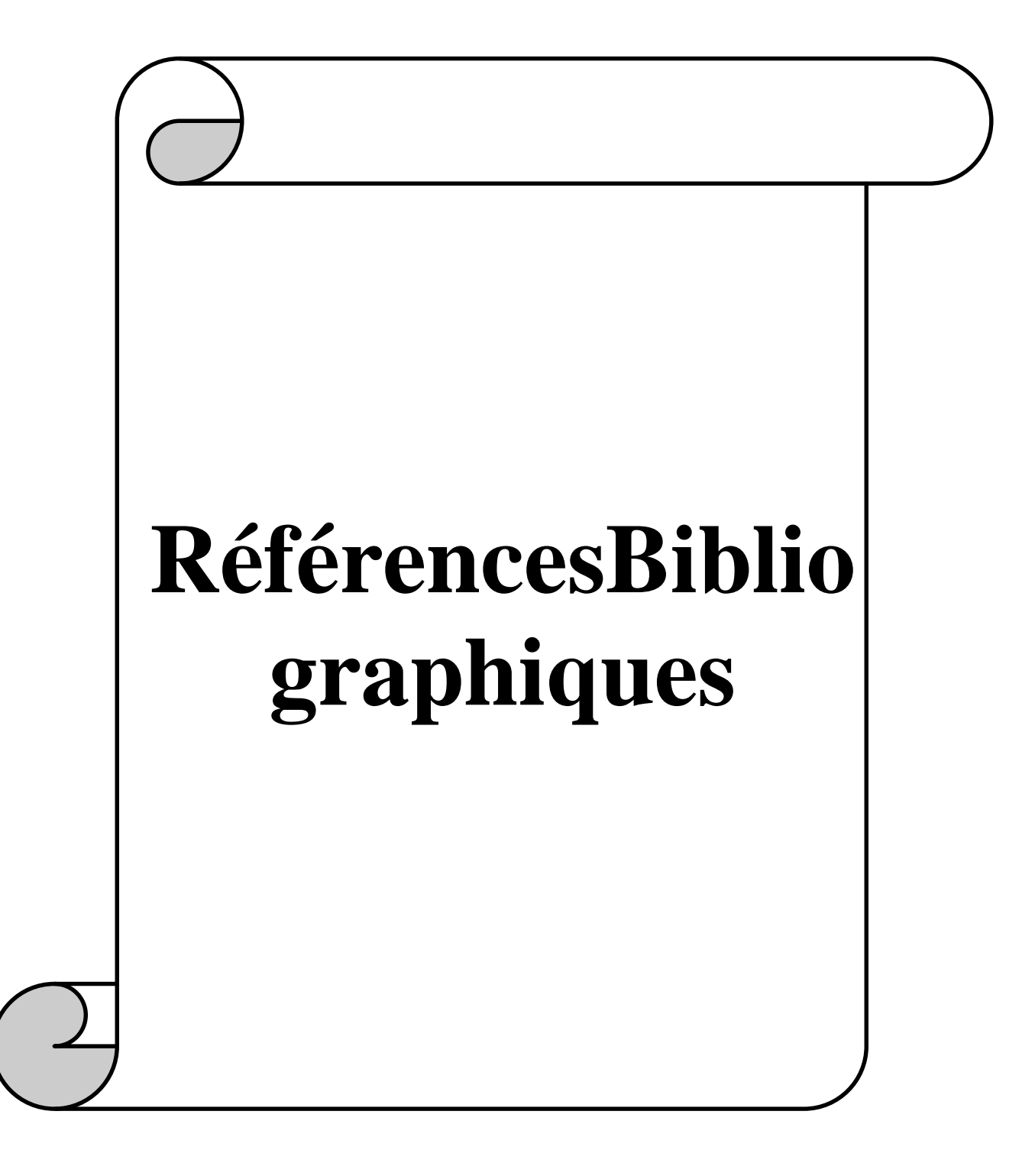

- [1] K. Mahdi and A. Bourakba, "thèse finale "Application des algorithmes intelligents pour améliorer le fonctionnement d'un émulateur éolien".2014.
- [2] A. Mirecki, "Etude comparative de chaînes de conversion d'énergie dédiées à une éolienne de petite puissance," Institut National Polytechnique de Toulouse, 2005.
- [3] R. Kezerli, "Alimentation et commande d'une MADA connectée au réseau local, en utilisant les convertisseurs multiniveaux," 2009.
- [4] S. El Aimani, "Modélisation des différentes technologies d'éoliennes intégrées dans un réseau de moyenne tension," Ecole Centrale de Lille, 2004.
- [5] Y. Elbia, "Commande floue optimisée d'une machine asynchrone à double alimentation et à flux orienté," Université de Batna 2, 2009.
- [6] P.-É. Vidal, "Commande non-linéaire d'une machine asynchrone à double alimentation," Institut National Polytechnique de Toulouse, 2004.
- [7] X. Li, W. Xu, X. Yu, and Y. Feng, "Sliding mode control of wind energy generation systems using PMSG and input-output linearization," in *Control Conference (CCC), 2012 31st Chinese*, 2012, pp. 6841–6846.
- [8] *htt:// energeia .voila.net/index 2. htm*. .
- [9] S. Belakehal, "Conception et commande des machines à aimants permanents dédiées aux énergies renouvelables," *Univ. Costantine*, 2010.
- [10] G. C. Gallopín, S. Funtowicz, M. O'Connor, and J. Ravetz, "La science pour le XXIe siècle: du contrat social aux fondements scientifiques," *Rev. Int. Sci. Soc.*, no. 2, pp. 239–250, 2001.
- [11] R. Radia, "Etude d'une chaine de conversion d'energie eolienne."2009.
- [12] L. H. Hansen *et al.*, "Conceptual survey of generators and power electronics for wind turbines," 2002.
- [13] B. M. Ali, "Contribution à l'étude de systèmes de commande d'une éolienne.," Université Mouloud Maameri de Tizi Ouzou, 2011.
- [14] H. Camblong, "Minimisation de l'impact des perturbations d'origine éolienne dans la génération d'électricité par des aérogénérateurs à vitesse variable," Paris, ENSAM, 2003.
- [15] L. Moreau, "Modélisation, conception et commande de génératrices à réluctance variable basse vitesse," Université de Nantes, 2005.
- [16] S. Ameziane, "Implantation expérimentale de l'MPPT pour un système de génération hybride solaire-éolien," univ-bouira. dz; Université Bouira; univ bouira, 2009.
- [17] F. Poitiers, "Etude et commande de génératrices asynchrones pour l'utilisation de l'énergie éolienne-machine asynchrone a cage autonome-machine asynchrone a double alimentation reliée au réseau," Université de Nantes, 2003.
- [18] B. Multon, X. Roboam, B. Dakyo, C. Nichita, O. Gergaud, and H. B. Ahmed, "Aérogénérateurs électriques, Techniques de l'ingénieur," *D3960*, 2004.
- [19] F. Islam, H. Hasanien, A. Al-Durra, and S. M. Muyeen, "A new control strategy for smoothing of wind farm output using short-term ahead wind speed prediction and Flywheel energy storage system," in *American Control Conference (ACC), 2012*, 2012, pp. 3026–3031.
- [20] R. Xiang, X. Wang, and J. Tan, "Operation control of flywheel energy storage system with wind farm," in *Control Conference (CCC), 2011 30th Chinese*, 2011, pp. 6208– 6212.
- [21] G. Cunty, *Éoliennes et aérogénérateurs: guide de l'énergie éolienne*. Edisud, 2001.
- [22] M. MAYOUF, "ETUDE COMPARATIVE DES ARCHITECTURES ET STRATEGIES DE CONTROLE D'UN AEROGENERATEUR SYNCHRONE A AIMANTS PERMANENTS," doctoral, Université de Batna 2, 2014.
- [23] G. L. Johnson, *Wind energy systems*. Gary L. Johnson, 2006.
- [24] B. Belabbas, "Integration de l'énergie éolienne danse un réseau electrique local." 2012.
- [25] H. Ihssen, "Modélisation de la machine asynchrone à double alimentation en vue de son utilisation comme aérogénérateur," Ecole nationale supérieure polytechnique, 2008.
- [26] A. GHERBALI and N. BOUBEKEUR, "MODE GLISSANT FLOU POUR COMMANDER LA MACHINEASYNCHRONE DOUBLE ALIMENTATION ALIMENTE PAR UN ONDULEUR A TROIS NIVEAUX A STRUCTURE NPC.pdf." 2015.
- [27] N. Benyahia, K. Srairi, and S. M. Mimoune, "Commande de la machine asynchrone par orientation du flux rotorique," 2013.
- [28] B. TOUAL, "Modélisation et commande floue optimisée d'une génératrice à double alimentation, application à un système éolien à vitesse variable," Université de Batna 2, 2010.
- [29] A. BenAmor, "Commande Directe des Puissances d'une Machine Asynchrone à Double Alimentation Intégré dans un Système Éolien Connecté au Réseau." 2013.
- [30] F. Merrahi, "Alimentation et commande d'une machine asynchrone à double alimentation (Application à l'énergie éolienne)," Ecole nationale supérieure polytechnique, 2007.
- [31] N. HAMDI, "Modélisation et commande des génératrices éoliennes," *Memoire Magister Univ. Mentouri Constantine*, 2008.
- [32] A. S. A. El Mahdi, "Commande en vitesse par mode glissant d'une Machine Asynchrone à Double Alimentation."2010.
- [33] Ben Nadji Hocine and Belloul Abdallah, "commande de puissance active et réactive de GADA par la méthode mode glissant." 2015.
- [34] S. K. El Khil, I. Slama-Belkhodja, M. Pietrzak-David, and B. de Fornel, "Sensorless field oriented control of doubly fed induction speed drive," in *EUROCON, 2007. The International Conference on" Computer as a Tool"*, 2007, pp. 1888–1895.
- [35] M. Saoudi, "Contrôle par mode glissant d'ordre deux de la machine asynchrone," Université Mohamed Khider-Biskra, 2014.
- [36] F. Z. Tria, K. Srairi, M. T. Benchouia, and M. E. H. Benbouzid, "An integral sliding mode controller with super-twisting algorithm for direct power control of wind generator based on a doubly fed induction generator," *Int. J. Syst. Assur. Eng. Manag.*, pp. 1–8.

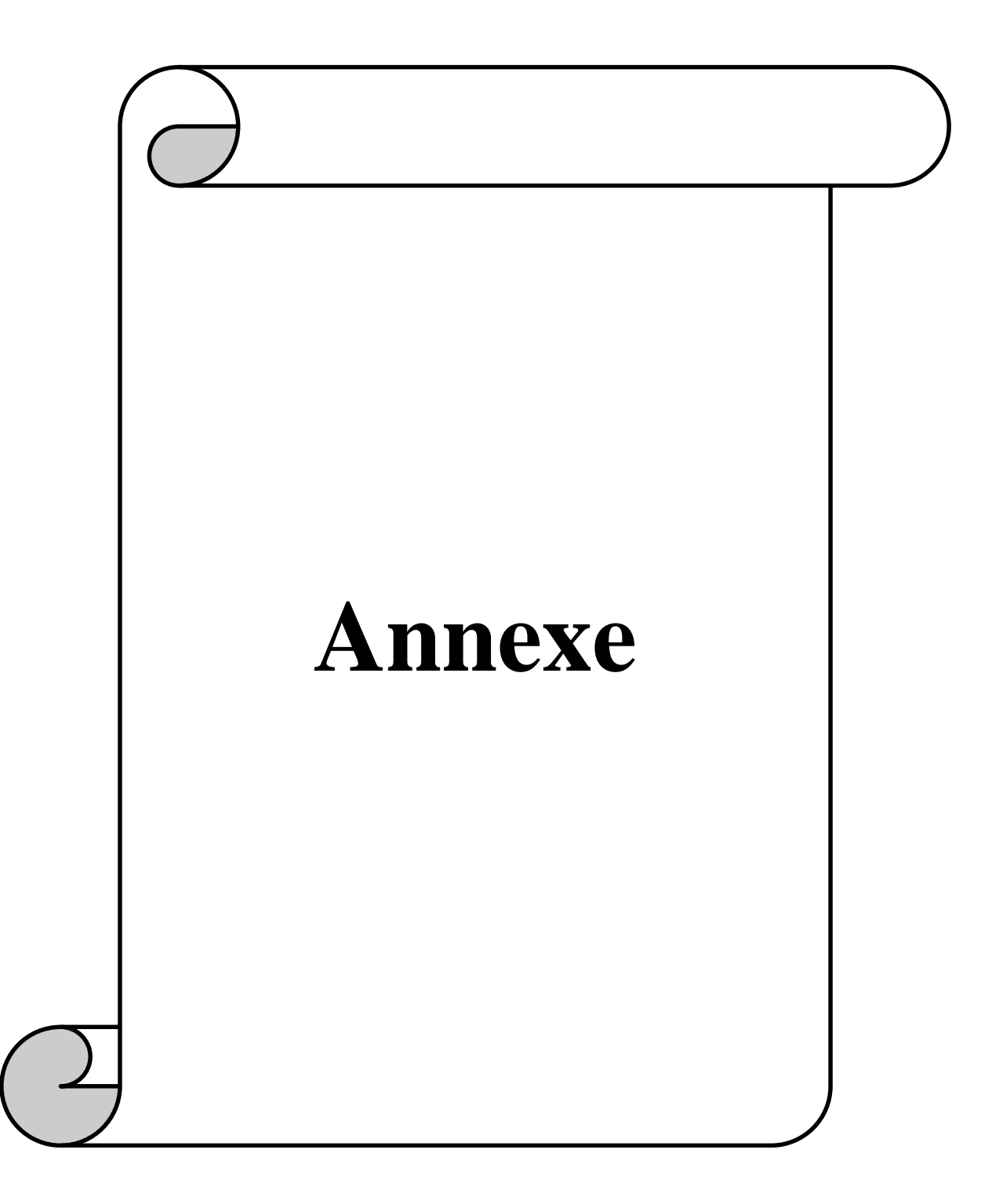

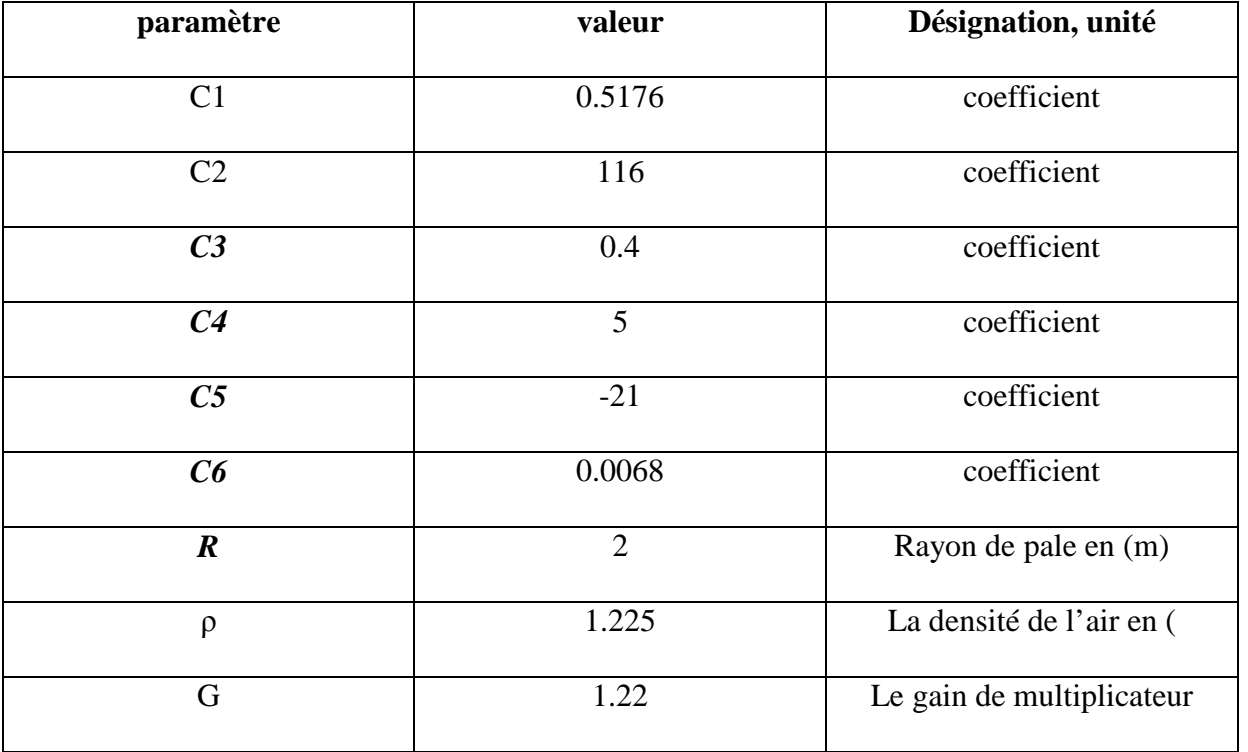

## **A) Paramètre de la turbine**

# **B) Paramètre du régulateur**

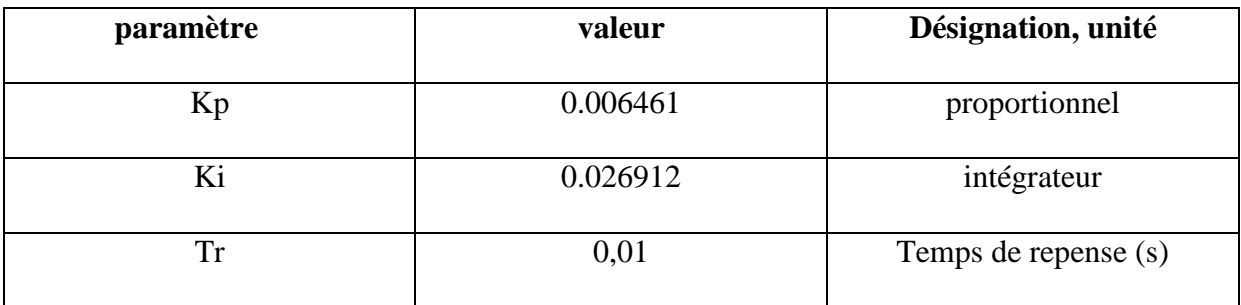

# **C) les paramètres de la MADA utilisé**

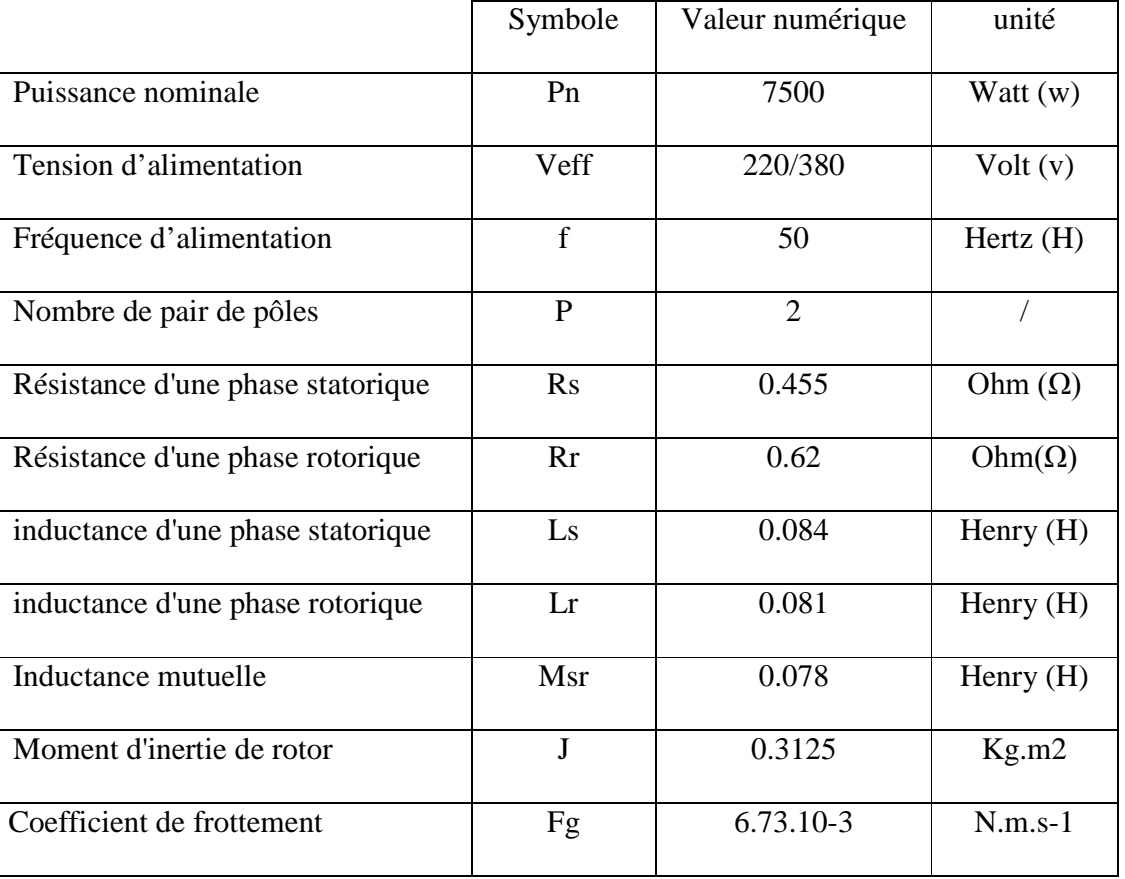

### **الملخض:**

تناقش ھذه الأطروحة نظام السیطرة غیر الخطیة علىمحرك لا متزامن ثنائي التغذیة (MADA(. في البدایة قمنا بدراسة فنیة حولطاقة الریاحبعدھا نمذجة توربینات الریاح بتطبیق تقنیة (MPPT (لاستخراج طاقة قصوى. ومن ثم نمذجة المحرك لا متزامن ثنائي التغذیة وطبقنا التحكم الشعاعي،للسیطرة على الاستطاعة الفعالة والرجعیة بشكل مستقل فاستعملنا التحكم التقلیدیللسیطرة على التیار والاستطاعة ولضمان متانة واستقرار النظام، قمنا في الأخیر باستعمال نظامین متطورین ھما النمط الانزلاقي والنمط الانزلاقي الكامل حیث تم إجراء المحاكات في بیئة متلاب. نتائج المحاكاة تظھر لنا الأداء الجید عند تطبیق النمط الإنزلاقي الكامل للقضاء على الثرثرة الموجودة في مراقبة النمط الإنزلاقي.

**كلمات مفتاحیة:**محرك لا متزامن ثنائي التغذیة، طاقة الریاح،التحكم الشعاعي، النمط الانزلاقي، والنمط الانزلاقي الكامل.

### **Résumé :**

Ce mémoire traite le système de commande nonlinéaire sur le moteur asynchrone à double alimentation (MADA). Au début, nous avons une étude générale sur l'énergie éolienne après la modélisation d'uneturbine éolienne en appliquant la technologie (MPPT) pour extraire le maximum d'énergie. Ensuite la modélisation de la MADA et on a appliqué la commande vectorielle a été appliquée afin de contrôler indépendamment les puissances active et réactive, nous avons utilisé un régulateur classique pour contrôler les puissances et les courants, Pour assurer la pérennité et la stabilité du système, nous avons utilisé dans la dernier partie les deux systèmes mode glissant et intégral mode glissante, Le système étudié est simulé sous l'environnement MATLAB / Simulink. Les résultats de simulation montrent une bonne performance de l'application de la commande intégrale mode glissant pour éliminer les chatterings existant dans la commande mode glissant.

**Les mots clés :** MADA, énergie éolienne, commande vectorielle, mode glissant, intégral mode glissant.

#### **Abstract :**

This thesis deals with the nonlinear control system on the dual-power asynchronous motor (MADA). At the beginning, we have a technical study on wind energy after modeling the wind energy conversion system by applying the technology (MPPT) to extract the maximum energy. Then modeling with dual synchronous power supply and applied vector control was applied to independently control the active and reactive powers, used a conventional regulator to control the powers and currents, To ensure the system's durability and stability, We used in the last part the two systems sliding mode and integral sliding mode. The system studied is simulated under the MATLAB / Simulink environment. The simulation results show a good performance of the application of theintegral sliding mode command to eliminate the chatterings existing in the commandsliding mode.

**Key Word :** MADA, wind energy, vector control, sliding mode, intégral sliding mode.